## **LAPORAN KERJA PRAKTEK**

## **PEMBUATAN DESAIN WEB SIRKULASI BARANG PADA PT. SYAM SURYA MANDIRI CABANG SURABAYA**

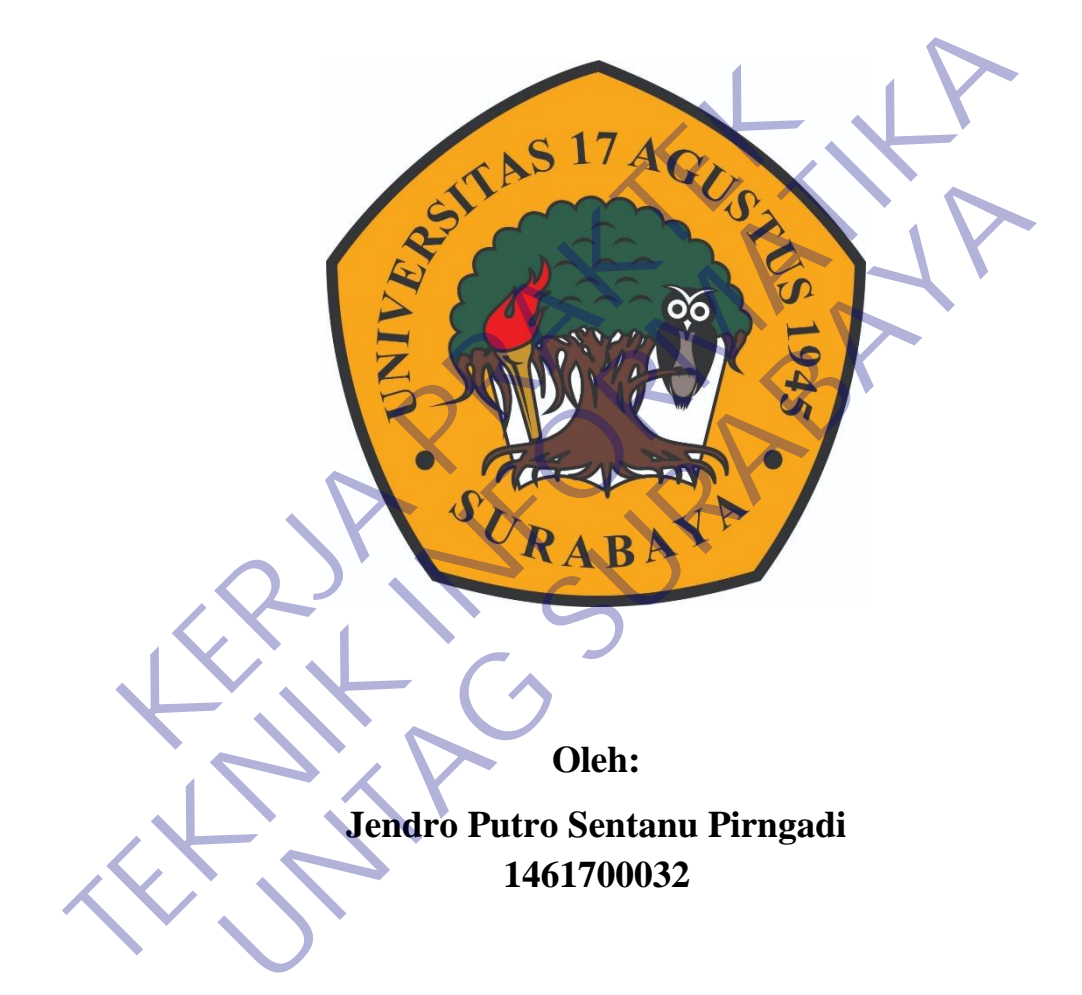

# **PROGRAM SARJANA PROGRAM STUDI TEKNIK INFORMATIKA FAKULTAS TEKNIK UNIVERSITAS 17 AGUSTUS 1945 SURABAYA**

**2021**

## **LEMBAR PENGESAHAN**

# **PEMBUATAN DESAIN WEB SIRKULASI BARANG PADA PT. SYAM SURYA MANDIRI CABANG SURABAYA**

Sebagai salah satu syarat untuk melaksanakan Kerja Praktek Sebagai salah satu syarat untuk melaksanakan K<br>
Oleh<br>
Jendro Putro Sentanu Piringadi<br>
1461700032<br>
Surabaya, 15 Januari 2021<br>
Koordinator KP,<br>
Dosen P

Oleh :

Jendro Putro Sentanu Pirngadi 1461700032

Surabaya, 15 Januari 2021

Koordinator KP, Dosen Pembimbing

Sebagai salah satu syarat untuk melaksanakan Kerja Praktek<br>
Oleh :-<br>
Jendro Putro Sentanu Pimgadi<br>
1461700032<br>
Surabaya, 15 Januari 2021<br>
Xoordinator KP,<br>
Dosen Pembimbing<br>
Dosen Pembimbing<br>
NPP. 20460.11.0602<br>
NPP. 20460. Oleh :<br>
Jendro Putro Sentanu Pimgadi<br>
1461700032<br>
Surabaya, 15 Januari 2021<br>
Noordinator KP,<br>
Dosen Pembimbing<br>
ngat, S.Kom, M.Kom.<br>
Regung Kridoyono S.ST., M1<br>
NPP. 20460.11.0602<br>
NPP. 20460150654

Supangat, S.Kom., M.Kom. NPP. 20460.11.0602

Agung Kridoyono S.ST.,MT NPP. 20460150654

Mengetahui, Ka, Program Studi Teknik Informatika

> Geri Kusnanto, S.Kom., MM NPP. 20460.94.0401

### **KATA PENGANTAR**

Puji syukur penulis panjatkan kepada Allah SWT, karena atas berkat rahmat-Nya, pelaksanaan Kerja Praktek dengan judul **"PEMBUATAN DESAIN WEB SIRKULASI BARANG PADA PT. SYAM SURYA MANDIRI CABANG SURABAYA"** dapat dilaksanakan dengan baik. Pelaksanaan kerja praktek ini merupakan salah satu syarat untuk memperoleh gelar Sarjana Teknik Informatika di Universitas 17 Agustus 1945 Surabaya. Selanjutnya penulis mengucapkan terima kasih kepada :

- 1. Ibu dan Ayah atas segala yang diberikan, doa dan dukungan moral maupun materi.
- 2. Bapak Geri Kusnanto, S.Kom., MM. selaku Kepala Program Studi Teknik Informatika.
- 3. Bapak Agung Kridoyono S.ST.,MT. selaku Dosen Pembimbing Kerja Praktek yang telah membimbing dan mengarahkan kami selama rangkaian kerja praktek. **KERJA PRAKTEK** Informatika di Universitas 17 Agustus 1945 Surabaya.<br>
Selanjutnya penulis mengucapkan terima kasih kepada :<br>
1. Ibu dan Ayah atas segala yang diberikan, doa dan dukungan moral m<br>
materi.<br>
2. Bapak Geri Kusnanto, S.Kom, MM, Geri Kusnanto, S.Kom**, MM**, selaku Kepala Program Studi<br>tika.<br>Agung Kridoyono S.ST.,MT. selaku Dosen Pembimbing Kerja<br>lah membimbing dan mengarahkan kami selama rangkaia<br>Adil Paramarta, selaku pembimbing lapangan yang tela
- 4. Bapak Adil Paramarta, selaku pembimbing lapangan yang telah memberikan kesempatan kepada kami untuk melaksanakan kerja praktek di wilayah kerjanya.
- 5. Semua pihak yang tidak dapat disebutkan satu per satu yang terlibat dalam penyusunan Laporan Kerja Praktek ini sehingga dapat selesai dengan baik.

Akhir kata, penulis menyadari bahwa pelaksanaan kerja praktek dan penyusunan laporan ini masih belum sempurna. Oleh karena itu, kritik dan saran yang membangun sangat penulis harapkan. Semoga penyusunan laporan ini bermanfaat bagi semua pihak.

Surabaya, 15 Januari 2021

Jendro Putro Sentanu Pirngadi

# **DAFTAR ISI**

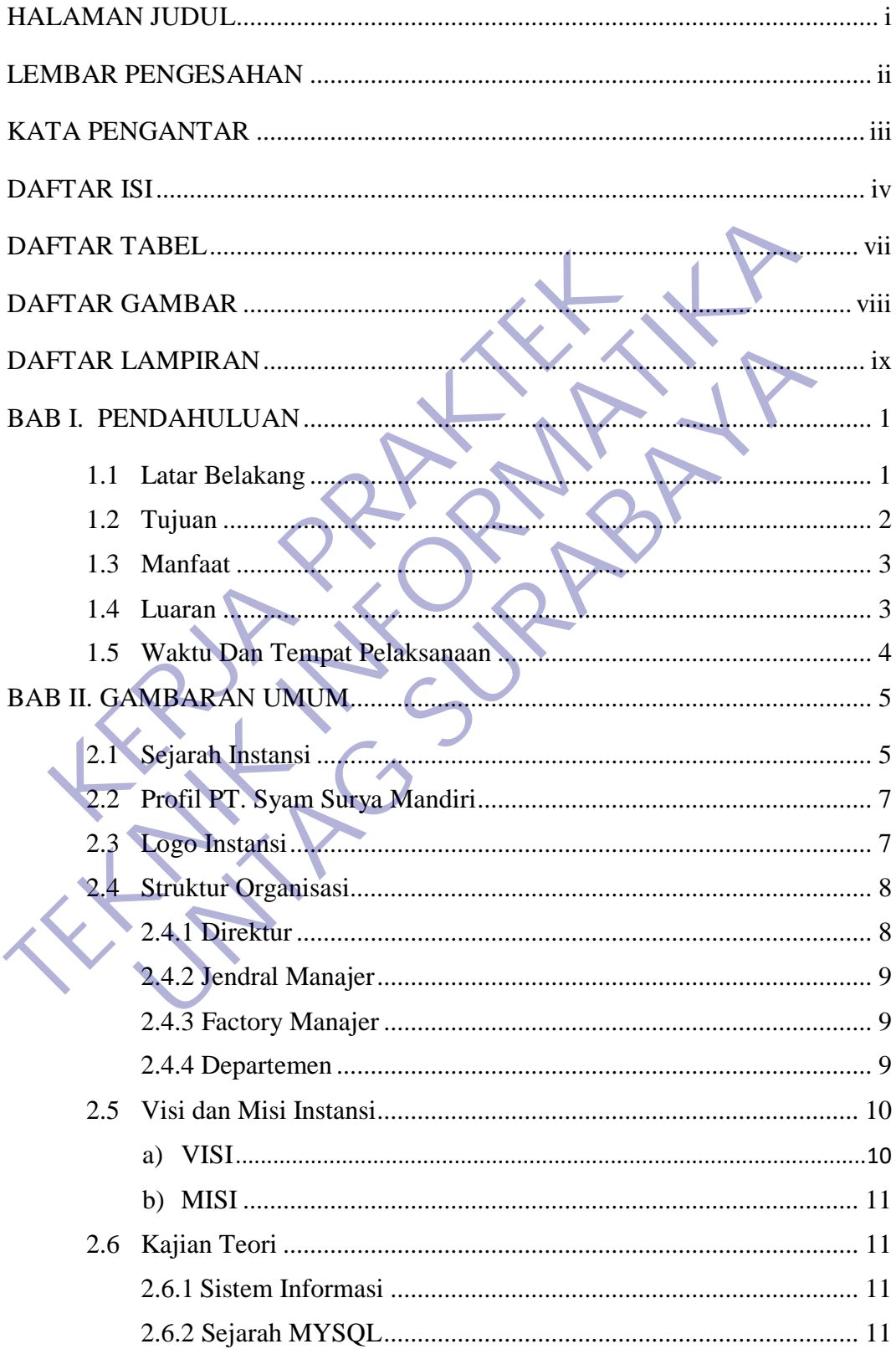

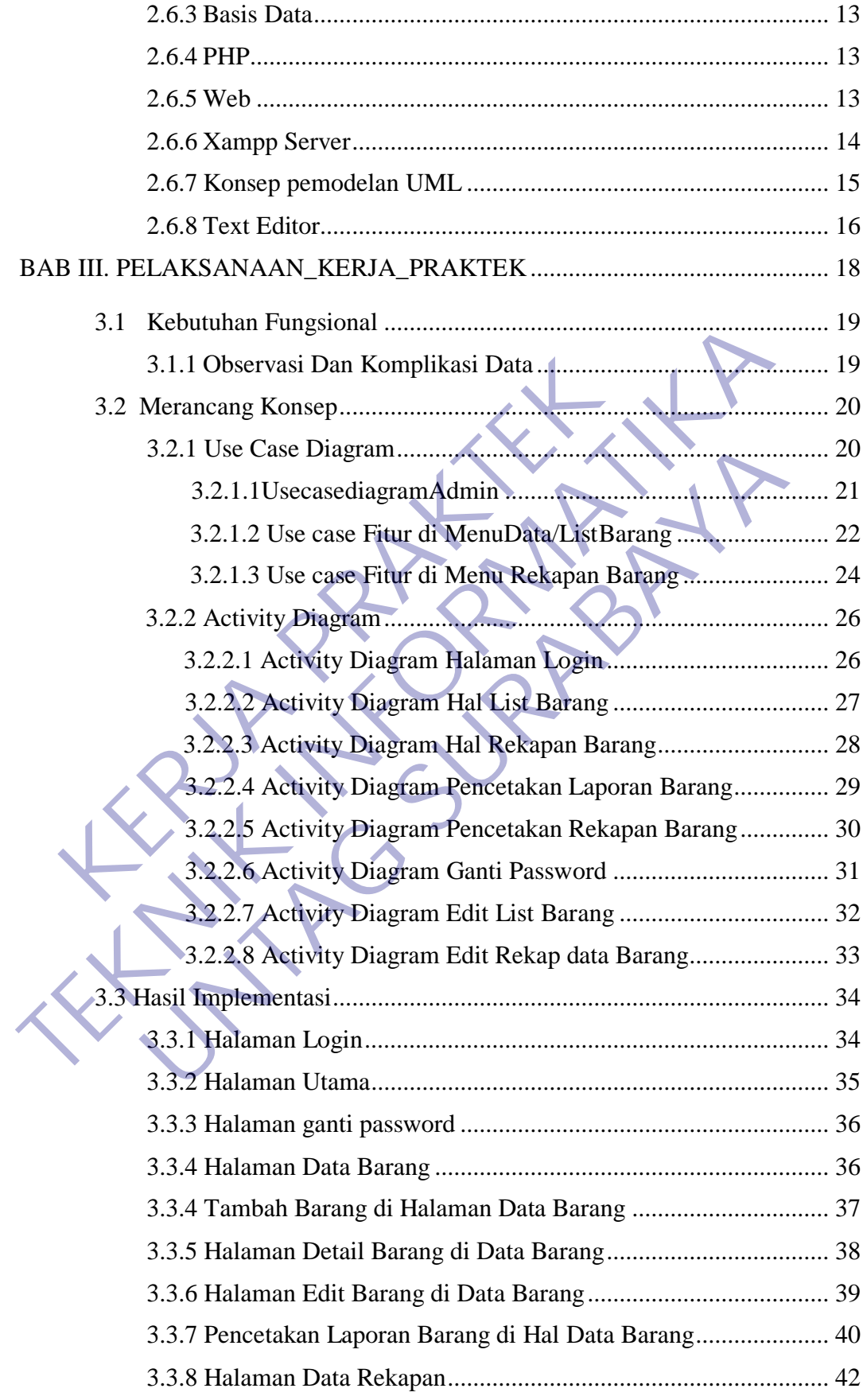

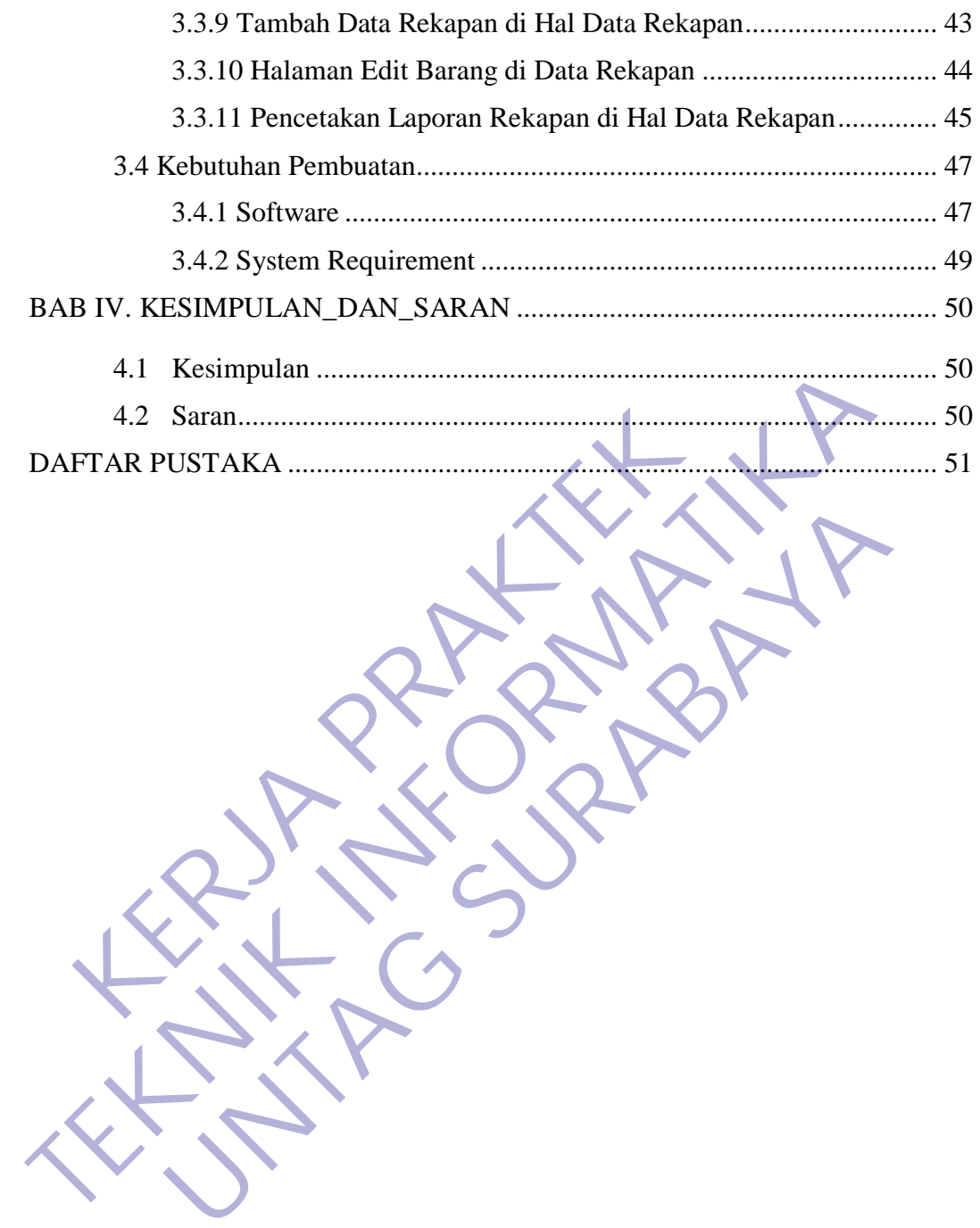

# **DAFTAR TABEL**

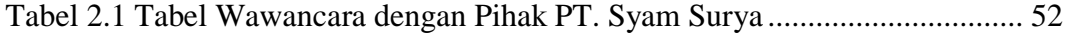

KERWA PRAKT **TEKNIK INFORMATION** UNTAG SURABAYA

# **DAFTAR GAMBAR**

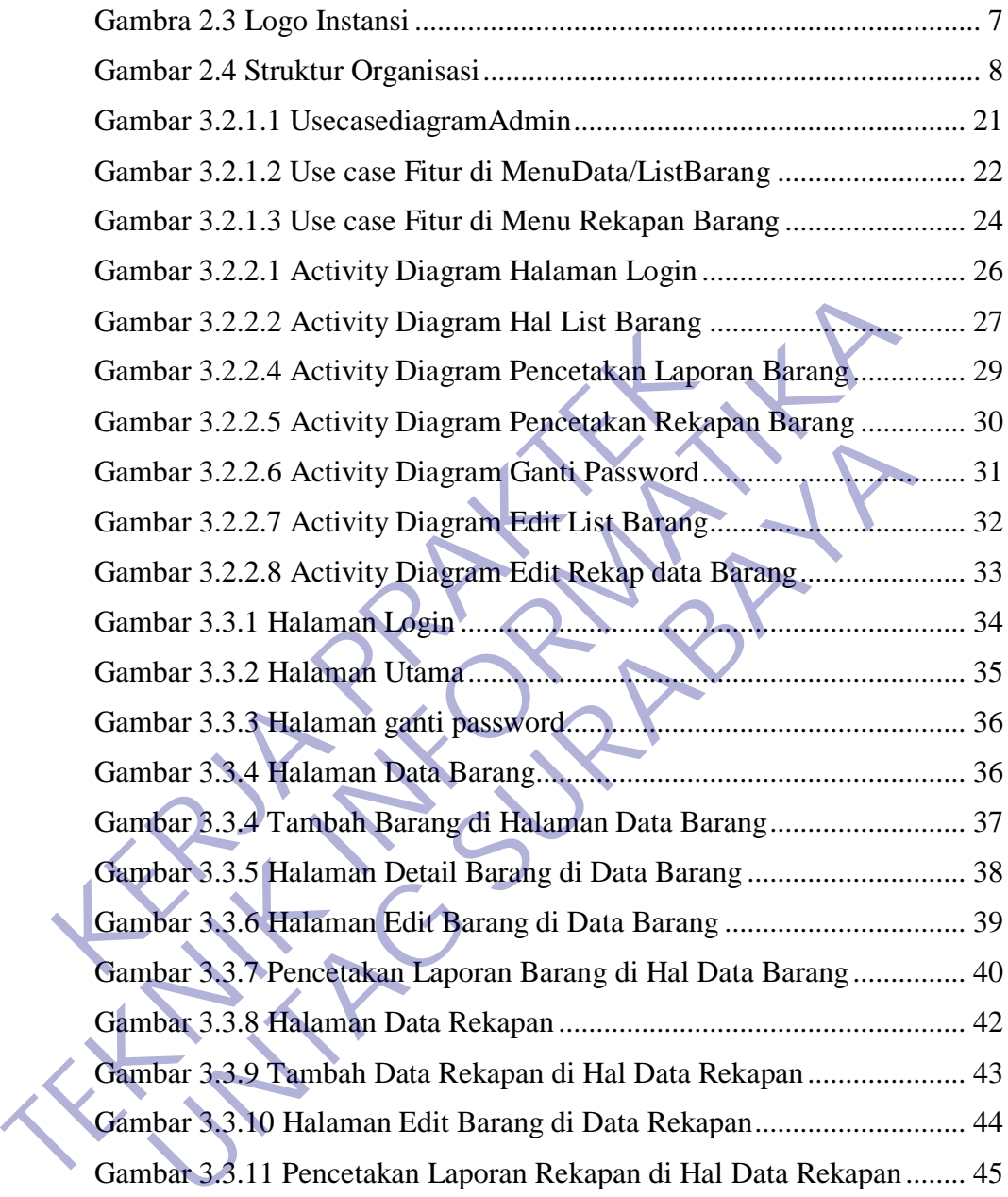

# **DAFTAR LAMPIRAN**

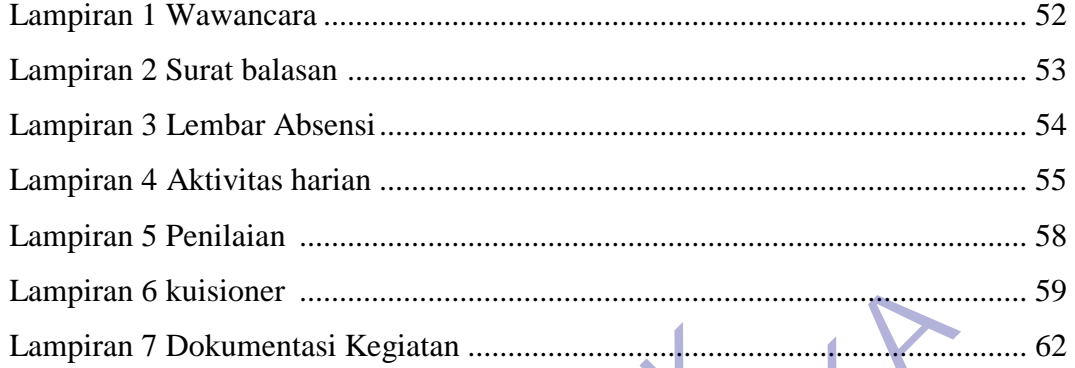

# **BAB I PENDAHULUAN**

## **1.1 Latar Belakang**

Di era yang semakin maju menuntut manusia untuk menciptakan teknologi yang makin canggih, praktis, efektif dan efisien. Begitu pula dalam kemajuan teknologi disektor pemerintah dan swasta Untuk dapat mengolah manajemen diperlukan informasi yang teliti, tepat dan cepat. Dalam sebuah perusahaan/organisasi arsip digunakan untuk membantu dalam penyediaan informasi. Mengingat peranan arsip yang begitu penting bagi kehidupan berorganisasi, maka keberadaan arsip di sebuah organisasi benar-benar dapat mendukung dalam penyelesaian pekerjaan yang dilakukan semua personil dalam organisasi.

Tujuan kearsipan itu sendiri adalah menyediakan data dan informasi secepat-cepatnya dan setepat-tepatnya kepada yang memerlukan. Untuk dapat mencapai tujuan tersebut diperlukan pengelolaan arsip yang efektif dan efisien dengan cara memahami masalah apa yang terkandung di dalam arsip. Sistem penyimpanan arsip dikatakan baik apabila waktu arsip yang diperlukan dapat diketemukan kembali dengan cepat dan tepat, sehingga diperlukan penataan arsip yang sistematis dan efektif, karena sistem penyimpanan arsip tidak lepas dari kegiatan penataan arsip dan penemuan kembali. manajemen diperlukan informasi yang teliti, tepat da<br>perusahaan/organisasi arsip digunakan untuk memba<br>informasi. Mengingat peranan arsip yang begitu pe<br>berorganisasi, maka keberadaan arsip di sebuah organ<br>mendukung dalam kemajuan teknologi disektor pemerintah dan swasta Untuk dapat memanajemen diperlukan informasi yang teliti, tepat dan cepat. Dalam sperusahaan/organisasi arsip digunakan untuk membantu dalam penyinformasi. Mengingat perana masi. Mengingat peranan arsip yang begitu penting bagi kel<br>panisasi, maka keberadaan arsip di sebuah organisasi benar-bena<br>ukung dalam penyelesaian pekerjaan yang dilakukan semua perantisasi.<br>Tujuan kearsipan itu sendiri a

PT. Syam Surya Mandiri sebuah PT/perusahaan yang bergerak dibidang Ekspor udang beku dalam penyimpanan dokumen baik barang masuk, barang keluar, dan dokumen lainnya masih dilakukan secara manual yang dikerjakan oleh pada Sekretaris. Sekretaris menyimpan dokumen dalam sebuah lemari arsip atau disimpan dalam folder komputer Staf Sekretaris yang dipisahkan berdasarkan jenis data. Oleh karena itu penyimpanan arsip secara fisik menimbulkan kendala dalam proses pencarian dan memerlukan ruangan pengolah dan penyimpan yang sangat besar mengingat banyaknya jumlah barang yang keluar dan masuk pada PT. Syam Surya Mandiri Cabang Surabaya, maka pencarian dokumen akan menjadi tidak efisien dalam hal waktu dan tenaga. Dengan adanya masalah yang telah sebutkan di atas, PT Syam Surya Mandiri Cabang Surabaya dirasa perlu untuk merubah metode Manajemen Pengarsipan Data barang yang saat ini mereka gunakan yaitu metode manual menjadi metode Manajemen Pengarsipan Data yang terkomputerisasi dan otomatis.

Sistem Informasi Manajemen Pengarsipan Data merupakan aplikasi berbasis web yang dapat mengelola pengarsipan Data barang masuk dan keluar. Pengarsipan barang dilakukan secara elektronik, yaitu penyimpanan dokumen inputan data barang, dan melakukan pengelompokan data berdasarkan tanggal, serta juga dilengkapi dengan metode searching sehingga mempermudah dalam melakukan pencarian arsip data yang diinginkan dan dilengkapi dengan menu pencetakan rekapan barang berdasarkan SOB dan tanggal Barang. Keluar. Pengarsipan barang dilakukan secara elektron<br>dokumen inputan data barang, dan melakukan<br>berdasarkan tanggal, serta juga dilengkapi dengan met<br>mempermudah dalam melakukan pencarian arsip dat<br>dilengkapi dengan menu p netidas veb yang tapat inengelola pengaisipan Data datang masi<br>
keluar. Pengarsipan barang dilakukan secara elektronik, yaitu penyim<br>
dokumen inputan data barang, dan melakukan pengelompokan<br>
berdasarkan tanggal, serta jug Sarkan tanggal, serta juga dilengkapi dengan metode searching soermudah dalam melakukan pencarian arsip data yang diinginl<br>Ekapi dengan menu pencetakan rekapan barang berdasarkan S<br>Al Barang.<br>**UNTAG SURABAYAAN SEPA Praktek** 

#### **1.2 Tujuan**

Tujuan dari terlaksananya Kerja Praktek adalah sebagai berikut:

- a. Mahasiswa Mendapatkan pengalaman di lapangan kerja yang tidak di dapat di bangku kuliah.
- b. Mahasiswa dapat memperoleh kesempatan untuk menerapkan ilmu pengetahuan yang telah diperoleh dalam perkuliahan untuk diterapkan dalam lapangan kerja.
	- c. Melahirkan sikap bertanggung jawab, disiplin, sikap mental, etika yang baik serta dapat bersosialisasi dengan lingkungan kerja.
- d. Mahasiswadapatmengenalpelaksanaandan proses kerja yang sebenarnya.
- e. Dapat mengetahui kondisi pekerjaan di lapangan secara langsung dan nyata, dan juga lebih mengenal keadaan yang sesungguhnya.
- f. Untuk memenuhi syarat kelulusan pada program studi Teknik Informatika, Universitas 17 Agustus 1945 Surabaya.

Sedangkan bagi perusahaan tempat kerja praktek, analisis dalam karya tulis ini dapat berguna dan bermanfaat bagi evaluasi kerja, sehingga dapat mempertahankan hal-hal yang baik dan mengurangi semua kesalahan di kemudian hari.

#### **1.3 Manfaat**

#### **A. Manfaat untuk Mahasiswa**

Adapun beberapa manfaat bagi mahasiswa melaksanakan kegiatan Kerja Praktek (KP) adalah::

- a) Mengenalkan dan membiasakan diri terhadap suasana kerja sebenarnya sehingga dapat membangun etos kerja yang baik, serta sebagai upaya untuk memperluas cakrawala wawasan kerja.
- b) Mahasiswa dapat mengaplikasikan dan meningkatkan ilmu yang diperoleh di bangku perkuliahan.
- c) Menambah dan meningkatkan keterampilan serta keahlian dibidang kerja.
- d) Menambah wawasan setiap mahasiswa mengenai dunia industry.

## **B. Manfaat untuk Perusahaan**

- a) Perusahaan dapat menjalin hubungan kerjasama yang baik dengan institusi pendidikan.
- b) Perusahaan dapat menerima ide-ide baru dan saran yang positif dari mahasiswa.

c) Mahasiswa dapat membantu pekerjaan-pekerjaan di perusahaan terkait, yang disesuaikan dengan kemampuannya sehingga beban pekerjaan di perusahaan tersebut menjadi lebih ringan. diperoleh di bangku perkuliahan.<br> **KERJA PRAKTER PRAKTERAK PERDAK PRAKTERAK PERDAK PRAKTERAN DI PERUSAHAAN (PERDAKAN PRAKTER) DENGAN DENGAN DENGAN PERUSAHAAN (PERDAKTER) DENGAN DENGAN PERUSAHAAN (PERDAKTER) DENGAN PERUSAHA** 1.1.1 **Tuaran** dari kerja praklamat tersebut menjapatkan kerampilan seria keahlian di kerja.<br>
2.1 Menambah wawasan setiap mahasiswa mengenai dunia in kerja.<br>
2.1 Menambah wawasan setiap mahasiswa mengenai dunia in kerja.<br> kerja.<br> **C** Menambah wawasan **setiap mahasiswa mengenai dunia in anfaat untuk Perusahaan<br>
a) Perusahaan dapat menjalin hubungan kerjasama yang dengan institusi pendidikan<br>
b) Perusahaan dapat menerima ide-ide baru dan sara** 

#### **1.4 Luaran**

Luaran dari kerja praktek ini adalah laporan akhir serta dokumentasi dan Produk Program (alat/perkakas, desain, piranti lunak, model, dan lainnya).

# **1.5 Waktu Dan Tempat Pelaksanaan**

Tempat Kerja Praktek dilaksanakan di:

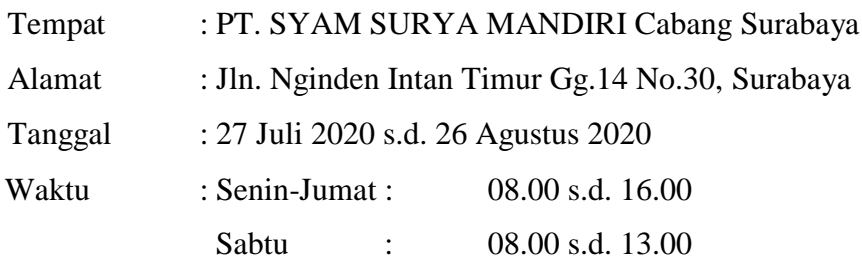

KERWA PRAKT **TEKNIK INFORMATION** UNTAG SURABAYA

#### **BAB II**

#### **GAMBARAN\_UMUM**

#### **2.1 Sejarah Instansi**

Sejarah mengenani PT. Syam Surya Mandiri yang beralamatkan di Jalan Propinsi No. 1 Kampung Kajang, Anggana, Kutai Kartanegara Kalimantan Timur Samarinda 75381, Kalimantan Timur Indonesia adalah dari mulanya pemilik dari seorang penambak kemudian dengan modal yang cukup hingga berani membuat pabrik sendiri dan awal mula usaha menjalin partner kerja dengan orang Taiwan hingga pada saat kemudian tahun 2002 melakukan usaha sendiri dengan manajemen yang baru hingga sampai sekarang.

PT. Syam Surya Mandiri adalah perusahaan yang bergerak di bidang ekspor udang beku dan juga produsen makanan udang olahan dengan produk merk BORNEO DELIGHT diantaranya : shrimp terpedo, shrimp butterfly, shrimp nugget, shrimp ball, dragon leg, shiomai, burger ekkado, money bag, stick udang, bon - bon, samosa, popcorn, shrimo, dll. Borneo Delight adalah brand dari produk udang olahan PT. Syam Surya Mandiri, produknya antara lain: udang terpedo, bakso udang, nugget udang, lumpia udang kaki naga, udang balut lumpia, burger udang, kantong udang, stuck udang, tempura, dll. Dan sekarang membuka pasar di dalam negeri dan juga masih mencari agen dan distributor di seluruh Indonesia dengan tujuan bisnis dengan produk pasar bertahap nasional. berani membuat pabrik sendiri dan awal mula usaha<br>dengan orang Taiwan hingga pada saat kemudian t<br>usaha sendiri dengan manajemen yang baru hingga sa<br>PT. Syam Surya Mandiri adalah perusahaan ya<br>ekspor udang beku dan juga pr pemilik dari seorang penambak kemudian dengan modal yang cukup berani membuat pabrik sendiri dan awal mula usaha menjalin partnel<br>dengan orang Taiwan hingga pada saat kemudian tahun 2002 mela<br>usaha sendiri dengan manajemen **UNTAG SURABAYA**

PT. Syam Surya Mandiri mempunyai alasan mendirikan pabrik di daerah Anggana, yaitu pertama selain harga tanah dahulu murah, kedua dekat dengan para petambak, dan yang terakhir para tenaga kerjanya baik baik dengan alasan tidak menuntut upah yang banyak sebelum bekerja yang giat dan tekun. Tenaga kerjanya yang lebih dominan dari masyarakat sekitar atau masyarakat Anggana, karena itu merupakan tujuan dari pabrik dan juga sudah dipikirkan sebagai alternatif untuk memperkejakan masyarakat sekitar agar diperuntukkan untuk menghasilkan suatu produk dan kemudian bisa dijual

dengan baik yang terjamin dan bisa menghidupi masyarakat dilingkungan pabrik tentunya.

#### **KEDUDUKAN PT.SYAM SURYA**

PT. Syam Surya Mandiri adalah perusahaan yang bergerak dibidang ekspor udang beku dan juga produsen makanan udang olahan. Perusahaan tersebut terdaftar pada Kementrian Kelautan & Perikanan dan juga Kementrian Perindustrian.

#### **SISTEM KERJA KARYAWAN**

Untuk jam kerja dari karyawan ini sendiri dari masuk pagi jam 07.00 kemudian istirahat pada jam 12.00 sampai dengan jam 13.00 kemudian lanjut bekerja sampai dengan jam 17.00 dalam kata lain lama bekerja karyawan tergantung dari bahan baku yang ada,kemudian untuk lembur dari pihak pabrik menyediakan dalam setiap minggunya dan yang terakhir dari pihak pabrik atau perusahaan tidak ada memberikan pembagian sip-sip kerja karena pekerjaan ini dilakukan sehari kerja pada waktu pagi hari sampai sore hari bagi para pekerja yang berada didalam pabrik pengolahan, kecuali dan perlu digaris bawahi dibagian kantor mungkin ada sebagian manajemen yang bekerja sampai malam dengan tujuan pekerjaan yang banyak. . Untuk jenjang karier bagi pekerja sementara belum ada karena dilihat dari pekerjaannya akan ada tetapi masih membutuhkan dari luar yang bukan dari pekerja dari pabrik pengolahan. **KERJA KARYAWAN**<br>
Untuk jam kerja dari karyawan ini sendiri dari i<br>
kemudian istirahat pada jam 12.00 sampai dengan jam<br>
bekerja sampai dengan jam 17.00 dalam kata lain 1<br>
tergantung dari bahan baku yang ada kemudian un<br>
p **TEKTEM KERJA KARYAWAN**<br>
Untuk jam kerja dari karyawan ini sendiri dari masuk pagi jam<br>
kemudian istirahat pada jam 12.00 sampai dengan jam 13.00 kemudian<br>
bekerja sampai dengan jam 17.00 dalam kata lain lama bekerja kar<br> ntuk jam kerja dari karyawan ini sendiri dari masuk pagi jandian istirahat pada jam 12.00 sampai dengan jam 13.00 kemudia<br>
ia sampai dengan jam 17.00 dalam kata lain lama bekerja katung dari bahan baku yang ada kemudian un

#### **SUMBER BAHAN BAKU**

Sumber bahan baku berasal dari petambak tradisional yang ada di Kutai Kartanegara terutama dari Kecamatan Anggana dan yang paling jauh dari Kecamatan Muara Badak. Petambak mengantarkan hasil panen udangnya sendiri ke pabrik dalam bentuk sudah di lepas kepalanya (Headless). Selain dari petambak pihak PT. Syam Surya Mandiri juga memiliki tambak udang intensif untuk memenuhi kebutuhan bahan baku udang.Jenis udang yang di

terima oleh PT. Syam Surya Mandiri adalah black tiger, black pink, Dll yang semuanya ada 5 jenis.

#### **JALUR HASIL PEMASARAN**

Jalur pemasaran hasil sebagian besar di ekspor ke Jepang 60%, Eropa 25%, Negara-negara Asia 10% dan Taiwan, Cina, Hongkong 5%.

## **2.2 Profil PT. Syam Surya Mandiri**

- 1. Nama : PT. Syam Surya Mandiri (Kantor Pusat) Alamat : Jln. Propinsi No.1 Kampung Kajang, Kec. Anggana Kab. Kutai Kartanegara, Kalimantan Timur. **Profil PT. Syam Surya Mandiri**<br>
1. Nama : PT. Syam Surya Mandiri (Kantor Pi<br>
Alamat : Jln. Propinsi No.1 Kampung Kajan<br>
Kutai Kartanegara, Kalimantan Timu<br>
2. Nama : PT. Syam Surya Mandiri Cabang St<br>
Alamat : Jln. Nginden
	- 2. Nama : PT. Syam Surya Mandiri Cabang Surabaya Alamat : Jln. Nginden Intan Timur Gg.14 No.30 Surabaya.
- **2.3 Logo Instansi**

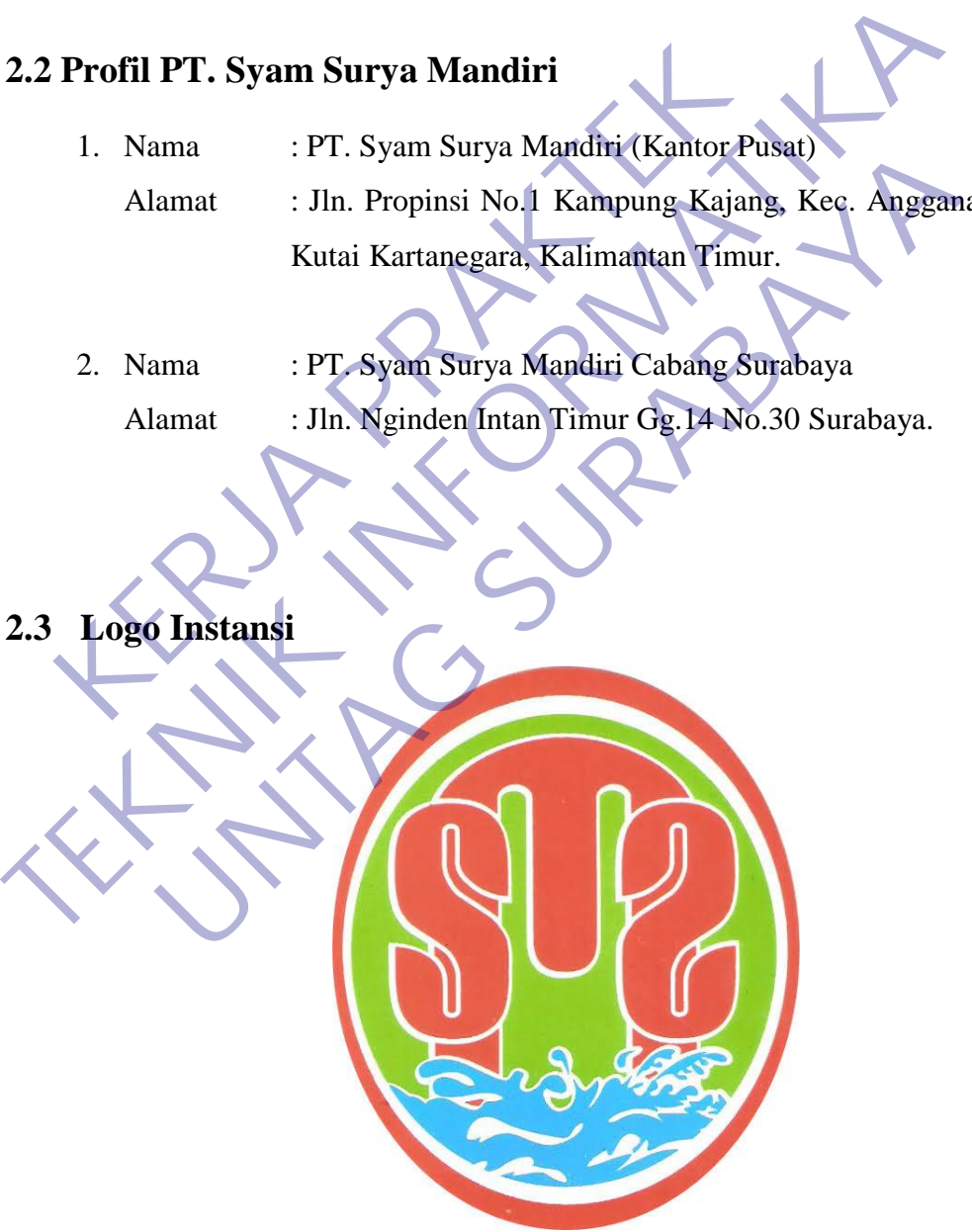

**1Gambar 2.3 Logo Instansi**

## **2.4 Struktur Organisasi**

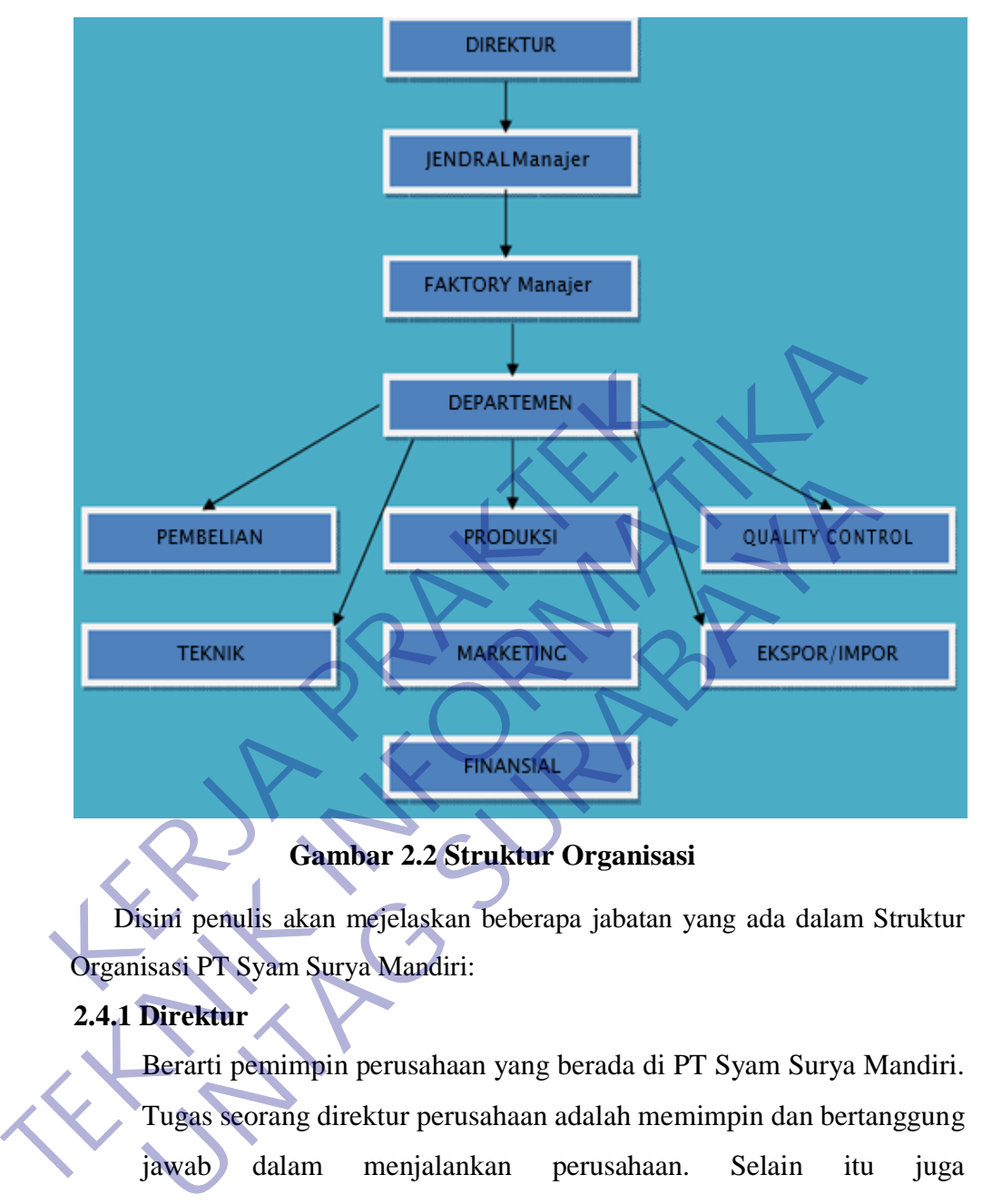

**2Gambar 2.2 Struktur Organisasi**

Disini penulis akan mejelaskan beberapa jabatan yang ada dalam Struktur Organisasi PT Syam Surya Mandiri:

#### **2.4.1 Direktur**

Berarti pemimpin perusahaan yang berada di PT Syam Surya Mandiri. Tugas seorang direktur perusahaan adalah memimpin dan bertanggung jawab dalam menjalankan perusahaan. Selain itu juga mengkoordinasikan dan mengawasi semua kegiatan di perusahaan, mulai bidang administrasi, kepegawaian hingga pengadaan barang.

#### **2.4.2 Jendral Manajer**

Atau General Manajer bertanggung jawab atas semua bagian struktur organisasi PT Syam Surya Mandiri. General Manager berkewajiban untuk memikul tanggung jawab dan membuat keputusan tentang pencapaian tujuan perusahaan serta fungsi utama dan kendali semua kegiatan perusahaan.

#### **2.4.3 Factory Manajer**

Tugas dari Factory Manajer adalah mengevaluasi pengembangan pabrik demi meningkatnya produktifitas sehingga keuntungan juga ikut meningkat, mengupayakan pencapaian target yang telah ditetapkan perusahaan, juga Menjadi koordinasi seluruh kegiatan pekerja pabrik agar semua kegiatan berjalan lancar seperti koordinasi produksi udang beku, dll. Tugas dari Factory Manajer adalah mengev<br>
pabrik demi meningkatnya produktifitas sehingg<br>
meningkat, mengupayakan pencapaian target<br>
perusahaan, juga Menjadi koordinasi seluruh k<br>
agar semua kegiatan berjalan lancar sepert Tugas dari Factory Manajer<br>
Tugas dari Factory Manajer adalah mengevaluasi pengemb<br>
pabrik demi meningkatnya produktifitas sehingga keuntumgan juga<br>
meningkat, mengupayakan pencapaian target yang telah dite<br>
perusahaan, ju

#### **2.4.4 Departemen**

1. Pembelian

Fungsinya adalah memilih pemasok dan mengatur jangka waktu dan pengiriman. Bagian pembelian memilih pemasok dan kemudian menyiapkan pesanan pembelian untuk suatu permintaan. Tembusan dikirimkan ke pemasok. Pemasok mengembalikan tembusan pesanan pembeliaan ke pelanggan untuk mengakui penerimaan pesanan. meningkat, mengupayakan pencapaian target yang telah dit<br>
perusahaan, juga Menjadi koordinasi seluruh kegiatan pekerja<br>
agar semua kegiatan berjalan lancar seperti koordinasi produks<br>
beku, dll.<br> **Departemen**<br>
1. Pembehan<br>

#### 2. Produksi

Bertugas untuk perencanaan dan koordinasi proses produksi, juga bertanggung jawab untuk proses mengubah bahan baku dan komponen menjadi barang jadi, siap dijual dan dikirim ke pelanggan.

Seperti pengolahaan udang menjadi udang beku dan siap untuk dipasarkan.

3. Quality Control

Bertugas menguji produk baik dari segi kualitas dan kuantitas selama proses produksi, yaitu mulai dari pemilihan bahan baku, pengolahan bahan baku menjadi barang setengah jadi hingga hasil akhir produksi untuk memperoleh standar kualitas yang diperlukan.

4. Ekspor/Impor

Bertugas koordinasi dimulai persiapan, pengecekan, dan pengambilan seperti menanyakan kepada pihak pengirim Perkiraaan waktu kedatangan barang tersebut di pelabuhan, koordinasi dengan pihak Bea Cukai untuk memberitahukan perkiraan waktu kedatangan barang yang diimpor. Bertugas koordinasi dimulai persiapa<br>
pengambilan seperti menanyakan kep<br>
Perkiraan waktu kedatangan barang te<br>
koordinasi dengan pihak Bea Cukai u<br>
perkiraan waktu kedatangan barang yang di<br>
Fertugas membuat perencanaan p **TEKNIK INFORMATIKA**

5. Marketing

Bertugas membuat perencanaan produk, strategi pemasaran, juga harus mengetahui apa yang menjadi kebutuhan dan harapan konsumen. Perkiraan waktu kedatangan barang tersebut di pel<br>
koordinasi dengan pihak Bea Cukai untuk memberi<br>
perkiraan waktu kedatangan barang yang diimpor.<br>
5. Marketing<br>
Bertugas membuat perencanaan produk, strategi pemasara<br>
har

## Financial

Tugas dari bagian finansial yaitu mengatur keuangan perusahaan, mengontrol aktivitas keuangan atau transaksi keuangan perusahaan, dll.

## **2.5 Visi dan Misi Instansi**

#### **a) VISI : MISI UTAMA**

- a) Mutu produk yang prima
- b) Mutu pelayanan yang memuaskan
- c) Mutu sumber daya manusia yang handal
- d) Mutu lingkungan hidup yang berazaz kelestarian.

#### **b) MISI**

Meningkatkan pendapatan dan kelestarian pembudidaya, penangkap, dan pengusaha perikanan untuk terwujudnya usaha perikanan yang maju dan mandiri.

#### **2.6 Kajian Teori**

#### **2.6.1 Sistem Informasi**

Sistem informasi adalah suatu sistem di dalam suatu organisasi yang mempertemukan kebutuhan pengolahan transaksi harian, mendukung operasi, bersifat manajerial dan kegiatan strategi dari suatu organisasi, dan menyediakan pihak luar tertentu dengan laporan –laporan yang diperlukan. (Jogiyanto, 2005).

Jadi dapat disimpulkan bahwa sistem informasi adalah suatu alat yang membantu dalam menyediakan informasi bagipenerimanya dan untuk membantu dalam pengambilan keputusan bagi manajemen di dalam operasi perusahaan sehari - hari dan informasi yang layak untuk pihak luar perusahaan. Sistem informasi adalah suatu si:<br>
organisasi yang mempertemukan kebutuhar<br>
harian, mendukung operasi, bersifat manajeri<br>
dari suatu organisasi, dan menyediakan piha<br>
laporan –laporan yang diperlukan. (Jogiyanto<br>
ladi dapa Sistem informasi adalah suatu sistem di dalam organisasi yang mempertemukan kebutuhan pengolahan tra<br>harian, mendukung operasi, bersifat manajerial dan kegitatan s<br>dari suatu organisasi, dan menyediakan pihak luar tertentu harian, mendukung operasi, bersifat manajerial dan kegiatan<br>
dari suatu organisasi, dan menyediakan pihak luar tertentu<br>
Iaporan –Iaporan yang diperlukan. (Jogiyanto, 2005).<br>
Jadi dapat disimpulkan bahwa sistem informasi a

# **2.6.2 Sejarah MYSQL**

MySQL pada awalnya diciptakan pada tahun 1979, oleh Michael "Monty" Widenius, seorang programmer komputer asal Swedia. Monty mengembangkan sebuah sistem database sederhana yang dinamakan UNIREG yang menggunakan koneksi low-level ISAM database engine dengan indexing. Pada saat itu Monty bekerja pada perusahaan bernama TcX di Swedia.

TcX pada tahun 1994 mulai mengembangkan aplikasi berbasis web, dan berencana menggunakan UNIREG sebagai sistem database. Namun sayangnya, UNIREG dianggagap tidak cocok untuk database yang dinamis seperti web. TcX kemudian mencoba mencari alternatif sistem database lainnya, salah satunya adalah mSQL (miniSQL). Namun mSQL versi 1 ini juga memiliki kekurangan, yaitu tidak mendukung indexing, sehingga performanya tidak terlalu bagus.

Dengan tujuan memperbaiki performa mSQL, Monty mencoba menghubungi David Hughes (programmer yang mengembangkan mSQL) untuk menanyakan apakah ia tertarik mengembangkan sebuah konektor di mSQL yang dapat dihubungkan dengan UNIREG ISAM sehingga mendukung indexing. Namun saat itu Hughes menolak, dengan alasan sedang mengembangkan teknologi indexing yang independen untuk mSQL versi Dikarenakan penolakan tersebut, David Hughes, TcX (dan juga Monty) akhirnya memutuskan untuk merancang dan mengembangkan sendiri konsep sistem database baru. Sistem ini merupakan gabungan dari UNIREG dan mSQL (yang source codenya dapat bebas digunakan). Sehingga pada May 1995, sebuah RDBMSbaru, yang dinamakan MySQL dirilis. David Axmark dari Detron HB, rekanan TcX mengusulkan agar MySQL di "jual" dengan model bisnis baru. dihubungkan dengan UNIREG ISAM<br>
indexing. Namun saat itu Hughes menolak,<br>
mengembangkan teknologi indexing yang in<br>
versi Dikarenakan penolakan tersebut, David<br>
Monty) akhirnya memutuskan untul<br>
mengembangkan sendiri konse TERNATION SCRIPTION CONTROL CONTROL CONTROL CONTROL CONTROL CONTROL CONTROL CONTROL CONTROL CONTROL CONTROL CONTROL CONTROL CONTROL CONTROL CONTROL CONTROL CONTROL CONTROL CONTROL CONTROL CONTROL CONTROL CONTROL CONTROL CO mengembangkan teknologi indexing yang independen untuk<br>
versi Dikarenakan penolakan tersebut, David Hughes, TeX (c<br>
Monty) akhirnya memuttuskan untuk merancang<br>
mengembangkan sendiri konsep sistem database baru. Sis<br>
merup

Ia mengusulkan agar MySQL dikembangkan dan dirilis dengan gratis. Pendapatan perusahaan selanjutnya di dapat dari menjual jasa "support" untuk perusahaan yang ingin mengimplementasikan MySQL. Konsep bisnis ini sekarang dikenal dengan istilah Open Source. Pada tahun 1995 itu juga, TcX berubah nama menjadi MySQL AB, dengan Michael Widenius, David Axmark dan Allan Larsson sebagai pendirinya. Titel "AB" di belakang MySQL, adalah singkatan dari "Aktiebolag", istilah PT (Perseroan Terbatas) bagi perusahaan Swedia.

#### **2.6.3 Basis Data**

Basis data merupakan salah satu teknologi yang harus dimiliki sebuah perusahaan, institusi, ataupun organisasi adalah teknologi yang dapat memproses data. Secara konsep basis data atau database adalah kumpulan dari data - data yang membentuk suatu berkas (file) yang saling berhubungan (relation) dengan tata cara tertentu untuk membentuk data baru atau informasi. Kumpulan dari data yang saling berhubungan (relasi) antara satu dengan lainnya yang diorganisasikan berdasarkan skema atau struktur tertentu (Supriyanto, 2005). Untuk mengelola database diperlukan suatu perangkat lunak yang disebut DBMS (Data Base Management System). DBMS merupakan suatu sistem perangkat lunak yang memungkinkan pengguna untuk membuat, memelihara, mengontrol, dan mengakses database. Dengan DBMS, pengguna dapat mengotrol dan memanipulasi data yang ada. ER Menurut Anhar (2010:49)<br>
Kerajaran Sebut DBMS (Daniel Perangkat lunak yang disebut DBMS (Daniel Perangkat lunak yang disebut DBMS (Daniel Perangkat DBMS System).<br>
ERJA PERD Menurut Anhar (2010:49)<br>
Temperanan Web Server data yang saling berhubungan (relasi) antara satu dengan land antara yang diorganisasikan berdasarkan skema atau struktur te (Supriyanto, 2005). Untuk mengelola database diperlukan perangkat lunak yang disebut DBMS (Data B

## **2.6.4 PHP**

Menurut Anhar (2010:49) "PHP merupakan bahasa pemrograman web server-side yang bersifat open source". PHP merupakan script yang terintegrasi dengan HTML dan berada pada server (server side HTML embedded scripting).Dengan kata lain, PHP merupakan bahasa pemrograman web yang bersifat sebagai server, memudahkan dalam pengelolaan database, serta dapat digunakan dalam file HTML. perangkat lunak yang disebut DBMS (Data Base Mana<br>
System). DBMS merupakan suatu sistem perangkat luna<br>
memungkinkan pengguna untuk membuat, mem<br>
mengontrol, dan mengakses database. Dengan DBMS, pe<br>
dapat mengorrol dan mem

#### **2.6.5 Web**

Penemu web site adalah Sir Timothy John ¨Tim¨ Berners-Lee, tapi web site yang tersambung dengan dengan jaringan, pertamakali Psite adalah untuk mempermudah ubah mengambil alih alih alih dan memperbarui Info kepada sesama peneliti di daerah dia bekerja. Pada tanggal 30 April 1993, CERN (tempat di mana Tim bekerja)

memberitakan bahwa WWW mampu digunakan secara gratis oleh seluruh orang.

Sebuah website mampu berbentuk hasil kerja berasal dari perorangan atau individu, atau perlihatkan kepemilikan berasal dari sebuah organisasi, perusahaan, dan biasanya web site itu menujukkan lebih dari satu topik khusus, atau kepentingan tertentu. Sebuah web site mampu memuat hyperlink (pranala) yang menghubungkan ke web site lain, jadi, kadang waktu perbedaan terhadap web site yang dibuat oleh individu perseorangan dengan dengan web site yang dibuat oleh organisasi usaha mampu saja tidak kentara.

Website ditulis, atau secara dinamik di konversi jadi HTML dan dibuka melalui sebuah program software yang biasa disebut dengan dengan web site browser, yang dikenal termasuk dengan dengan HTTP Client. Halaman web site mampu diamati atau dibuka melalui jaringan komputer dan internet, perangkatnya mampu saja berbentuk komputer pribadi, laptop, PDA ataupun telephone selular. individu perseorangan dengan dengan web<br>organisasi usaha mampu saja tidak kentara.<br>Website ditulis, atau secara dinamik di l<br>dibuka melalui sebuah program software yan<br>dengan web site browser, yang dikenal termasu<br>Client.

Sebuah web site dibuat di didalam sebuah sistem komputer yang dikenal dengan dengan server web, termasuk disebut HTTP Server, dan pengertian ini termasuk mampu menunjuk terhadap software yang dipakai untuk mobilisasi sistem ini, yang setelah itu menerima setelah itu mengirimkan halaman-halaman yang diperlukan untuk merespon keinginan berasal dari pengguna. Apache adalah piranti lunak yang biasa digunakan didalam sebuah webserver, setelah itu setelah itu adalah Microsoft Internet Information Services (IIS). Iain, jadi, kadang waktu perbedaan terhadap web site yang, dibuat individu perseorangan dengan dengan web site yang, dibuat organisasi usaha mampu saja tidak kentara.<br>
Website ditulis, atau seerara dinamik di konversi jadi Website ditulis, atau seeara dinamik di konversi jadi HT<br>dibuka melalui sebuah program software yang biasa disebut<br>dengan web site browser, yang dikenal termasuk dengan denga<br>Client. Halaman web site mampu diamati atau dib

#### **2.6.6 Xampp Server**

Dalam pembangunan sebuah website pastinya setiap programmer memerlukan bantuan web server untuk mengkoneksikan file-file website ke basis data. Beberapa web server yang sering digunakan diantaranya: Apache Web Server, Sun

Java System Web Server, Xampp Server, Wamp server, Xitami Web Server, dan sebagainya. Dalam hal ini, penulis menggunakan Xampp Server dalam membangun web tersebut. Menurut Winpec Solution (2010:1) "XAMPP merupakan suatu paket instalasi Apache, PHP, dan MySQL". Dengan aplikasi ini, anda dapat langsung melakukan instalasi Apache, PHP, dan MySQL sekaligus Aplikasi XAMPP ini dapat diperoleh cukup dengan melakukan download.

## **2.6.7 Konsep pemodelan menggunakan UML**

Pemodelan menggunakan Unified Modeling Language (UML) merupakan metode pemodelan berorientasi objek dan berbasis visual. Karenanya pemodelan menggunakan UML merupakan pemodelan objek yang fokus pada pendefinisian struktur statis dan model sistem informasi yang dinamis daripada mendefinisikan data dan model proses yang tujuannya adalah pengembangan tradisional. Terdapatberbagai diagram dalam merancang sistem menggunakan UML, diantaranya adalah: 2.6.7 Konsep pemodelan menggunakan Unified<br>
Pemodelan menggunakan Unified<br>
(UML) merupakan metode pemodelan b<br>
berbasis visual. Karenanya pemodelan<br>
merupakan pemodelan objek yang fokus pada<br>
statis dan model sistem inform **TEKNIK INSURAL SERINGAN SERINGAN SERINGAN SERING SERING SERING SERING SERING SERING SERING SERING SERING SERING SERING SERING SERING SERING SERING SERING SERING SERING SERING SERING SERING SERING SERING SERING SERING SERI** Pemodelan menggunakan Unified Modeling La<br>
(UML) merupakan metode pemodelan berorientasi obj<br>
berbasis visual. Karenanya pemodelan menggunakan<br>
merupakan pemodelan objek yang fokus pada pendefinisian<br>
statis dan model sist

1. Usecase Diagram

Usecase diagram secara grafis menggambarkan interaksi antara sistem, sistem eksternal, dan pengguna. Dengan kata lain usecase diagram secara grafis mendeskripsikan siapa yang menggunakan sistem dan dalam cara apa pengguna (user) mengharapkan interaksi dengan sistem itu.

2. Class Diagram

Class diagram menggambarkan struktur object sistem. Diagram ini menunjukkan class object yang menyusun sistem dan juga hubungan antara class object tersebut.

3. Sequence Diagram

Sequence diagram secara grafis menggambarkanbagaimana objek berinteraksi dengan satu sama lain melalui pesan pada sekuensi sebuah usecase atau operasi. Diagram ini mengilustrasikan bagaimana pesan terkirim dan diterima di antara objek dan dalam sekuensi atau timing apa.

#### **2.6.8 Text Editor**

Text Editor adalah suatu software aplikasi atau suatu program komputer yang memungkinkan penggunanya untuk membuat, mengubah atau mengedit file teks yang ada berupa text biasa. Text editor ini sebenarnya bisa digunakan untuk membuat program komputer dan mengedit source code dari bahasa pemograman. Selain itu, text editor juga bisa dimanfaatkan untuk membuat halaman web atau template web design dan juga membuat aplikasi tertentu. Software aplikasi satu ini memang secara umum ditujukan untuk mempermudah aktivitas pemrograman. Macam-macam Text editor adalah sebagai berikut : komputer dan mengedit source code dari baha<br>
itu, text editor juga bisa dimanfaatkan untuk<br>
atau template web design dan juga membuat ap<br>
aplikasi satu ini memang secara umum ditujuk:<br>
aktivitas pemrograman. Macam-macam Te editor ini sebenarnya bisa digunakan untuk membuat propuner dan mengedit source code dari bahasa pemograman.<br>
TEKNIK III, text editor juga bisa dimantatikan untuk membuat halama atau template web design dan juga membuat ap

Notepad adalah editor asli bawaan dari windows/Microsoft. Bagi pengguna Operating System windows pasti sudah terbiasa melihat atau menggunakan applikasi ini. Biasanya untuk pemula direkomendasikan menggunakan notepad ++ ini. memiliki fitur pewarnaan pada code-code tertentu sehingga akan sedikit memudahkan penggunanya. Macam - Macam - Macam - Macam - Macam - Macam - Macam - Macam - Macam - Macam - Macam - Macam - Text<br>
1) Notepad<br>
UNTAGE SURA - Macam - Macam - Text<br>
1) Notepad<br>
UNTAGE SURA - Motepad<br>
UNTAGE SURA - Motepad<br>
UNTAGE SURA -

### 2) Sublime-Text

Sublime Text adalah aplikasi editornya para programer web, mendukung berbagai bahasa pemrograman dan mampu menyajikan fitur syntax highlight hampir di semua bahasa pemrogramman didukung oleh sublime text ini.Memiliki banyak fitur untuk mempermudah penggunanya seperti eye catching yaitu tampilan yang menarik dan juga merupkan aplikasi yang ringan.

<sup>1)</sup> Notepad  $+$ 

3) Visual Studio Code

Visual Studio Code adalah Sofware yang sangat ringan, namun kuat editor kode sumbernya yang berjalan dari desktop. Muncul dengan built-in dukungan untuk JavaScript, naskah dan Node.js dan memiliki array beragam ekstensi yang tersedia untuk bahasa lain, termasuk C++, C #, Python, dan PHP. Hal ini didasarkan sekitar Github ini Elektron, yang merupakan versi cross-platform dari Atom komponen kode-editing, berdasarkan JavaScript dan HTML5. TREATED TO BE A REAL PROPERTY

UNTAG SURABAYA

#### **BAB III**

## **PELAKSANAAN\_KERJA\_PRAKTEK**

Dalam menyelesaikan pekerjaan pembuatan Web Arsip PT. Syam Surya Mandiri penulis melakukan beberapa metode:

#### **Survei Lapangan**

Kegiatan survei lapangan dalam kerja praktek ini dilakukan dalam beberapa tahapan sesuai dengan kebutuhan untuk melakukan proses perancangan dan pengembangan web site. Kegiatan ini berlangsung pada tanggal 27 Juli sampai dengan 26 Agustus 2020, dengan penjelasan sebagai berikut :

1. Tanggal 27 Juli 2020

Kegiatan awal kerja praktek dengan datang ke PT. Syam Surya Mandiri Cabang Surabaya untuk mengajukan ijin formal melakukan kerja praktek dengan memberikan surat pengantar dari Fakultas Teknik, menyampaikan permohonan untuk melakukan riset data dan informasi untuk pembuatan Web Arsip PT. Syam Surya Mandiri, dan melakukan wawancara dengan salah satu kepala bidang di kantor Perusahaan PT Syam Surya Mandiri Cabang Surabaya yang bertujuan untuk meminta informasi terhadap apa saja yang diperlukan dalam pembuatan Web Arsip PT. Syam Surya Mandiri. beberapa tahapan sesuai dengan kebutuhan untuk melaku<br>
dan pengembangan web site. Kegiatan ini berlangsun<br>
sampai dengan 26 Agustus 2020, dengan penjelasan seb<br>
1. Tanggal 27 Juli 2020<br>
Kegiatan awal kerja praktek dengan d Kegiatan survei lapangan dalam kerja praktek ini dilakukan beberapa tahapan sesuai dengan kebutuhan untuk melakukan proses perandan pengembangan web site. Kegiatan ini berlangsung pada tanggal 2 sampai dengan 26 Agustus 20 i dengan 26 Agustus 2020, dengan penjelasan sebagai berikut:<br>
1992 - Kegiatan awal kerja praktek dengan datang ke PT. Syam Surya<br>
1993 - Yang Surabaya untuk mengajukan ijin formal melakukan kerja<br>
1993 - Tanan memberikan s

#### 2. Tanggal 28 Juli 2020 – 25 Agustus 2020

Kegiatan ini yaitu membuat desain sekaligus pembuatan web arsip dalam kurung waktu 28 hari.

#### 3. Tanggal 26 Agustus 2020

Pertemuan hari ini bertujuan untuk mepresentasikan hasil rancangan website kepada para pegawai di PT Syam Surya Mandiri Cabang Surabaya juga mempraktekkan cara mengoperasikan Web Arsip.

#### **3.1Kebutuhan Fungsional**

Melakukan pengumpulan data, pencarian data dan informasi yang disediakan dari pihak PT Syam Surya Mandiri

#### **3.1.1 Observasi Dan Komplikasi Data**

"Kebutuhan Fungsional adalah kebutuhan yang berisi proses proses apa saja atau layanan apa saja yang nantinya harus disediakan oleh sistem, mencakup bagaimana sistem harus bereaksi pada input tertentu dan bagaimana perilaku sistem pada situasi tertentu." (Ristievanny, 2018) disediakan oleh sistem, mencakup bag<br>bereaksi pada input tertentu dan bagaimar<br>situasi tertentu." (Ristievanny, 2018)<br>Adapun kebutuhan fungsional yang c<br>dibangun ini adalah sebagai berikut : Adm<br>1. Admin dapat login.<br>2. Ad proses apa saja atau layanan apa saja yang naminya<br>
disediakan oleh sistem, mencakup bagaimana sistem<br>
bereaksi pada input tertentu dan bagaimana perilaku sistem<br>
situasi tertentu." (Ristievanny, 2018)<br>
Adapun kebutuhan Iu

Adapun kebutuhan fungsional yang dari website yang akan dibangun ini adalah sebagai berikut : Admin Situasi tertentu." (Ristievanny, 2018)<br>
Malapun kebutuhan fungsional yang dari website yan<br>
dibangun ini adalah sebagai berikut : Admin<br>
1. Admin dapat nengedit/mengganti password setelah log<br>
3. Admin dapat mengedit menu

1. Admin dapat login.

2. Admin dapat mengedit/mengganti password setelah login.

3. Admin dapat Menambah menu list barang.

4. Admin dapat mengedit menu list barang.

5. Admin dapat menambah menu Rekapan barang.

6. Admin dapat mengedit menu Rekapan barang.

7. Admin dapat mengedit pencetakan di menu Data barang.

8. Admin dapat mengedit pencetakan di menu rekapan barang.

# **3.1.2 Kebutuhan Non Fungsional**

"Kebutuhan Non Fungsional adalah kebutuhan yang menitikberatkan pada properti prilaku yang dimiliki oleh sistem. kebutuhan fungsional juga sering disebut sebagai batasan layanan atau fungsi yang ditawarkan sistem seperti batasan waktu, batasan pengembangan proses, standarisasi dan lain lain." (Ristievanny, 2018).

Adapun kebutuhan non fungsional dari website yang akan dibangun sebagai berikut :

a) Keamanan

Semua kode yang ditampilkan sudah di enkripsi dengan metode Encryption laravel.

- b) Kinerja
	- 1. Tampilan web responsive
	- 2. Proses simpan data cepat
	- 3. Proses pencarian/pengelompokan
	- 4. Proses Percetakan Berdasarkan Kategori
	- 5. Tampilan Percetakan mudah di baca

## **3.2 Merancang Konsep**

Konsep desain yang baik adalah yang mampu memberikan jawaban/jalan keluar terhadap problem-problem desain yang ada sesuai dengan kebutuhan pegguna/konsumen. Dengan kata lain konsep yang mampu menghadirkan desain yang benar-benar berfungsi. Antara lain: 2. Proses simpan data cepat<br>
3. Proses pencarian/pengelompokar<br>
4. Proses Percetakan Berdasarkan K<br>
5. Tampilan Percetakan mudah di b<br> **Merancang Konsep**<br>
Konsep desain yang baik adalah yang mampu men<br>
keluar terhadap prob

# **3.2.1 Use Case Diagram**

Use Case adalah sebuah kegiatan atau juga interaksi yang saling berkesinambungan antara aktor dan juga sistem. Atau dengan kata lain teknik secara umum digunakan, guna mengembangkan software / sistem informasi, guna memperoleh kebutuhan fungsional dari sistem yang ada. Pada gambar use case diagram website company profile berbasis web ini dijelaskan proses-proses yang terjadi didalam sistem yang dibuat: TERU 1972 - Proses simpan data cept<br>
2. Proses pencarian/pengelompokan<br>
4. Proses Percetakan Berdasarkan Kategori<br>
5. Tampilan Percetakan mudah di baca<br>
3.2 Merancang Konsep<br>
Konsep desain yang baik adalah yang mampu membe 4. Proses Percetakan Berdasarkan Kategori<br>
5. Tampilan Percetakan mudah di baca<br>
Incang Konsep<br>
Insep desain yang baik adalah yang mampu memberikan jawab<br>
terhadap problem-problem desain yang ada sesuai dengan kelakonsumen

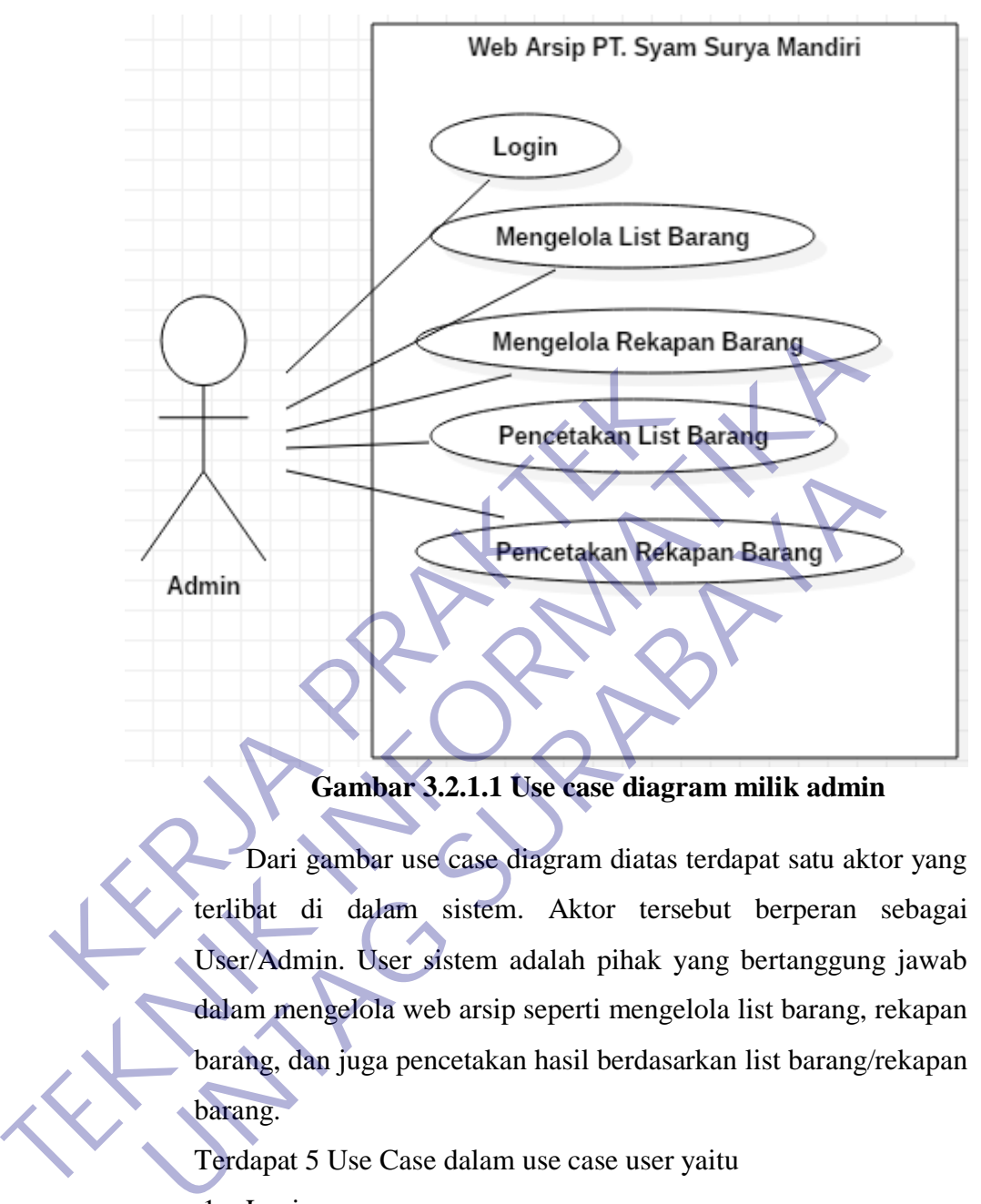

## **3.2.1.1 Use case diagram Admin**

**Gambar 3.2.1.1 Use case diagram milik admin**

Dari gambar use case diagram diatas terdapat satu aktor yang terlibat di dalam sistem. Aktor tersebut berperan sebagai User/Admin. User sistem adalah pihak yang bertanggung jawab dalam mengelola web arsip seperti mengelola list barang, rekapan barang, dan juga pencetakan hasil berdasarkan list barang/rekapan barang.

Terdapat 5 Use Case dalam use case user yaitu

1. Login

Menampilkan halaman login pada PT. Syam Surya Mandiri

- 2. Mengelola List Barang Menampilkan halaman List Barang dari admin serta bisa Insert, Update, dan Delete.
- 3. Mengelola Rekapan Barang

Menampilkan halaman Rekapan Barang dari admin serta bisa Insert, Update, dan Delete.

4. Pencetakan List Barang

Menampilkan pencetakan laporan barang berdasarkan List Barang di halaman List Barang.

5. Pencetakan Rekapan Barang Menampilkan pencetakan rekapan berdasarkan Rekapan Barang di halaman Rekapan Barang.

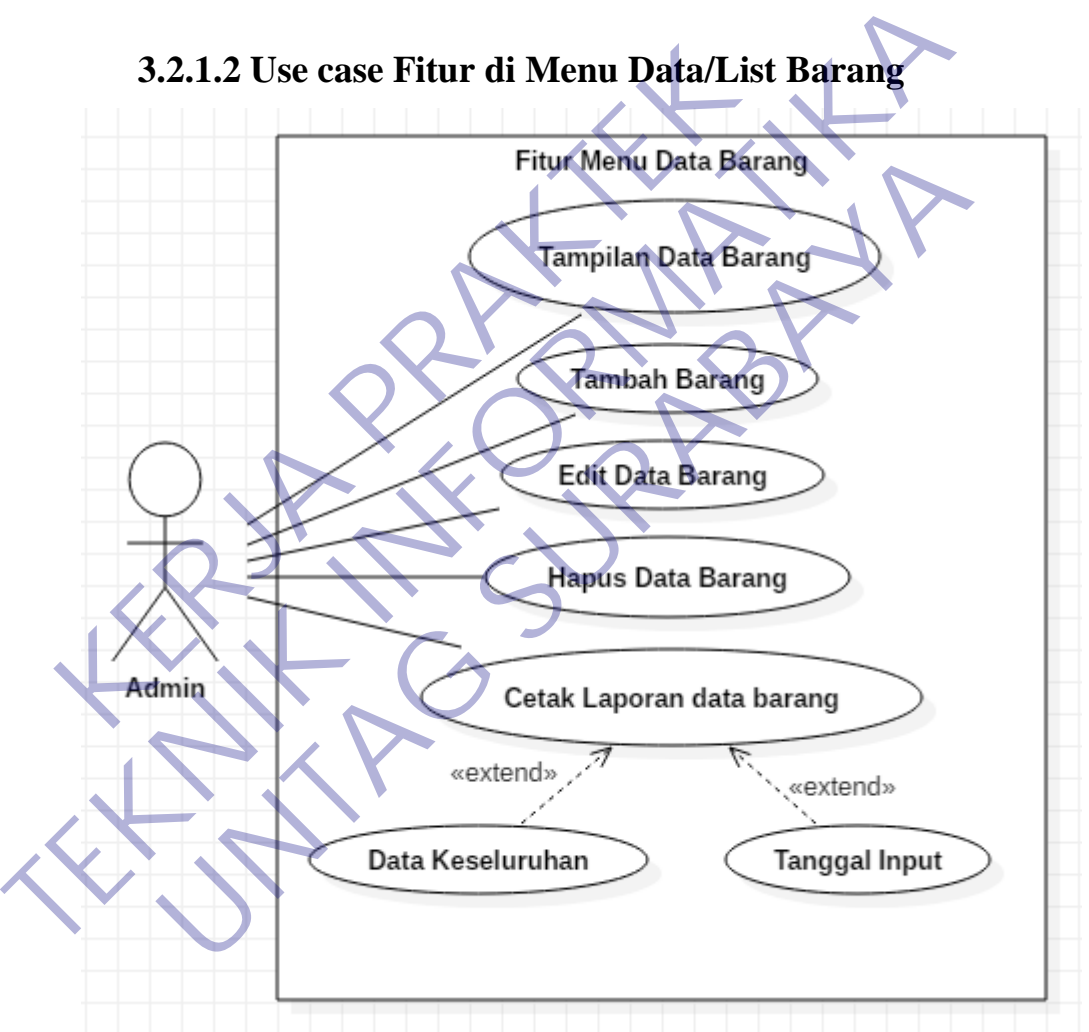

**3.2.1.2 Use case Fitur di Menu Data/List Barang**

**Gambar 3.2.1.2 Use case Fitur di Menu Data/List Barang**

Dari gambar use case diagram diatas Admin dapat mengelola data di menu Data Barang seperti menambah, mengedit, atau menghapus.

Terdapat 5 Use Case dalam use case diatas yaitu:

- 1. Tampilan data barang
	- Menampilkan list barang di menu data barang
- 2. Tambah barang

Menambahkan data barang baru.

3. Edit barang

Mengubah/mengedit data di menu data barang seperti nama barang, keterangan, dll.

4. Hapus barang

Menghapus data barang yang tidak diperlukan di menu data barang.

5. Cetak laporan data barang

Mencetak laporan data barang berdasarkan data keseluruhan atau tanggal input pengiriman. Hasilnya berupa PDF dan bisa di barang, keterangan, dll.<br>
4. Hapus barang<br>
Menghapus data barang yang tidak dip<br>
barang.<br>
5. Cetak laporan data barang berdasa<br>
atau tanggal input pengiriman. Hasilnya l<br>
print. TERENGARI INTERNATION CONTROLLER AND STATES CONTROLLER AND STATES CONTROLLER AND STATES CONTROLLER AND STATES OF THE CONTROLLER AND STATES OF THE CONTROLLER AND STATES OF THE CONTROLLER AND STATES OF THE CONTROLLER AND STA Menghapus data barang yang tidak diperlukan di me<br>barang.<br>5. Cetak laporan data barang Mencetak **Japoran data barang berdasarkan** data kese<br>atau tanggal input pengiriman. Hasilinya berupa PDF dar<br>print.

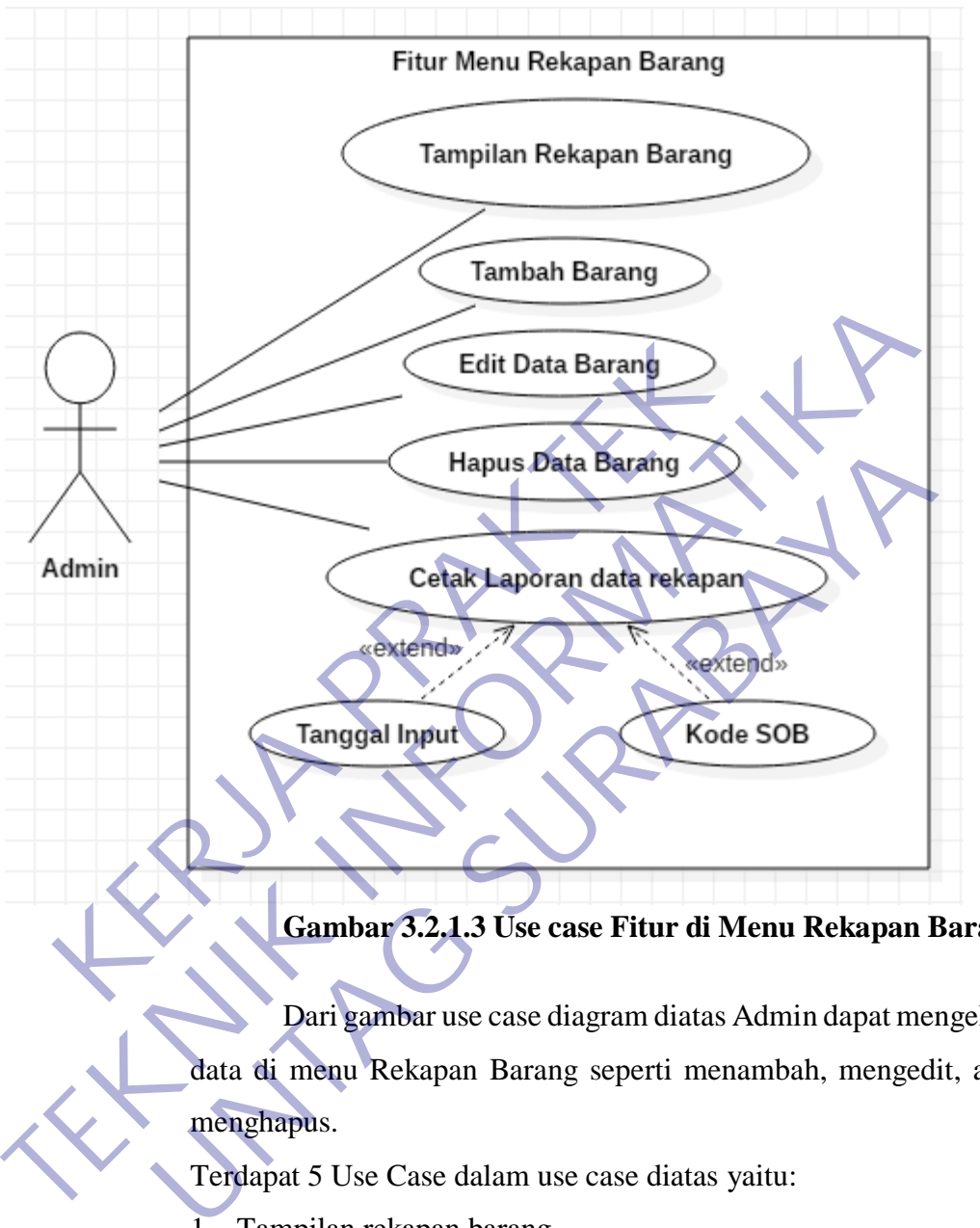

## **3.2.1.3 Use case Fitur di Menu Rekapan Barang**

**Gambar 3.2.1.3 Use case Fitur di Menu Rekapan Barang**

Dari gambar use case diagram diatas Admin dapat mengelola data di menu Rekapan Barang seperti menambah, mengedit, atau menghapus.

Terdapat 5 Use Case dalam use case diatas yaitu:

1. Tampilan rekapan barang

Menampilkan data rekapan barang di menu data rekapan.

2. Tambah data rekapan

Menambahkan data barang yang telah direkap dari menu data barang.

3. Edit barang

Mengubah/mengedit data di menu data rekapan seperti nama barang, SOB, supplier, dll.

4. Hapus barang

Menghapus data rekapan barang yang tidak diperlukan di menu data rekapan.

5. Cetak laporan rekapan barang

Mencetak laporan rekapan barang berdasarkan tanggal pengiriman atau berdasarkan kode SOB. Hasilnya berupa PDF dan bisa di print.

KERWA PRAKT **TEKNIK INFORMATION** UNTAG SURABAYA

# **3.2.2 Activity Diagram**

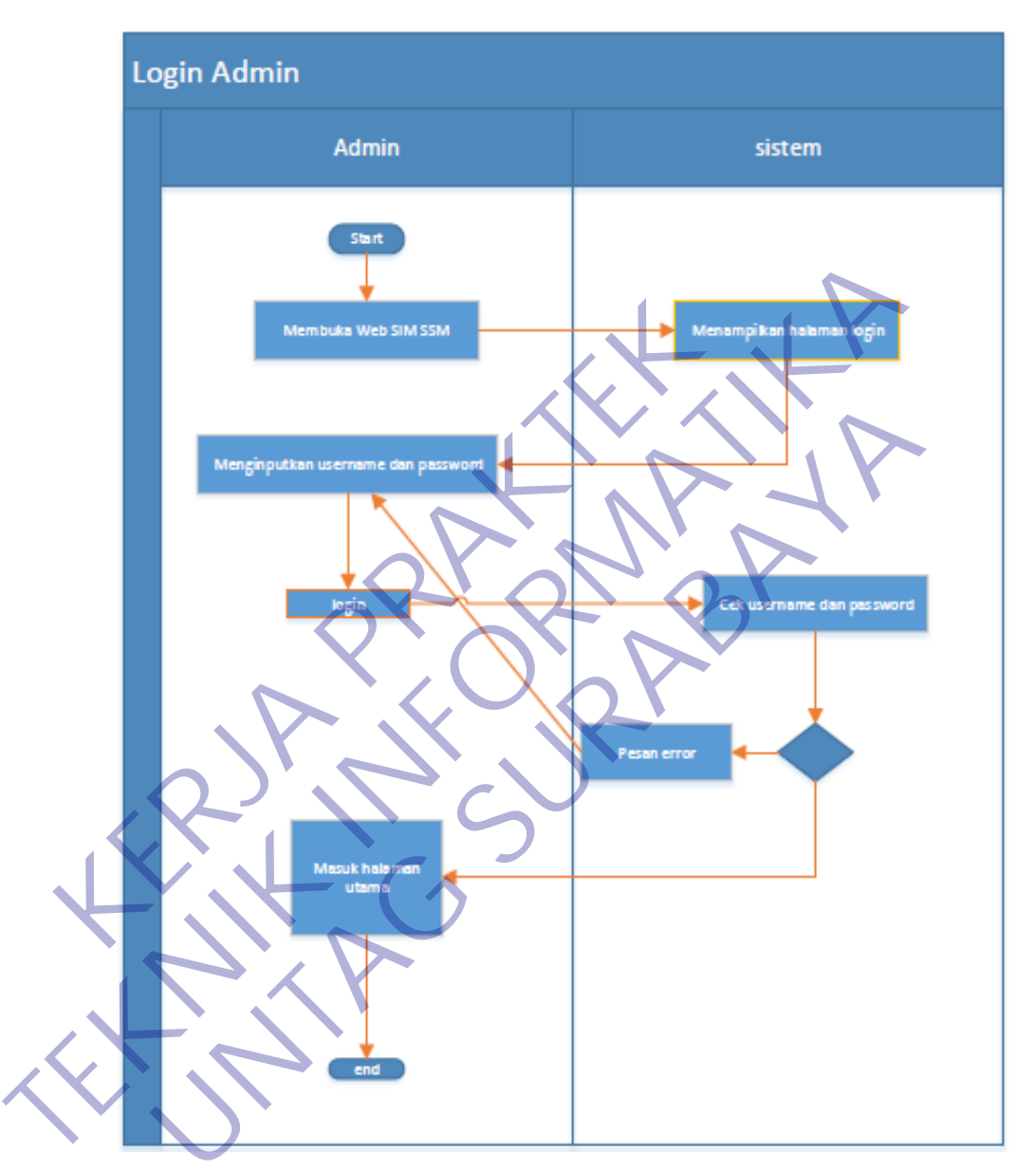

# **3.2.2.1 Activity Diagram Halaman Login**

**Gambar 3.2.2.1 Activity diagram Login**

Activity Diagram login digunakan oleh user untuk masuk ke halaman utama.

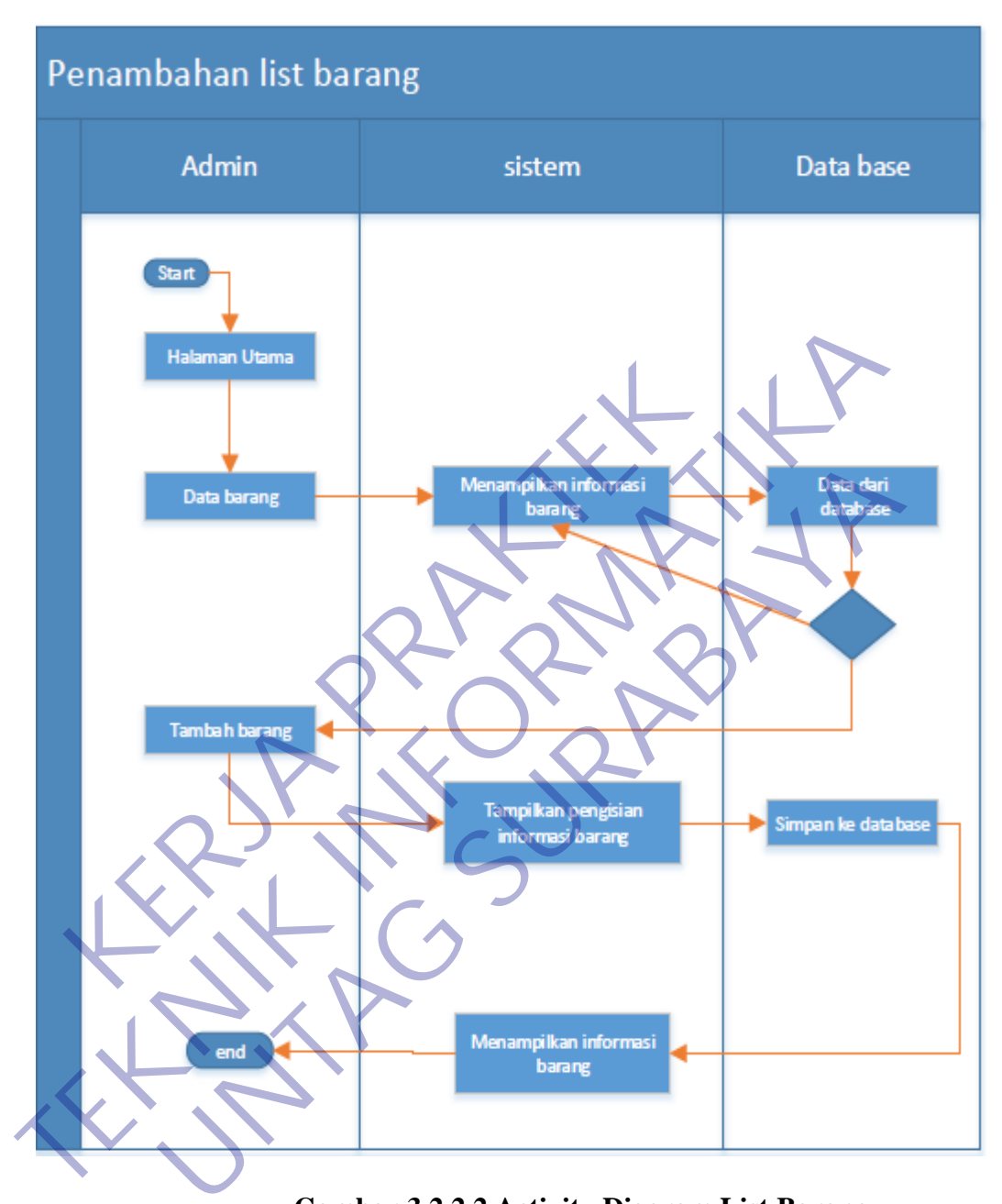

## **3.2.2.2 Activity Diagram Hal List Barang**

**Gambar 3.2.2.2 Activity Diagram List Barang**

Activity diagram List Barang digunakan oleh user untuk menambah atau menghapus data barang yang berada pada menu List Barang.
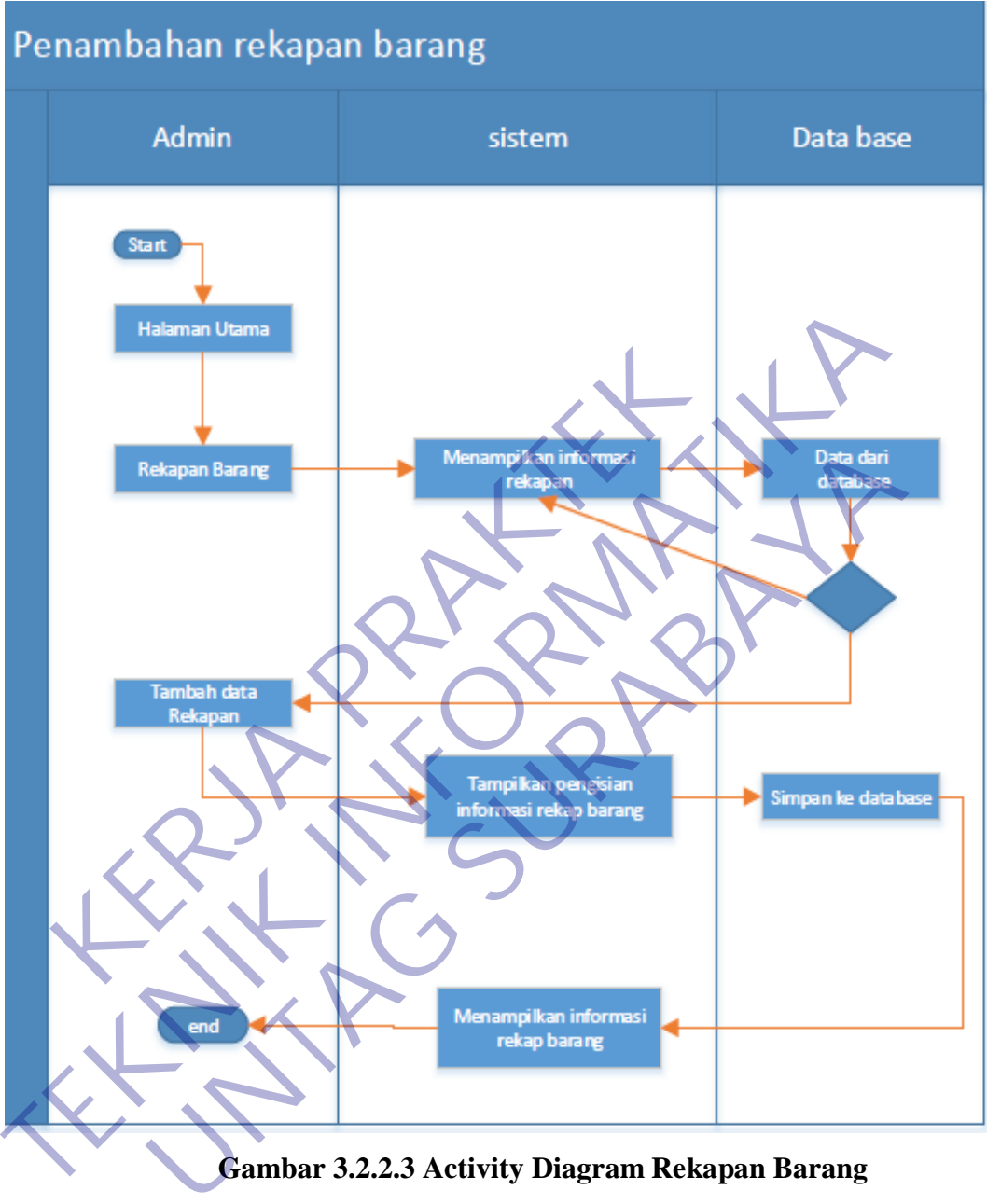

## **3.2.2.3 Activity Diagram Hal Rekapan Barang**

**Gambar 3.2.2.3 Activity Diagram Rekapan Barang**

Activity diagram Rekapan Barang digunakan oleh user untuk menambah atau menghapus data barang yang berada pada menu Rekapan Barang.

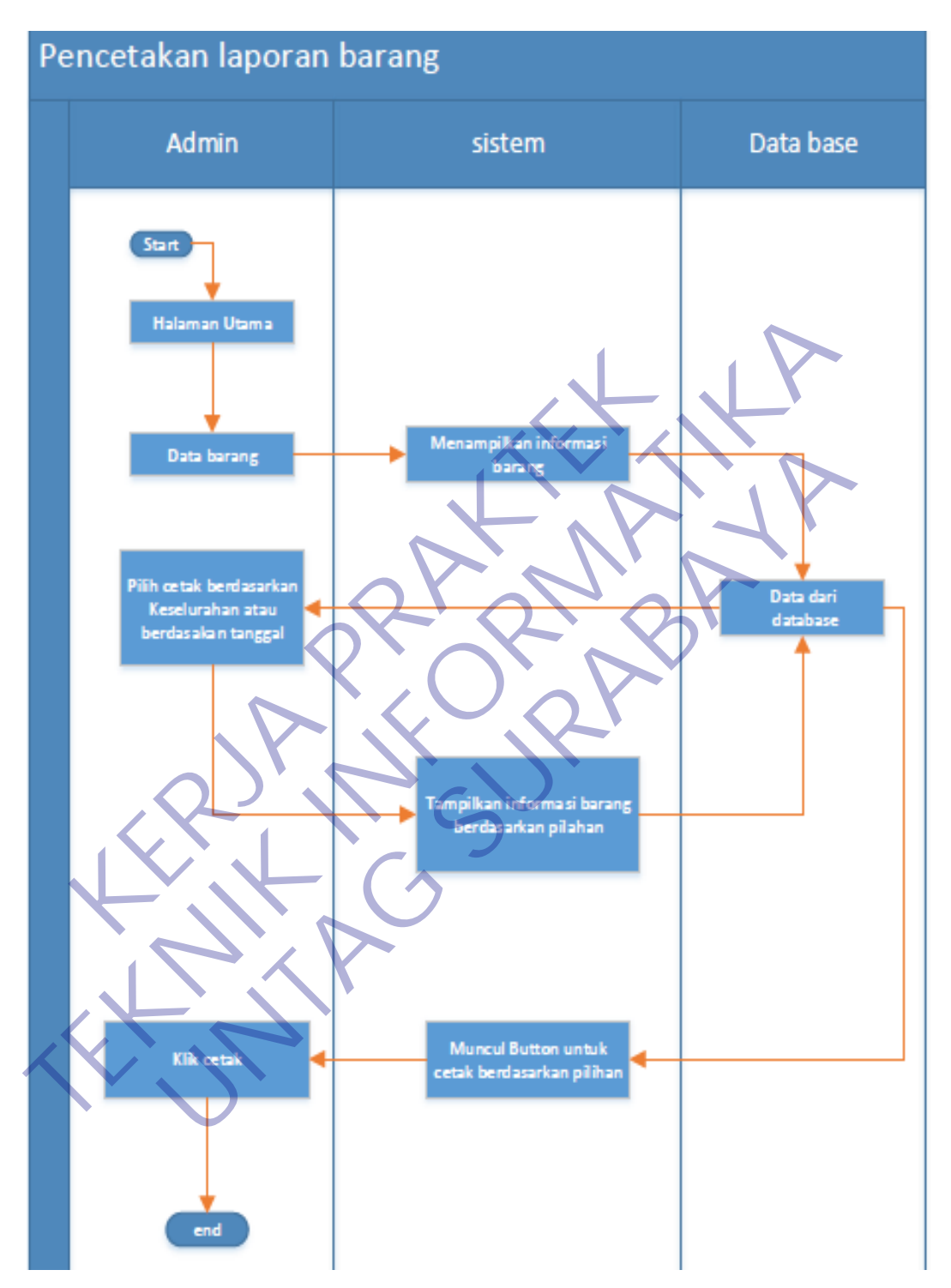

**3.2.2.4 Activity Diagram Pencetakan Laporan Barang**

**Gambar 3.2.2.4 Activity Diagram Pencetakan Laporan Barang**

Activity diagram tersebut digunakan oleh user untuk mencetak laporan barang berdasarkan data yang berada di Menu List Barang.

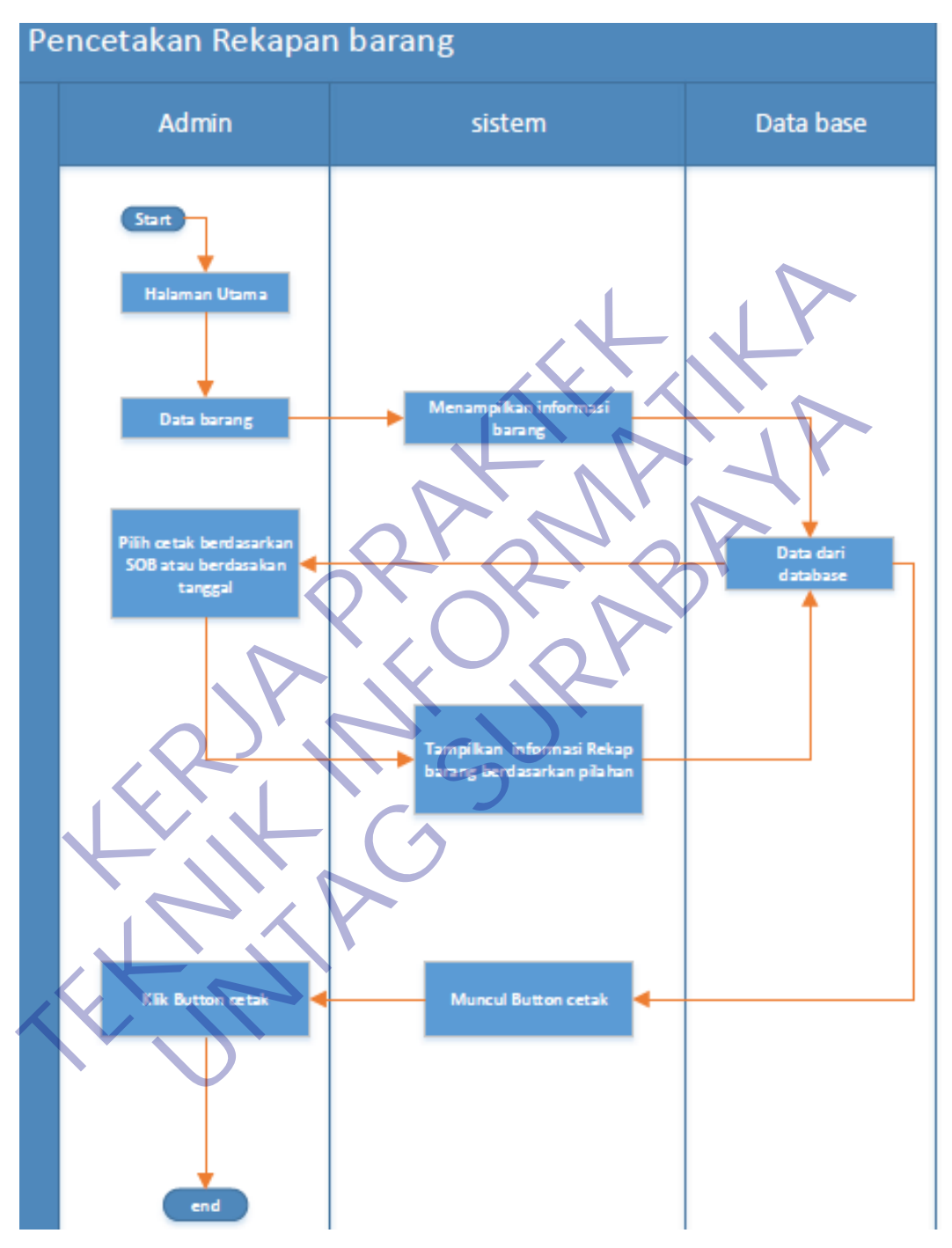

**3.2.2.5 Activity Diagram Pencetakan Rekapan Barang**

**Gambar 3.2.2.5 Activity Diagram Pencetakan Rekapan Barang**

Activity diagram tersebut digunakan oleh user untuk mencetak rekapan barang berdasarkan data yang berada di Menu Rekapan Barang.

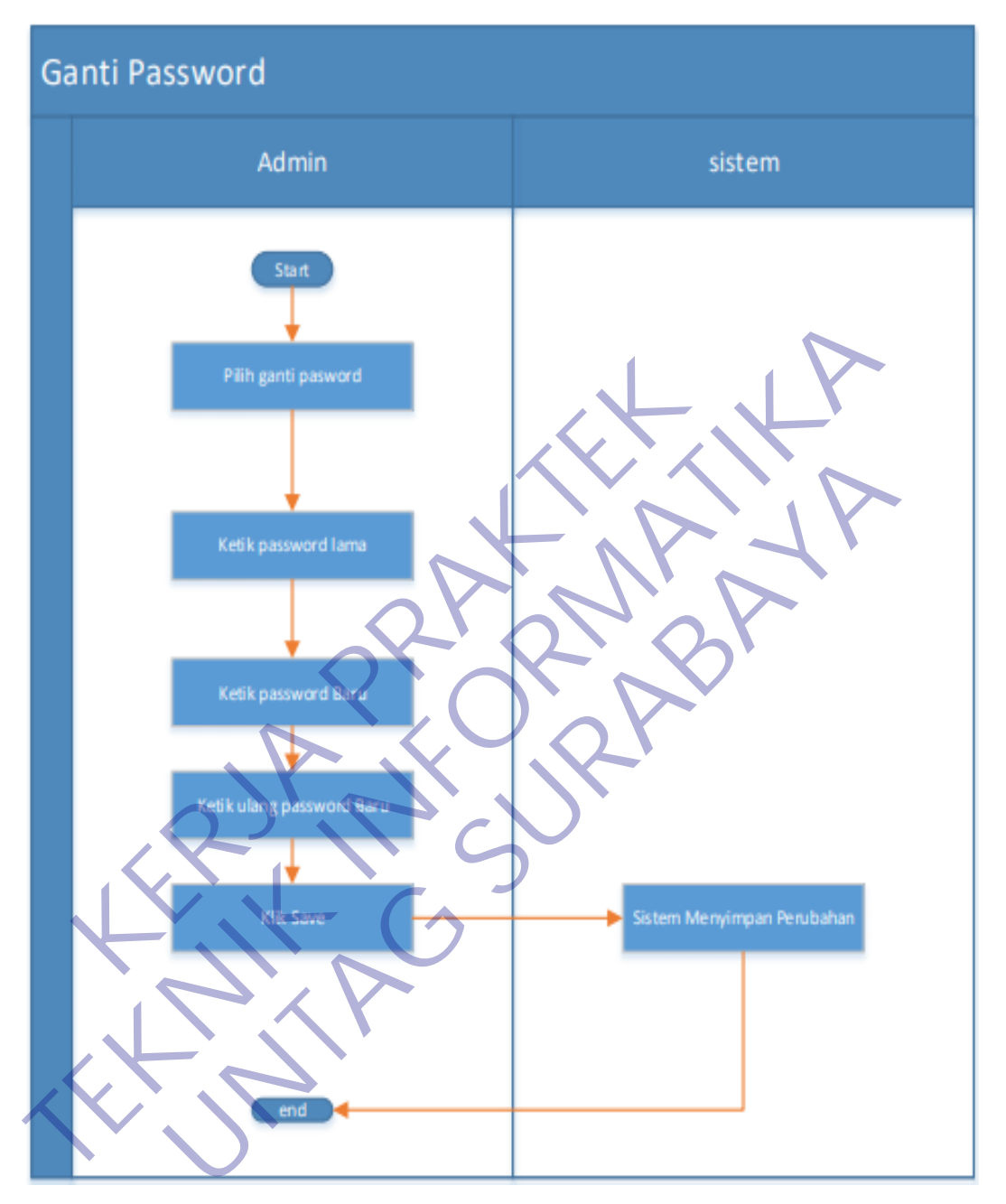

## **3.2.2.6 Activity Diagram Ganti Password**

**Gambar 3.2.2.6 Activity Diagram Ganti Password**

Activity diagram tersebut digunakan oleh user untuk Mengganti password lama dengan baru berdasarkan data yang berada di Menu Rekapan Barang.

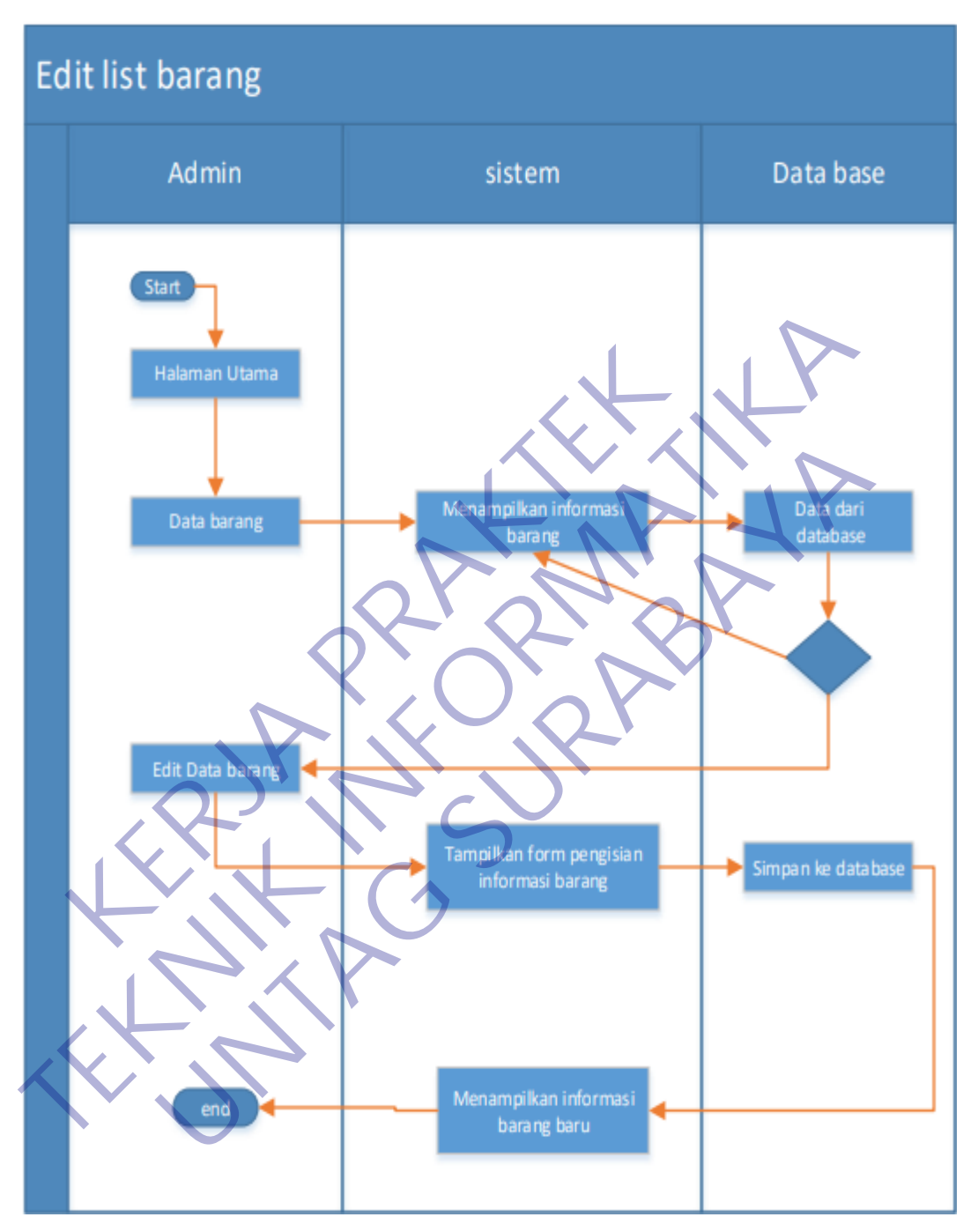

#### **3.2.2.7 Activity Diagram Edit List Barang**

**Gambar 3.2.2.7 Activity** Edit List Barang

Activity diagram tersebut digunakan oleh user untuk Mengedit data informasi barang yang telah di inputkan dengan data yang baru yang berada di Menu Data Barang.

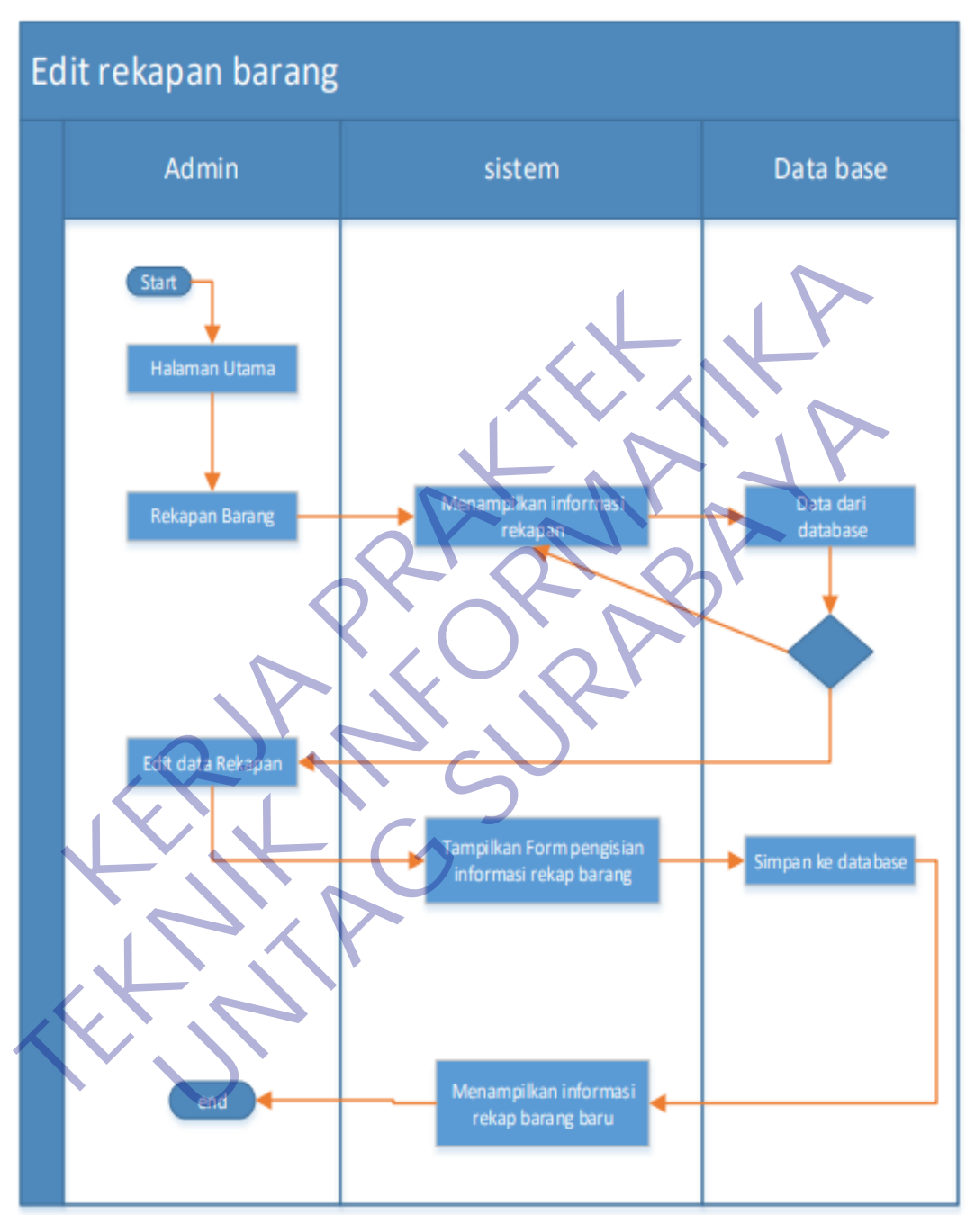

#### **3.2.2.8 Activity Diagram Edit Rekap data Barang**

**Gambar 3.2.2.8 Activity Edit Rekap data Barang**

Activity diagram tersebut digunakan oleh user untuk Mengedit data informasi rekapan barang yang telah di inputkan dengan data yang baru berdasarkan data yang berada di Menu Data Barang.

#### **3.3 Hasil Implementasi**

Pada bagian ini ditampilkan desain dari menu halaman per-halaman web yang telah dirancang dan dibuat dengan sedemikian rupa sesuai dengan kebutuhan Perushaan. Kebutuhan yang dimaksud antara lain :

#### **3.3.1 Halaman Login**

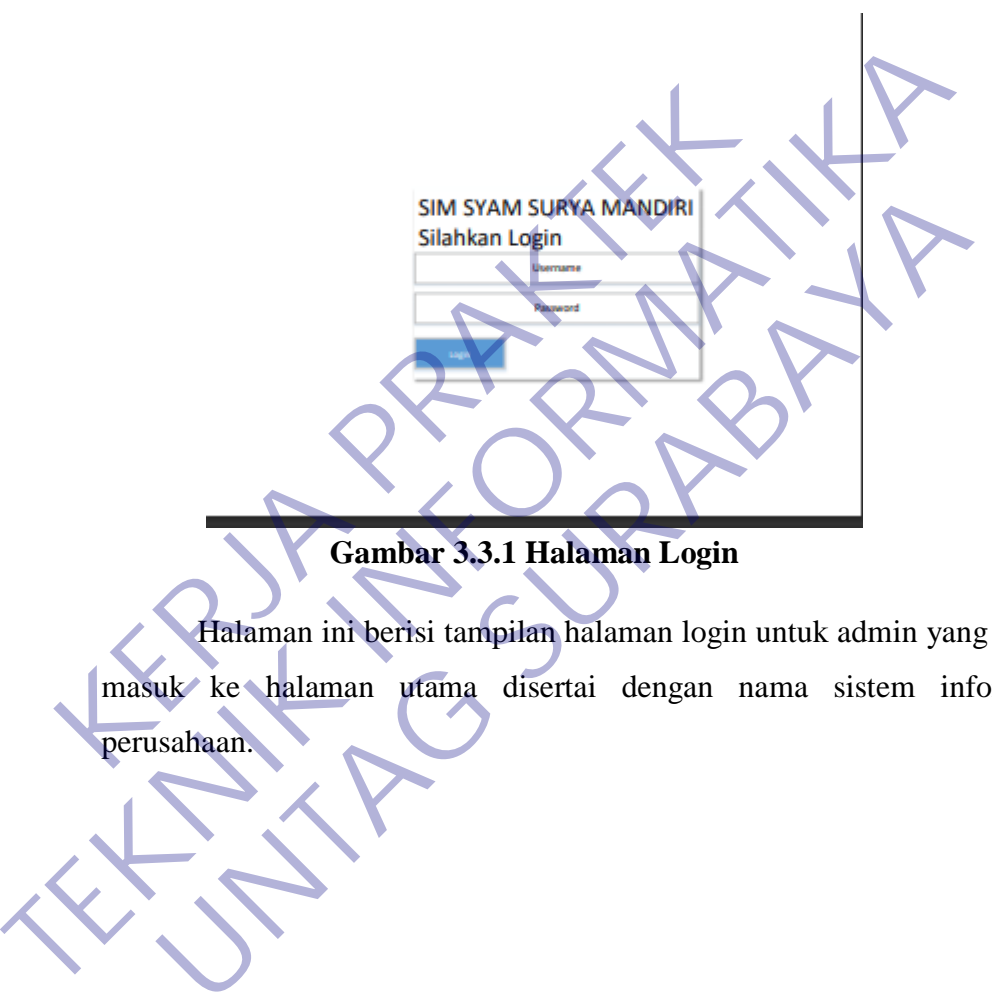

**Gambar 3.3.1 Halaman Login**

Halaman ini berisi tampilan halaman login untuk admin yang ingin masuk ke halaman utama disertai dengan nama sistem informasi

# **3.3.2 Halaman Utama**

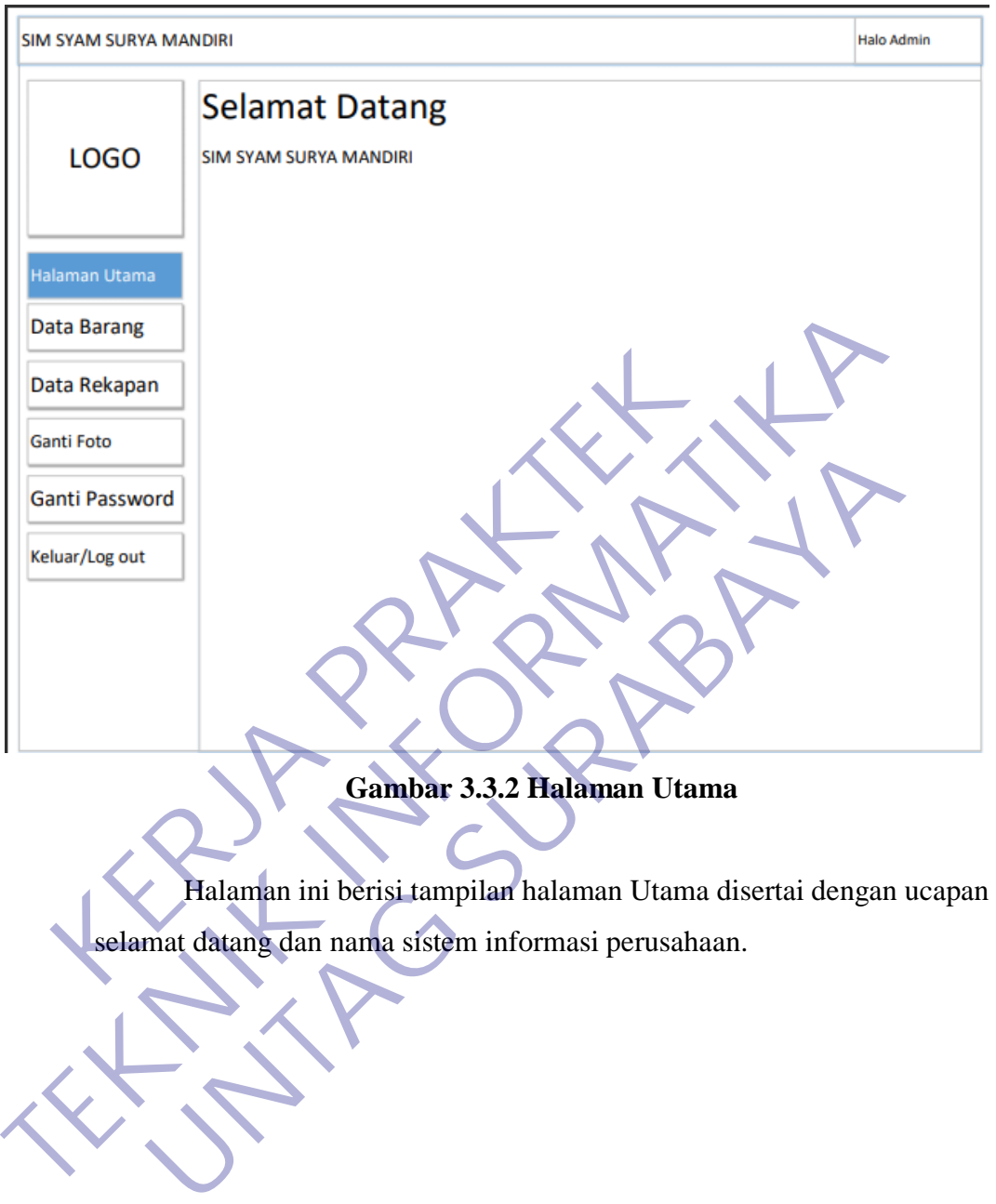

**Gambar 3.3.2 Halaman Utama**

Halaman ini berisi tampilan halaman Utama disertai dengan ucapan

# **3.3.3 Halaman ganti password**

| <b>SIM SYAM SURYA MANDIRI</b>     |          | <b>Halo Admin</b>      |
|-----------------------------------|----------|------------------------|
| <b>LOGO</b>                       | Password |                        |
| <b>Halaman Utama</b>              |          | PASSWORD LAMA          |
| <b>Data Barang</b>                |          | PASSWORD BARU          |
| Data Rekapan<br><b>Ganti Foto</b> |          | <b>ULANGI PASSWORD</b> |
| <b>Ganti Password</b>             |          | Raset<br><b>SIMPAN</b> |
| Keluar/Log out                    |          |                        |
|                                   |          |                        |
|                                   |          |                        |

**Gambar 3.3.3 Halaman ganti password**

Halaman ini berisi tampilan untuk mengganti password di web arsip ini.

# **3.3.4 Halaman Data Barang**

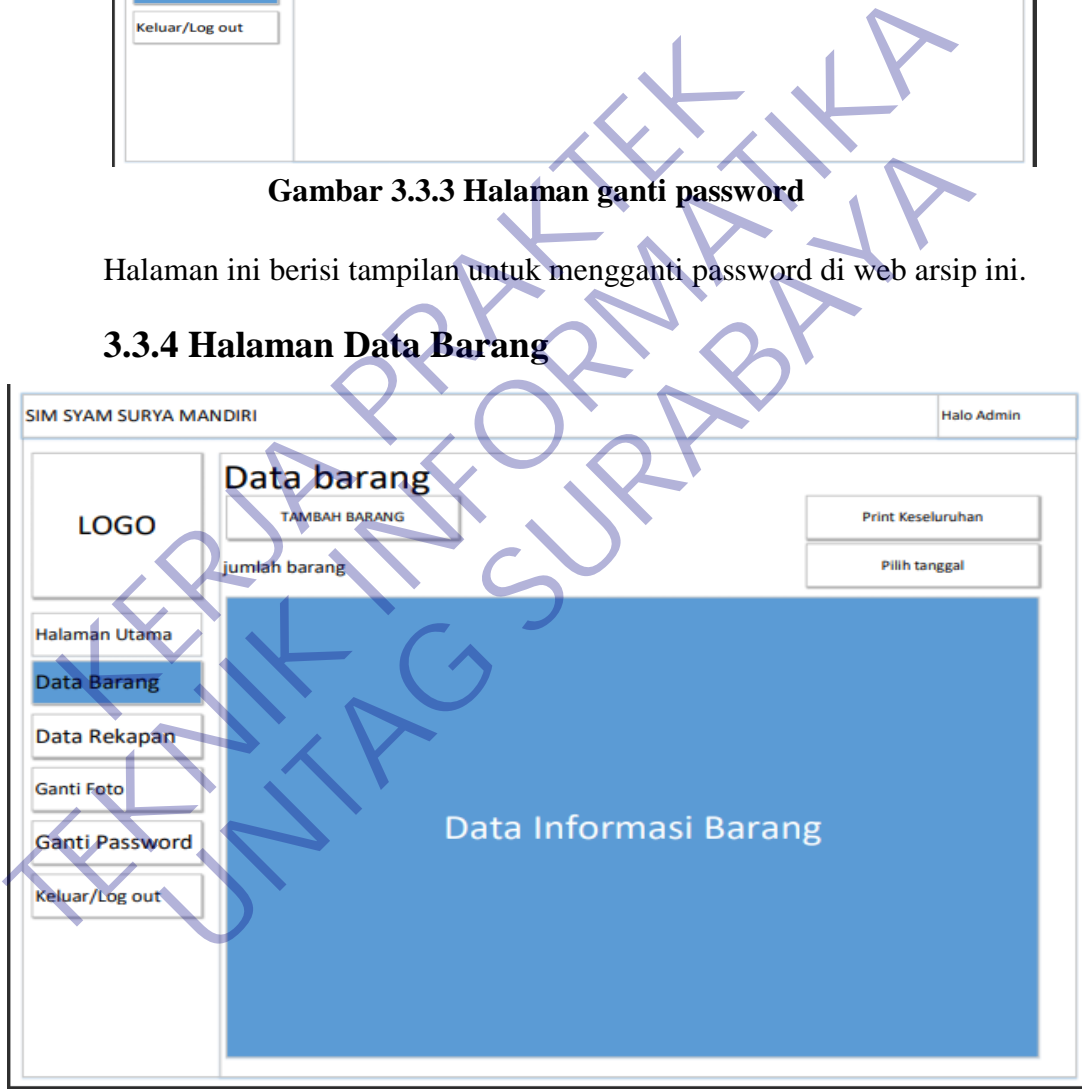

#### **Gambar 3.3.3.1 Halaman Data Barang**

Halaman ini berisi tampilan halaman list data barang digunakan untuk membuat/menambah data baru, melihat detail barang, mengedit, dan menghapus list data barang.

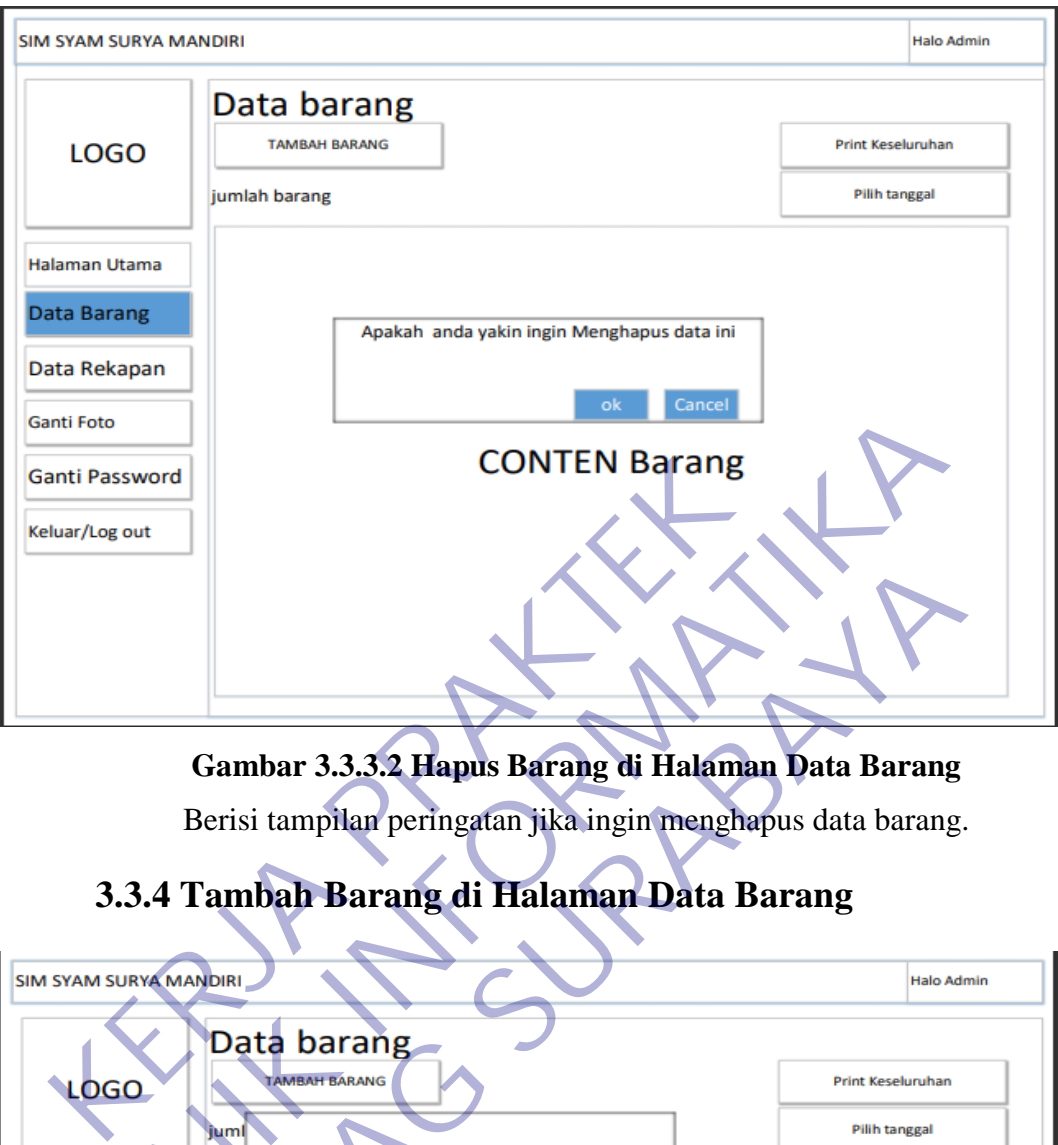

**Gambar 3.3.3.2 Hapus Barang di Halaman Data Barang**

Berisi tampilan peringatan jika ingin menghapus data barang.

# **3.3.4 Tambah Barang di Halaman Data Barang**

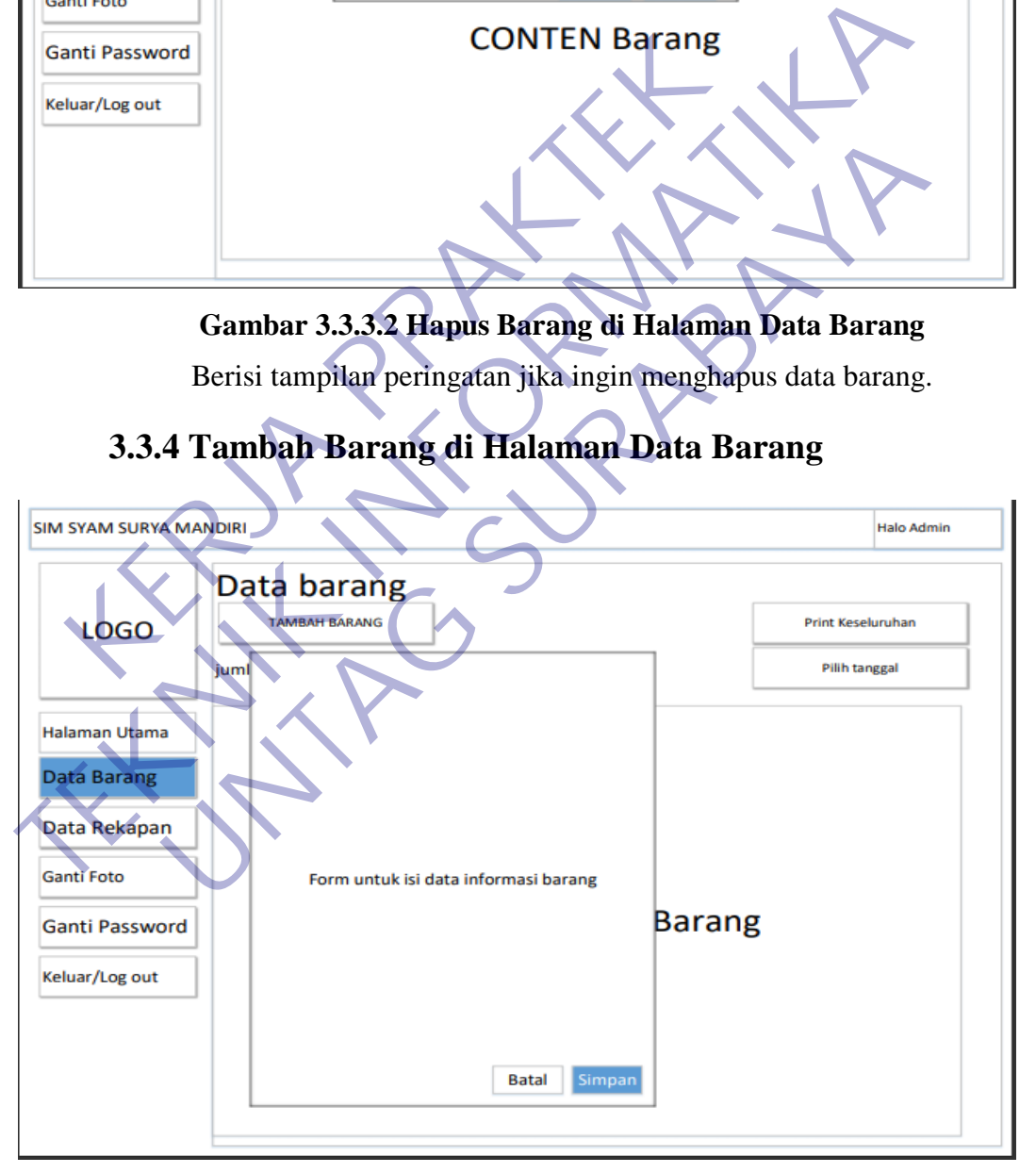

**Gambar 3.3.4.1 Tambah Barang di Halaman Data Barang**

Halaman ini berisi tampilan membuat/menambah data baru.

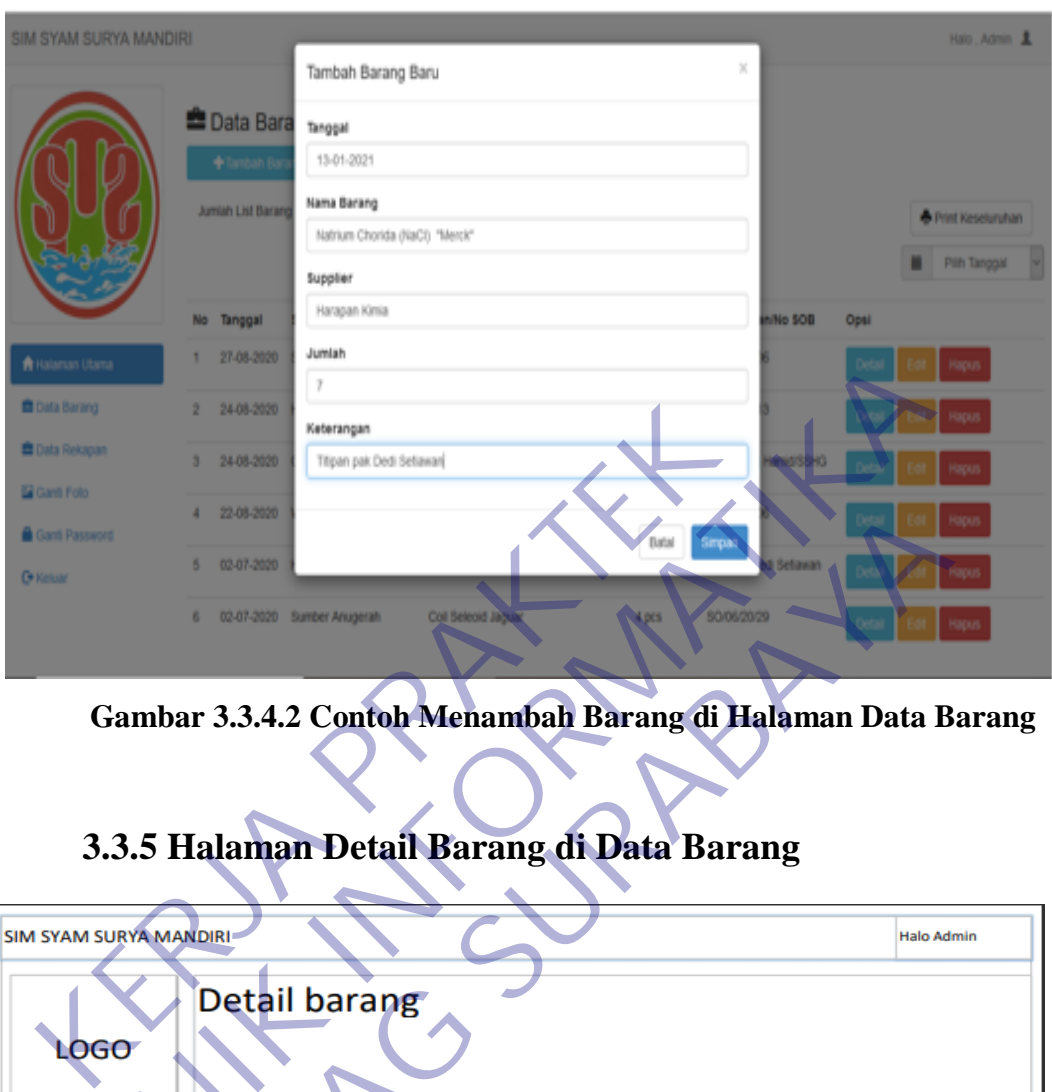

**Gambar 3.3.4.2 Contoh Menambah Barang di Halaman Data Barang**

# **3.3.5 Halaman Detail Barang di Data Barang**

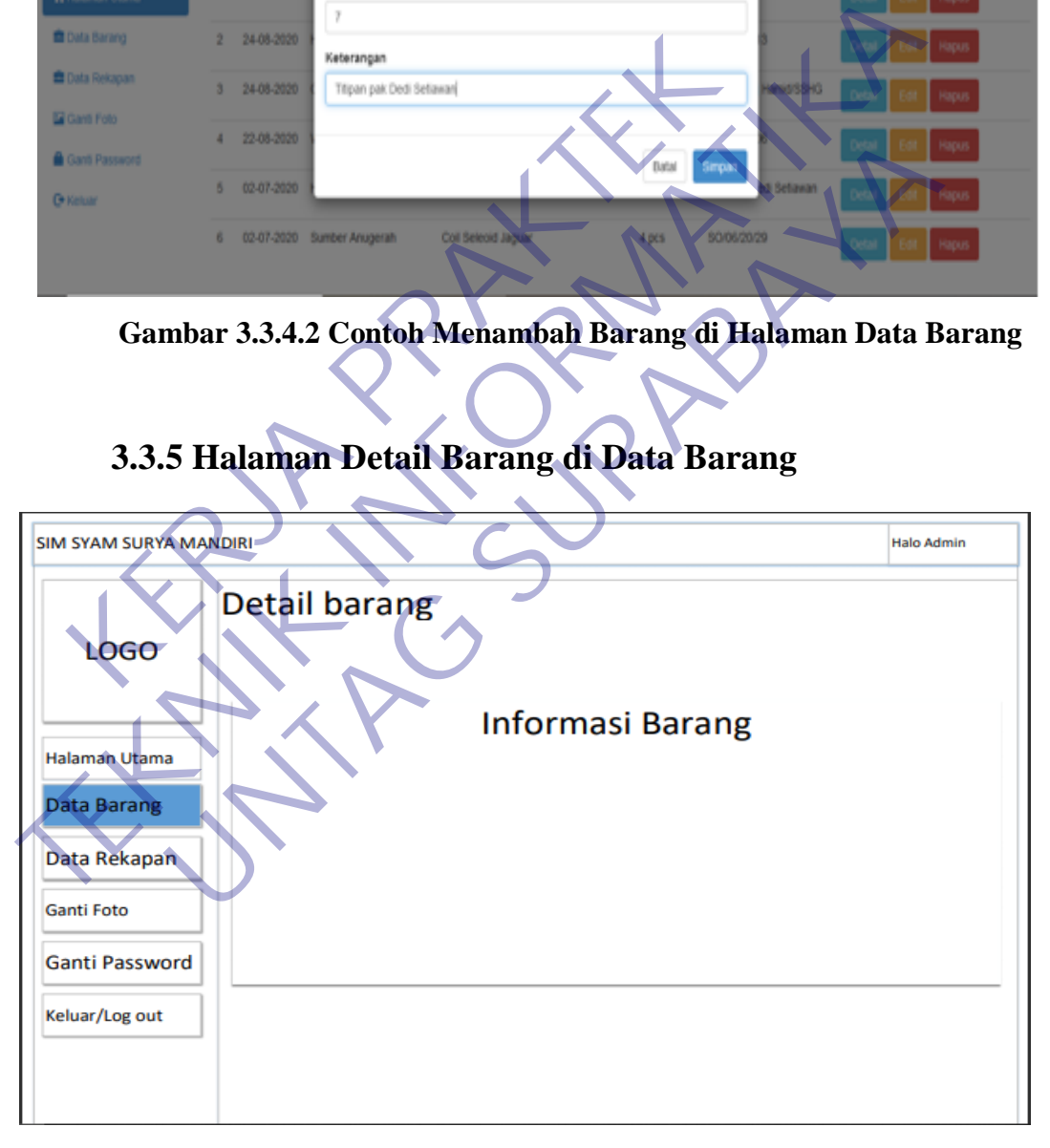

### **Gambar 3.3.5 Halaman Detail Barang di Data Barang**

Halaman ini berisi tampilan detail barang seperti tanggal pengiriman, nama, supplier, jumlah, dan keterangan barang.

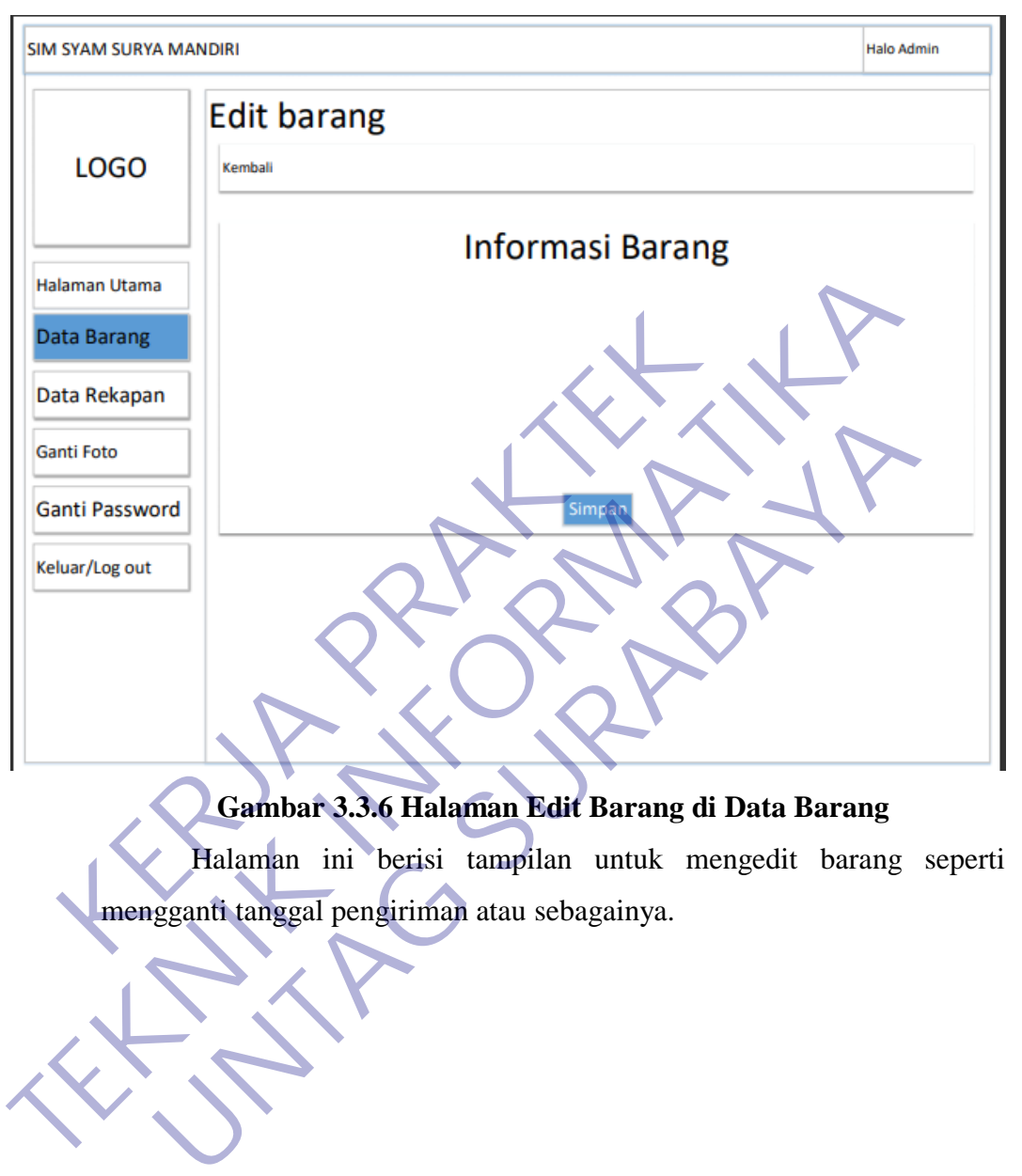

# **3.3.6 Halaman Edit Barang di Data Barang**

# **Gambar 3.3.6 Halaman Edit Barang di Data Barang**

Halaman ini berisi tampilan untuk mengedit barang seperti

## **3.3.7 Pencetakan Laporan Barang di Hal Data Barang**

Pencetakan Laporan Barang ada 2, yaitu berdasarkan print keseluruhan dan berdasarkan tanggal pengiriman.

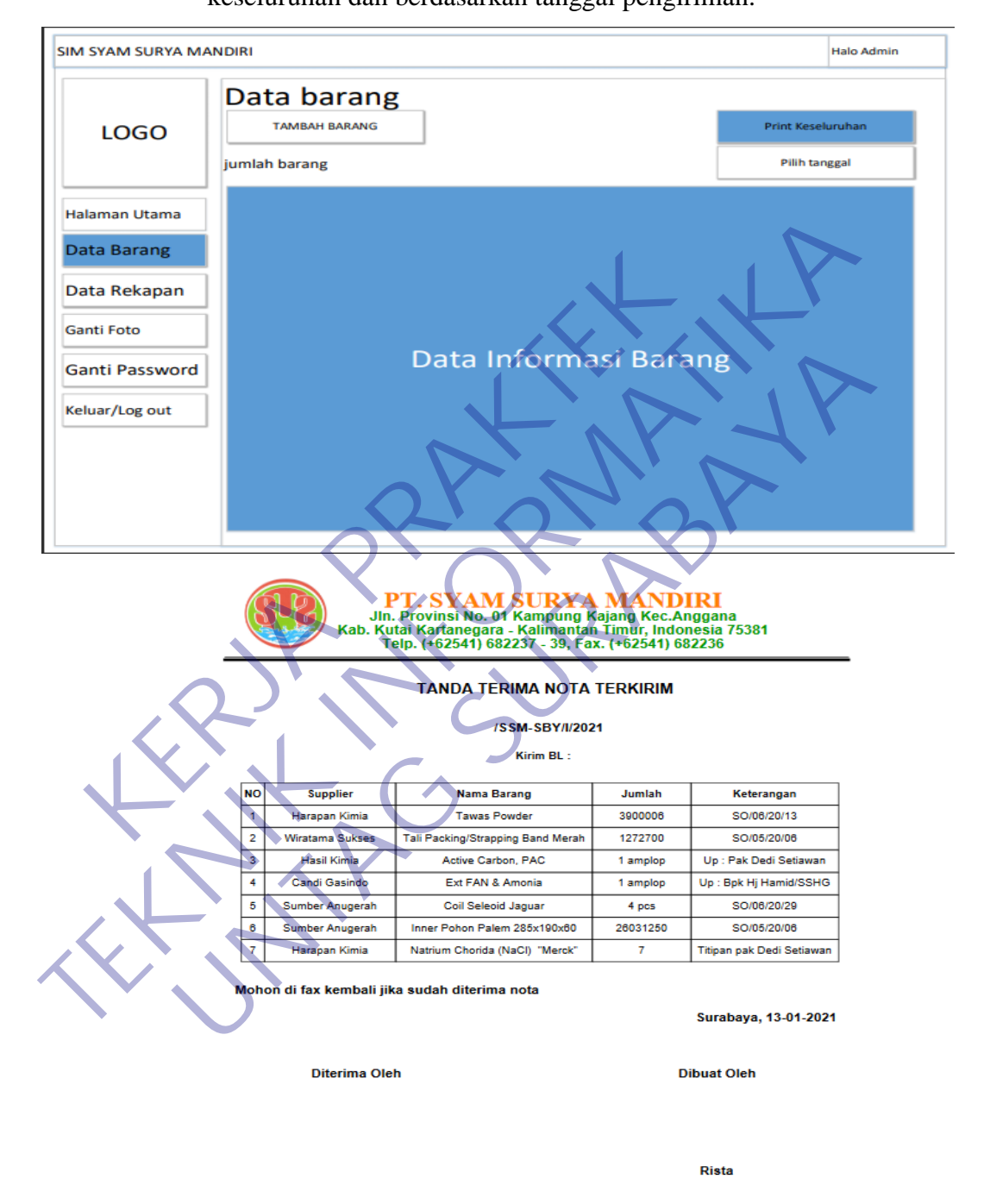

#### **Gambar 3.3.7.1 Nota Laporan Barang berdasarkan Print Keseluruhan**

Berisi tampilan pencetakan laporan barang berdasarkan keseluruhan data barang dengan klik button print keseluruhan dan hasilnya seperti di atas.

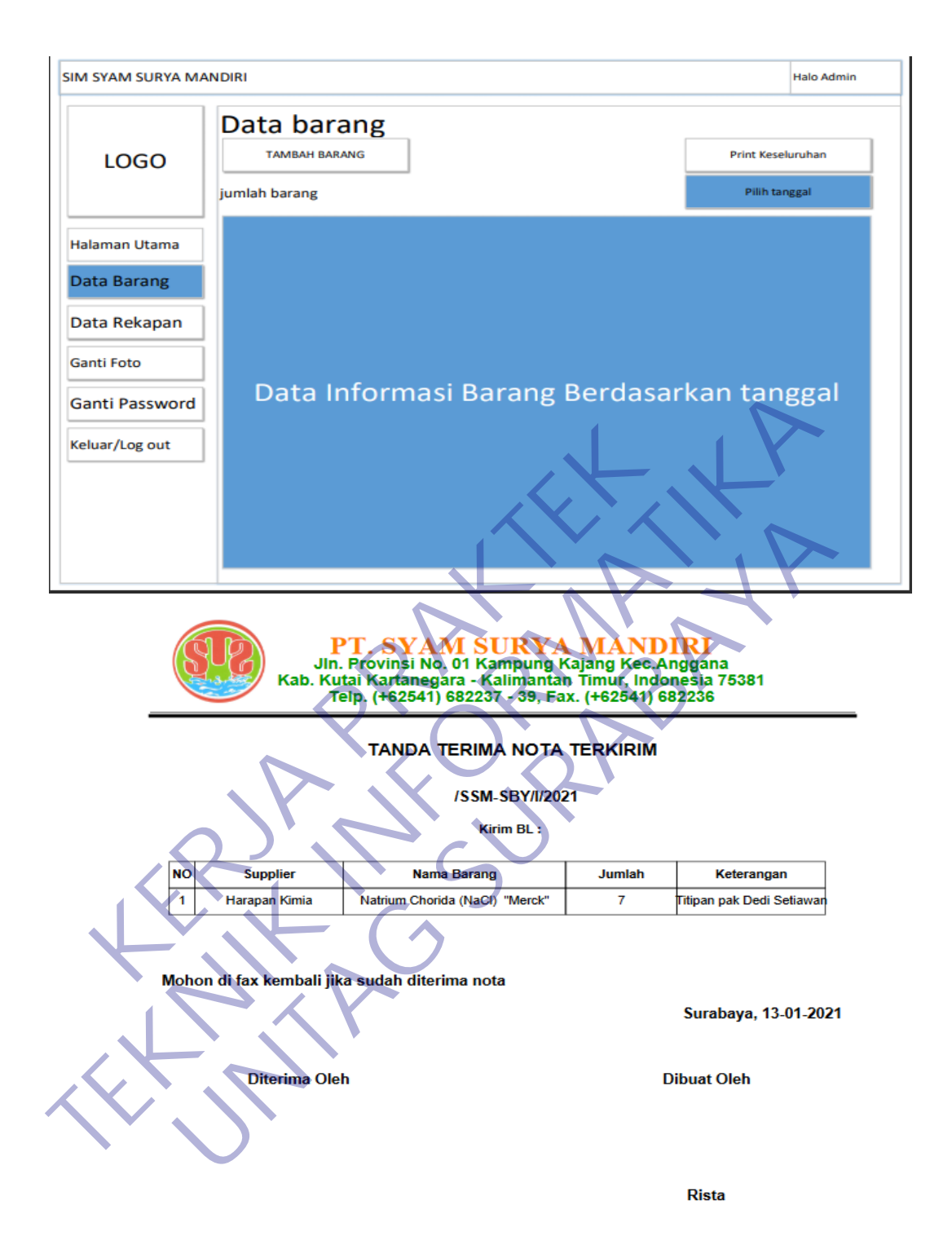

# **Gambar 3.3.7.2 Nota Laporan Barang berdasarkan tanggal pengiriman**

Berisi tampilan pencetakan laporan barang berdasarkan tanggal pengiriman dengan memilih tanggal pengiriman dan di halaman data barang muncul nama barang berdasarkan tanggal tersebut dan hasilnya seperti di atas.

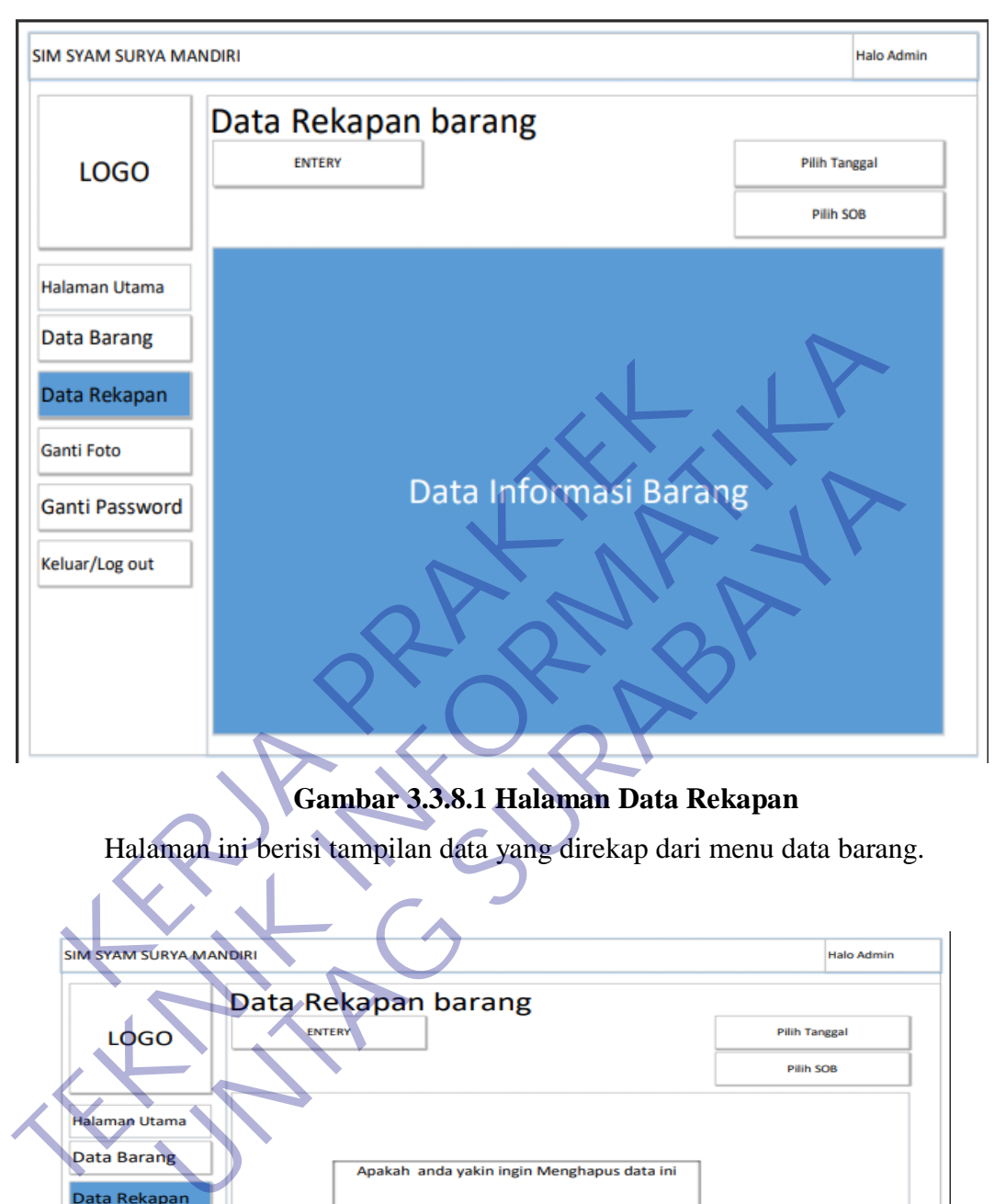

# **3.3.8 Halaman Data Rekapan**

**Gambar 3.3.8.1 Halaman Data Rekapan**

Halaman ini berisi tampilan data yang direkap dari menu data barang.

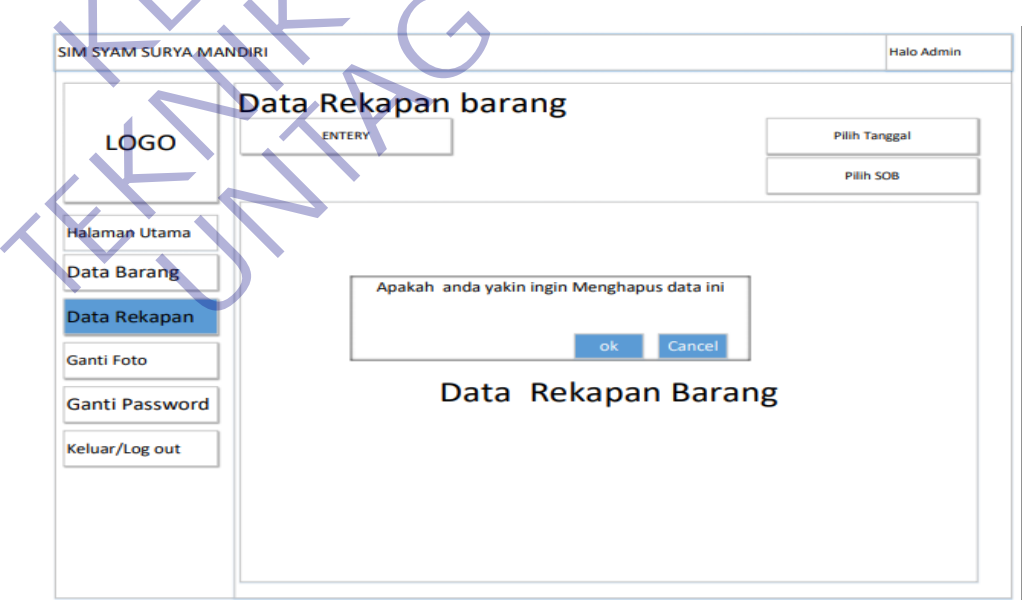

**Gambar 3.3.8.2 Hapus Barang di Halaman Data Rekapan**

Berisi tampilan peringatan jika ingin menghapus data barang.

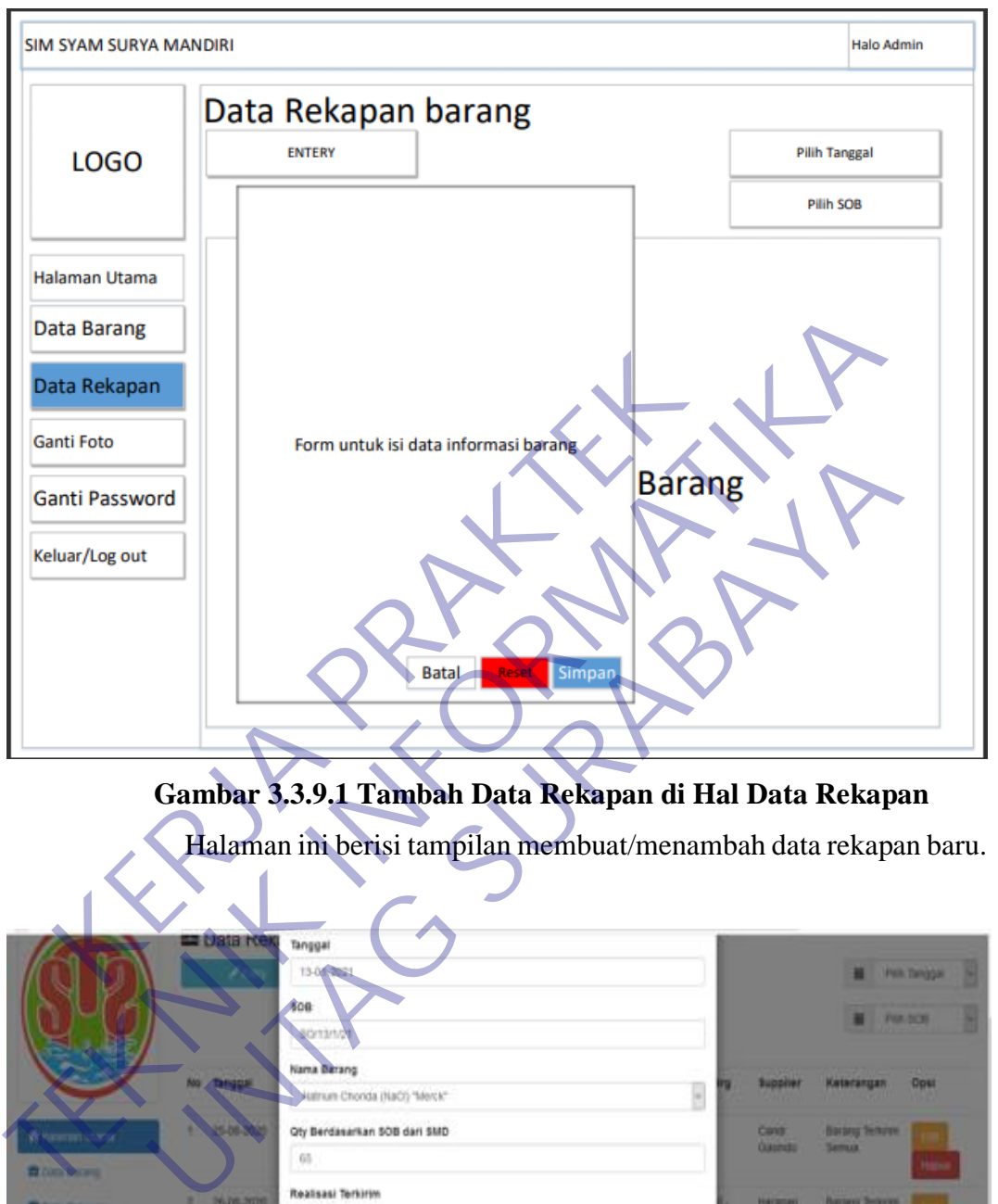

## **3.3.9 Tambah Data Rekapan di Hal Data Rekapan**

**Gambar 3.3.9.1 Tambah Data Rekapan di Hal Data Rekapan**

Halaman ini berisi tampilan membuat/menambah data rekapan baru.

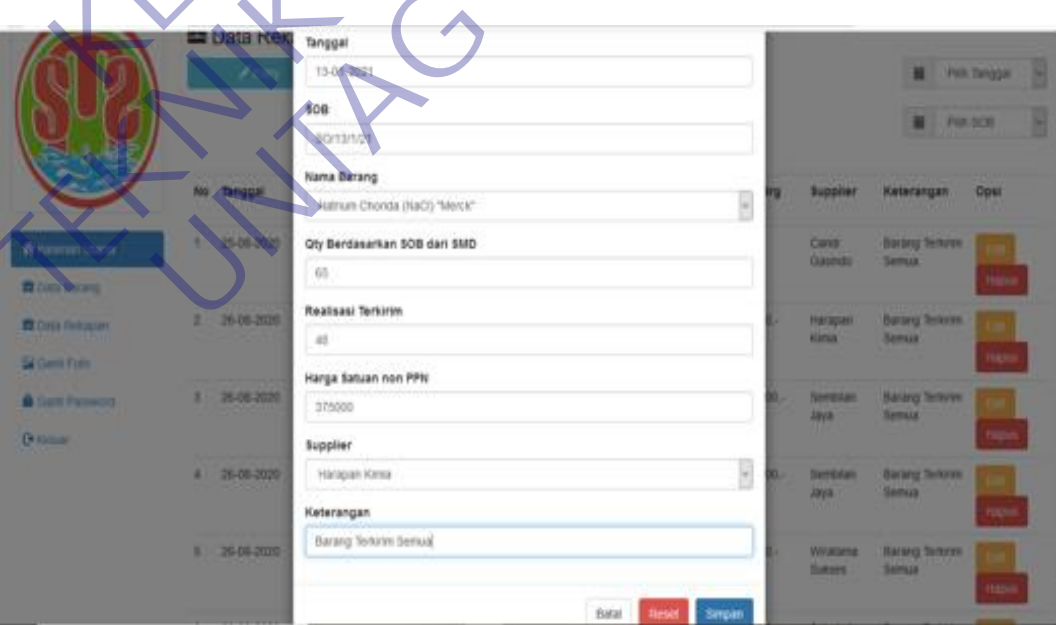

**Gambar 3.3.9.2 Contoh menambah data di Hal Data Rekapan**

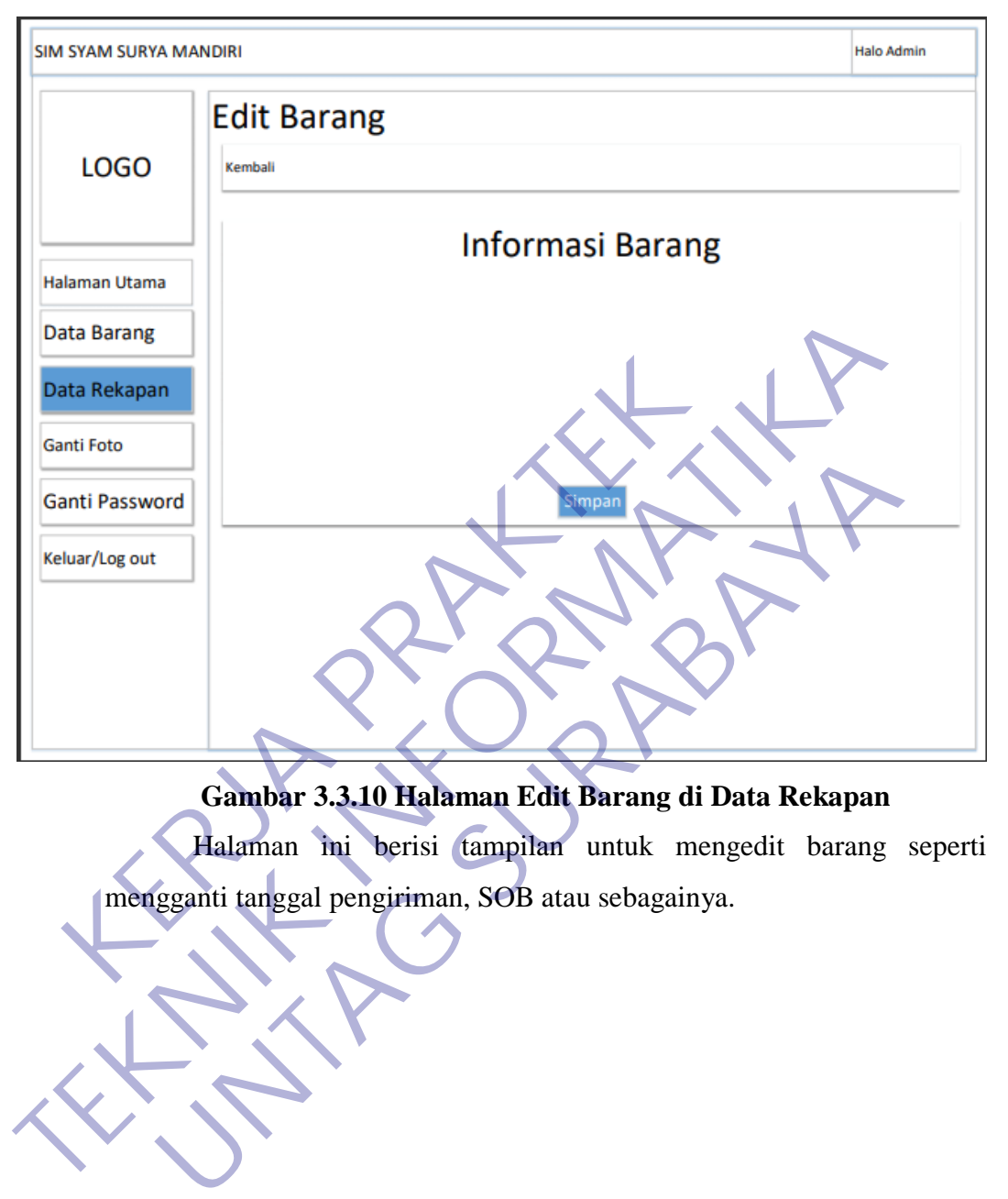

# **3.3.10 Halaman Edit Barang di Data Rekapan**

**Gambar 3.3.10 Halaman Edit Barang di Data Rekapan**

Halaman ini berisi tampilan untuk mengedit barang seperti

#### **3.3.11 Pencetakan Laporan Rekapan di Hal Data Rekapan**

Pencetakan Laporan Rekapan ada 2, yaitu berdasarkan tanggal dan berdasarkan SOB.

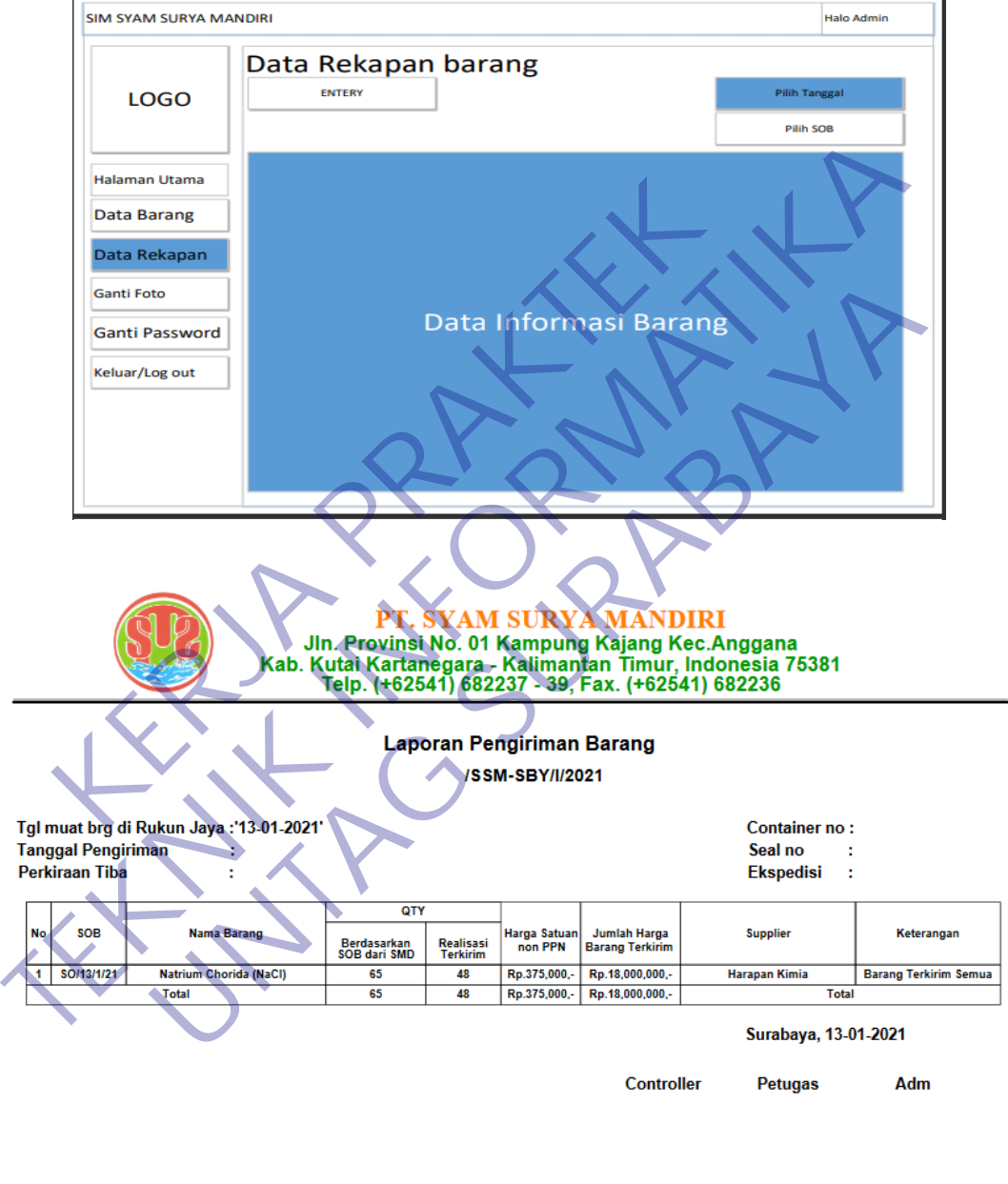

**Adil Paramarta** Chandra **Rista** 

#### **Gambar 3.3.11.1 Nota Laporan Rekapan berdasarkan tanggal**

Berisi tampilan pencetakan laporan berdasarkan tanggal dengan memilih tanggal dan di halaman data rekapan muncul nama barang berdasarkan tanggal tersebut dan hasil printnya seperti di atas.

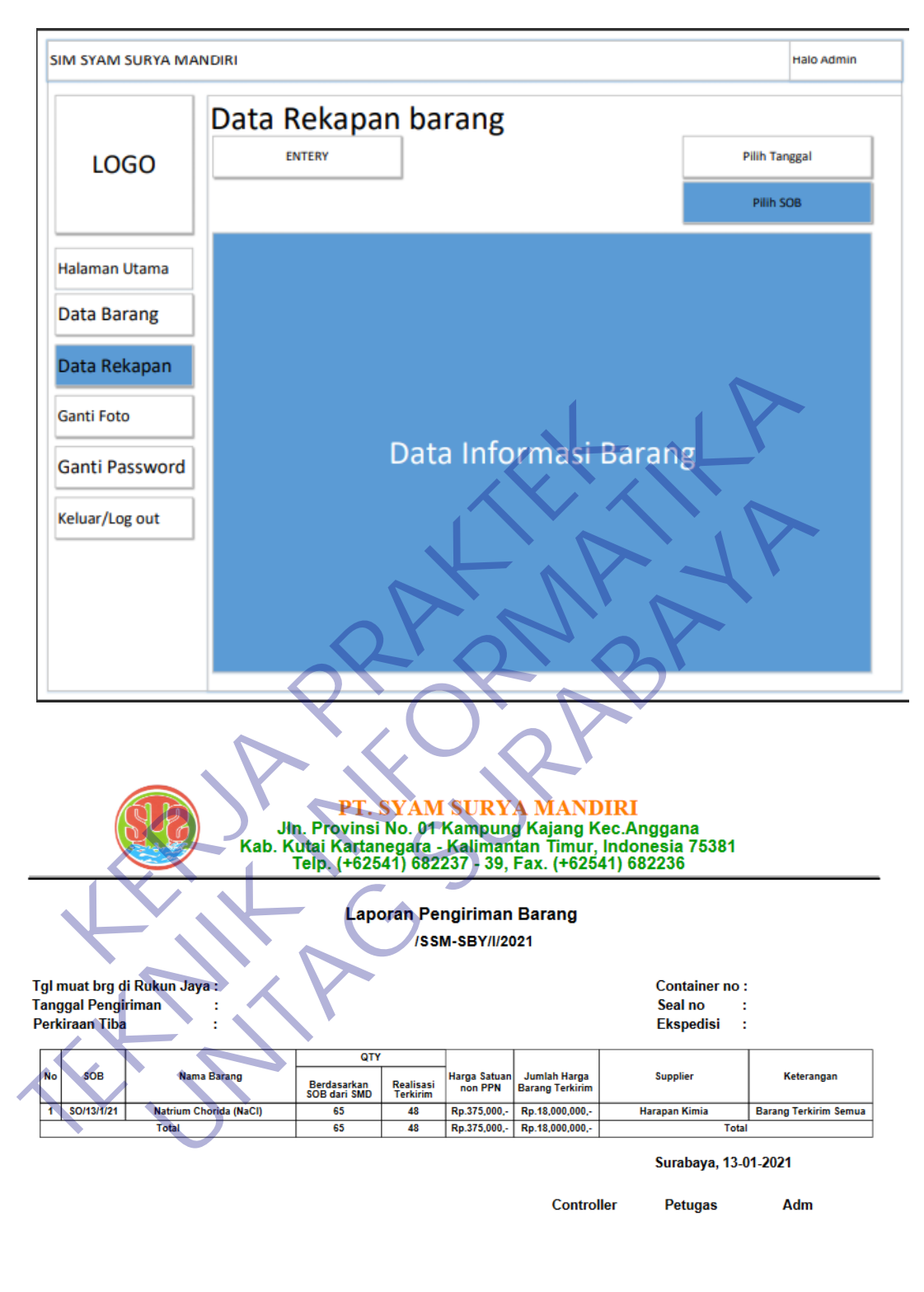

**Adil Paramarta** Chandra **Rista** 

#### **Gambar 3.3.11.2 Nota Laporan Rekapan berdasarkan SOB**

Berisi tampilan pencetakan laporan berdasarkan kode SOB dengan memilih SOB dan di halaman data rekapan muncul nama barang berdasarkan kode tersebut dan hasil printnya seperti di atas.

#### **3.4 Kebutuhan Pembuatan**

#### **3.4.1 Software**

Disini penulis menggunakan software untuk menyelesaikan pembuatan Web Arsip PT. Syam Surya Mandiri.

a) Xampp

XAMPP adalah sebuah paket perangkat lunak (software) komputer yang sistem penamaannya diambil dari akronim kata Apache, MySQL (dulu) / MariaDB (sekarang), PHP, dan Perl. Sementara imbuhan huruf "X" yang terdapat pada awal kata berasal dari istilah cross platform sebagai simbol bahwa aplikasi ini bisa dijalankan di empat sistem operasi berbeda, seperti OS Linux, OS Windows, Mac OS, dan juga Solaris. Apache, MySQL (dulu) / MariaDB (sekarang), PHP, da<br>
Sementara imbuhan huruf "X" yang terdapat pada awa<br>
berasal dari istilah cross platform sebagai simbol bahwa a<br>
ini bisa dijalankan di empat sistem operasi berbeda sepe<br>

Sejarah mencatat, software XAMPP pertama kali dikembangkan oleh tim proyek bernama Apache Friends dan sampai saat ini sudah masuk dalam rilis versi yang bisa didapatkan secara gratis dengan label GNU (General Public License). Expansion Container Container Container Container Container Container Container Container Container Container Container Container Container Container Container Container Container Container Container Container Container Co Berasal dari istilah cross platform sebagai sinibol bahwa<br>
ini bisa dijalankan di empat sistem operasi berbeda, se<br>
Linux, OS Windows, Mac OS, dan juga Solaris.<br>
Sejarah mencatat, software XAMPP pertan<br>
dikembangkan oleh t

#### Visual Studio Code

Microsoft Visual Studio merupakan sebuah perangkat lunak lengkap (suite) yang dapat digunakan untuk melakukan pengembangan aplikasi, baik itu aplikasi bisnis, aplikasi personal, ataupun komponen aplikasinya, dalam bentuk aplikasi console, aplikasi Windows, ataupun aplikasi Web.

c) StarUML

StarUML merupakan sebuah software pemodelan yang mendukung UML (Unified Modelling Languange). StarUML bisa memaksimalkan produktifitas dan kualitas dari sebuah

software project karena mendukung notasi UML 2.0 dan juga mendukung pendekatan MDA (Model Driven Architecture).

#### d) Sparx System Enterprise Architecture

Enterprise Architecture adalah perangkat primer yang digunakan untuk mempersingkat waktu penilaian pengaruh, analisa tradeoff, perubahan arah rencana strategis, dan reaksi taktis.

Enterprise Architecture terdiri dari dokumen-dokumen seperti gambar-gambar, diagram, dokumen tekstual, standarstandar atau model dan menggunakan berbagai metode bisnis yang menjelaskan seperti apa sistem informasi dan komunikasi yang diperlukan oleh organisasi atau perusahaan.Untuk mengelola system yang kompleks dan menyelaraskan bisnis dengan Teknologi Informasi Organisasi dapat menggunakan Enterprise Architecture Framework. Enterprise Architecture terdin d<br>seperti gambar-gambar, diagram, doku<br>standar atau model dan menggunakan t<br>yang menjelaskan seperti apa sistem inf<br>yang diperlukan oleh organisasi at<br>mengelola system yang kompleks dan<br>denga Enterprise Architecture terdiri dari dokumen-dol<br>seperti gambar-gambar, diagram, dokumen tekstual, st<br>standar atau model dan menggunakan berbagai metode<br>yang menjelaskan seperti apa sistem informasi dan komu<br>yang diperluka

Enterprise Architecture Framework sendiri muncul pada tahun 1980-an, yang ditemukan oleh peniliti yang bernama John Zachman. Agar dokumen-dokumen tersebut dapat mudah dipahami dan mudah dikelola, maka John Zachman mengusulkan agar dokumen-dokumen tersebut dikelompokkelompokan. Tata cara pengelompokkan dokumen-dokumen Enterprise Architecture itu disebut Zachman Framework. standar atau model dan menggunakan berbagai metoc<br>
yang menjelaskan seperti apa sistem informasi dan kor<br>
yang diperlukan oleh organisasi atau perusahaa<br>
mengelola system yang kompleks dan menyelaraska<br>
dengan Teknologi In

Zachman Framework adalah model Enterprise Architecture yang menyangkut hal-hal yang dibutuhkan untuk mendukung suatu struktur perusahaan dengan menggunakan model yang sederhana bagi segala macam subjek dan dapat mendefinisikan organisasi secara lengkap.

e) Microsoft Visio

Microsoft Visio adalah sebuah [program](https://id.wikipedia.org/wiki/Program_komputer) aplikasi [komputer](https://id.wikipedia.org/wiki/Komputer) yang sering digunakan untuk membuat [diagram,](https://id.wikipedia.org/wiki/Diagram) (flowchart), [brainstorm,](https://id.wikipedia.org/w/index.php?title=Brainstorm&action=edit&redlink=1) dan skema [jaringan](https://id.wikipedia.org/wiki/Jaringan_komputer) yang dirilis oleh [Microsoft](https://id.wikipedia.org/wiki/Microsoft_Corporation)  [Corporation.](https://id.wikipedia.org/wiki/Microsoft_Corporation) Aplikasi ini menggunakan [grafik vektor](https://id.wikipedia.org/wiki/Grafik_vektor) untuk membuat diagram-diagramnya.

#### **3.4.2 System Requirement**

Dalam Menjalankan kebutuhan pengembangan Web Company Profile penulis harus mempersiapkan kebutuhan seperti : Dalam Menjalankan kebutuhan pengembangan<br>
Company Profile penulis harus mempersiapkan kebutuhan se<br>
1. Processor Intel Dual Core Minimal 1,5GHz<br>
2. RAM minimal 2GB, disarankan 4/8GB<br>
3. Kapasitas hardisk minimum 500GB.<br>
4.

1. Processor Intel Dual Core Minimal 1,5GHz.

2. RAM minimal 2GB, disarankan 4/8GB.

- 3. Kapasitas hardisk minimum 500GB.
- 4. VGA ONBOARD 1GB.
- 5. Keyboard.
- 6. Mouse atau device yang kompetibel.
- 7. Drive CD ROM atau DVD.
- 8. Peralatan jaringan (Ethernet Card, Kabel UTP, Modem dan Switch atau Hub). Company Profile penulis harus mempersiaph<br>
1. Processor Intel Dual Core Minimal 1,5GH<br>
2. RAM minimal 2GB, disarankan 4/8GB<br>
3. Kapasitas hardisk minimum 500GB.<br>
4. VGA ONBOARD 1GB.<br>
5. Keyboard.<br>
6. Mouse atau device yang 2. RAM minimal 2GB, disarankan 4/**8GB**<br>
3. Kapasitas hardisk minimum 500GB.<br>
4. VGA ONBOARD 1GB.<br>
5. Keyboard.<br>
6. Mouse atau device yang kompetibel.<br>
7. Drive CD ROM atau DVD.<br>
8. Peralatan jaringan (Ethernet Card, Kabel

9. OS Windows/Linux/Mac OS.

10. Chrome/Mozilla.

#### **BAB IV**

50

#### **KESIMPULAN\_DAN\_SARAN**

#### **4.1 Kesimpulan**

Setelah melakukan analisa dan perancangan, serta implementasi terhadap SIM berbasis web Arsip pada PT Syam Surya Mandir, maka dapat diambil beberapa kesimpulan sebagai berikut:

- 1. SIM berbasis web yang dibuat pada saat kerja praktik ini sangat membantu bagian Perusahaan dalam melakukan Perngarsipan data barang keluar masuk dan juga merekap barang berdasarkan SOB dan tanggal, serta memiliki fungsi percetakan barang. Sehingga mempercepat Dalam proses Pengarsipan Barang. 1. SIM berbasis web yang dibuat pada saat ke<br>
membantu bagian Perusahaan dalam melakuk<br>
barang keluar masuk dan juga merekap barang<br>
tanggal, serta memiliki fungsi percetakan barang<br>
Dalam proses Pengarsipan Barang<br>
2. Web
	- 2. Web Arsip ini menghasilkan informasi yang akurat, seperti:
		- a) Informasi barang
		- b) Fungsi Percetakan berdasarkan Kategori

## **4.2 Saran**

Dalam aplikasi Sistem informasi berbasis web pada PT Syam Surya Mandiri terdapat banyak kelemahan yang disadari penulis. Penulis memiliki saran dalam pengembangan sistem ini kedepannya, yaitu sistem dapat dikembangkan lebih lanjut dengan tambahan Fungsi tambah admin yang pastinya bisa lebih bermanfaat bagi pengelola Sistem Informasi tersebut dengan secara optimal. 1. SIM berbasis web yang dibuat pada saat kerja praktik ini<br>
membantu bagian Perusahaan dalam melakukan Permgarsipan<br>
barang keluar masuk dan juga merekap barang berdasarkan SO<br>
tanggal, serta memiliki fungsi percetakan ba nang keluar masuk dan juga merekap barang berdasarkan Sanggal, serta memiliki fungsi percetakan barang. Sehingga mem<br>
Meb Arsip ini menghasilkan informasi yang akurat, seperti:<br>
Web Arsip ini menghasilkan informasi yang ak

#### **DAFTAR PUSTAKA**

<https://www.syamsurya.co.id/>

[http://simkp.untag](http://simkp.untag/)

sby.ac.id/uploads/contoh/PANDUAN%20PELAKSANAAN.pdf

<http://simkp.untag-sby.ac.id/uploads/contoh/Contoh%20Laporan%20KP.docx>

Kadir, A., 2009. Membuat Aplikasi Web dengan PHP dan Database MySQL.Yogyakarta: Andi.

Irmawati, Dessy, & Indrihapsari, Yuniar. 2012. Sistem Informasi Kearsipan. Fakultas Teknik, Universitas Negeri Yogyakarta.

Enterprise. Jubilee. 2016. Pemrograman Bootstrap Untuk Pemula. Jakarta: PT Elex Media Komputindo.

Huda, M., dan Bunefit Komputer. 2013.Membuat Aplikasi Database Dengan

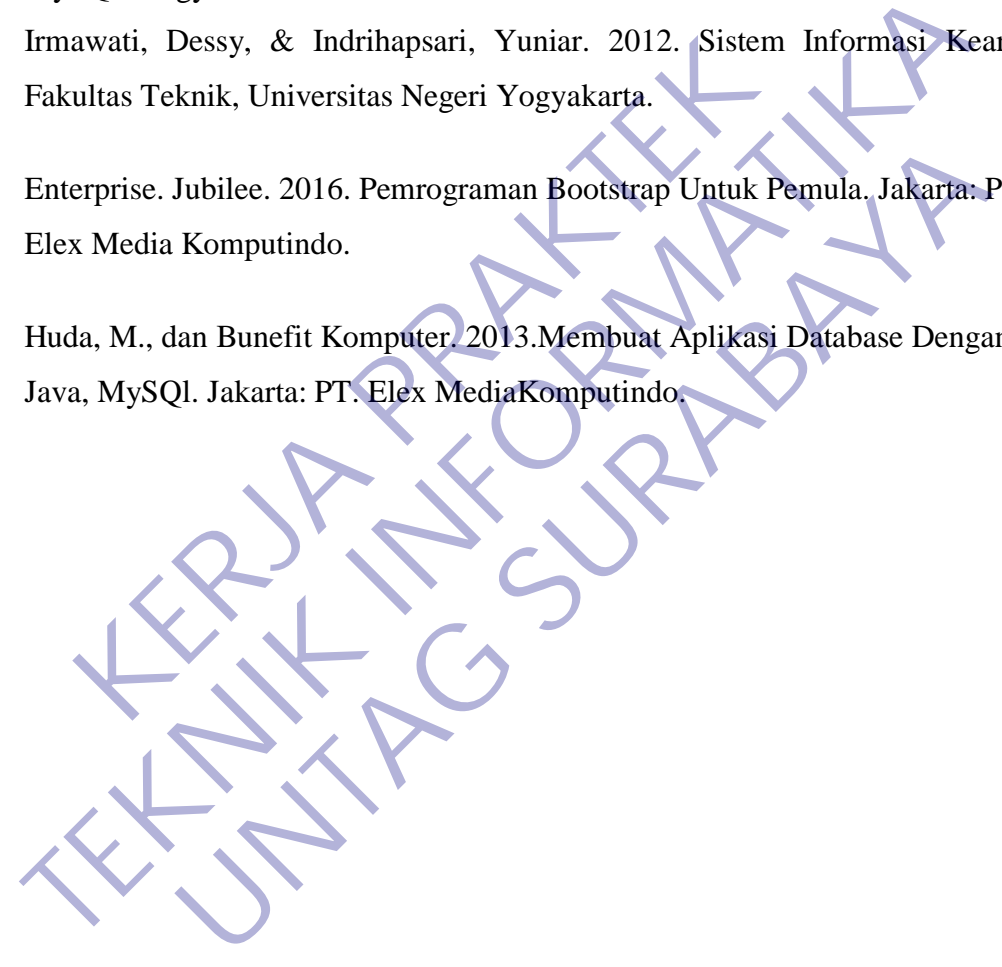

#### **Lampiran 1 : Lampiran Wawancara**

Pada kunjungan yang kedua, yaitu tanggal 27 Juli 2020, penulis melakukan proses wawancara dengan narasi seperti yang diuraikan pada tabel I.1 berikut ini :

### Tabel I.1 Wawancara dengan Pegawai PT Syam Surya mandiri Cab.Surabaya

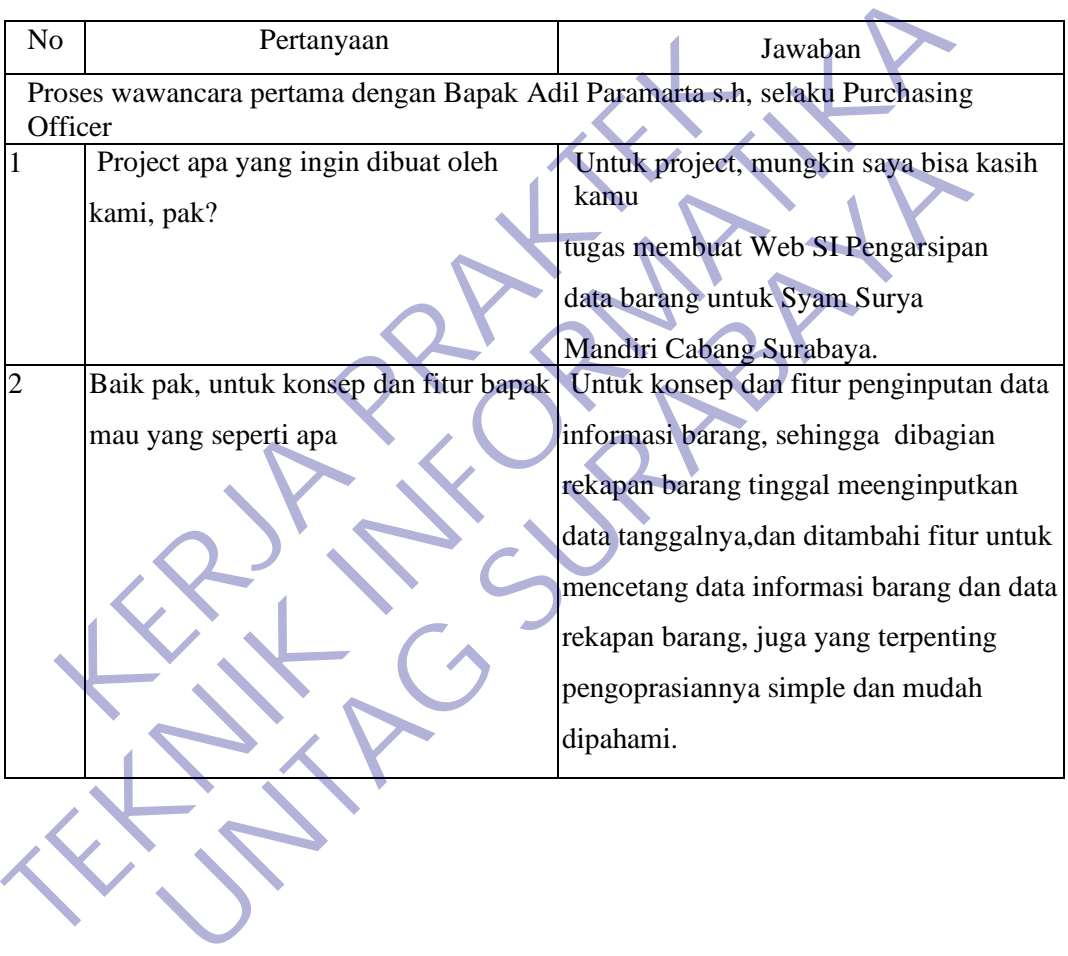

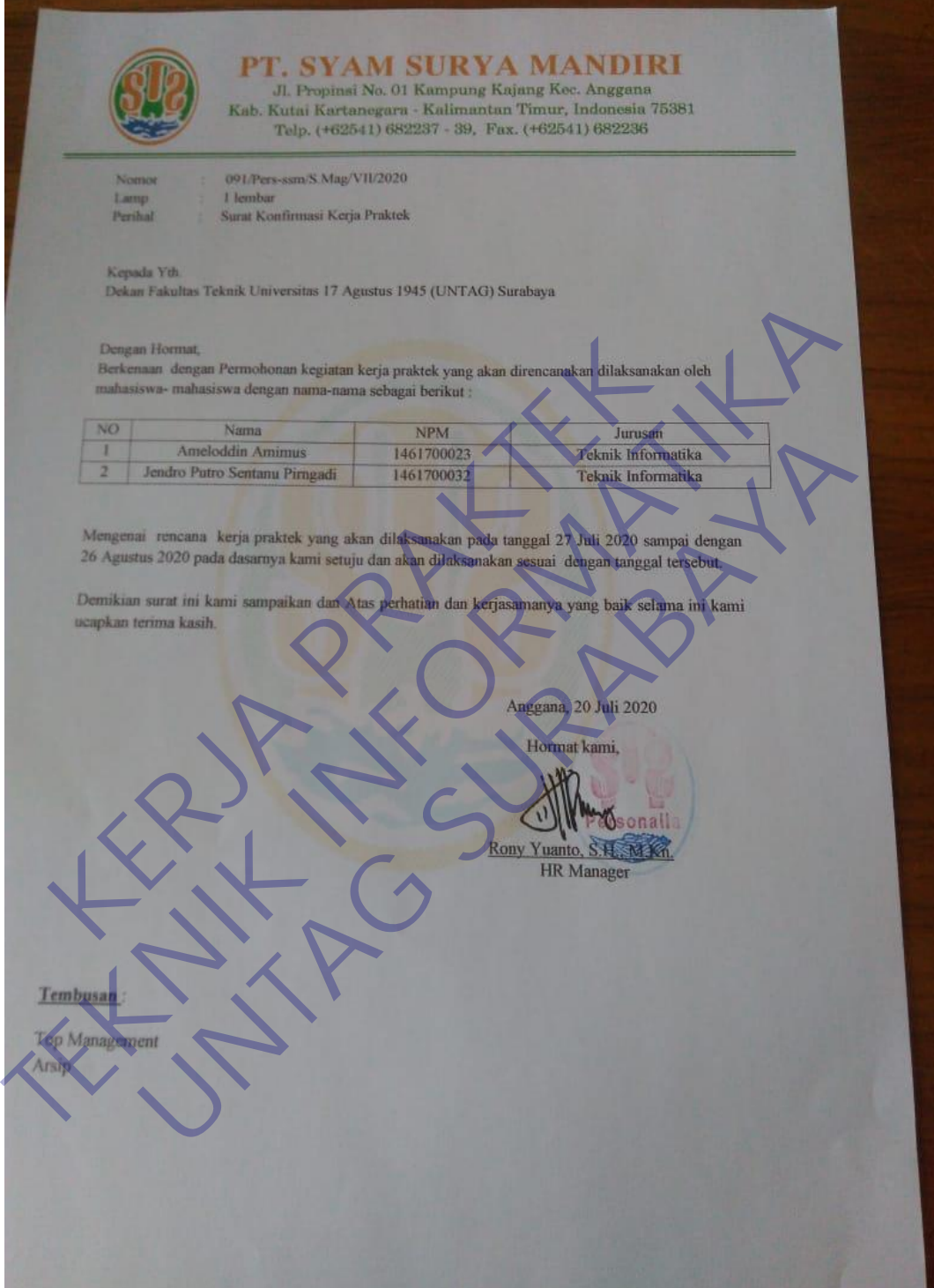

Lampiran 3 : Lembar Absensi

| NAMA (JENDRO PUTAO SENTANU PANGADI<br>TOL MASUK: 27 Juli 2020 UNI 26 Agustus 2020                                                                                                    |                     |                          |                 |                |              | ABSENSI MAGANG        |                     |                    |                  |                            |
|----------------------------------------------------------------------------------------------------|---------------------|--------------------------|-----------------|----------------|--------------|-----------------------|---------------------|--------------------|------------------|----------------------------|
| NO<br><b>HARVING</b>                                                                                                    |                     | <b>MASLIC</b>            |                 | <b>BTRAHAT</b> |              | <b>MASUK</b>          |                     | <b>PULANG</b>      | <b>DIFERIESA</b> | <b><i>EXTERANGAN</i></b>   |
| 277422020<br>u.                                                                                                    | <b>JAM</b><br>05.30 | PARAF<br>2               | AM <sup>1</sup> | PARAJ          |              | <b>JAM FARAF</b>      | <b>JAM</b><br>14.00 | <b>FARAF</b><br>V. |                  |                            |
| 呉<br>23 July 2020                                                                                                    | 08.30               | ウ                        |                 |                |              |                       | 141907              | $\mathscr{C}$      |                  |                            |
| 934.2520                                                                                                    | 09:30               | $\overline{\mathcal{P}}$ |                 |                |              |                       | 14.100              |                    |                  |                            |
| ₫<br>30 July 2020                                                                                                    | 05:70               | $\overline{\nu}$         |                 |                |              |                       | 16.00               | T.                 |                  |                            |
| 312de 2020                                                                                                    |                     |                          |                 |                |              |                       |                     |                    |                  | hyper iself adhar          |
| 6<br>1 Agustus 2020 of 70                                                                                                    |                     |                          |                 |                |              |                       | 15700               | Ţ.                 |                  |                            |
| 3 Agustus 2020 08:30                                                                                                    |                     |                          |                 |                |              |                       | 16.06               | $\mathbb{Z}^n$     |                  |                            |
| 9 Agustus 2020 08:30                                                                                                    |                     |                          |                 |                |              |                       | 6:00                |                    | $\overline{ }$   |                            |
| $5$ Aprophers 2020 08:30                                                                                                    |                     |                          |                 |                |              |                       | 6,00                |                    | $\ominus$        |                            |
|                                                                                                    |                     |                          |                 |                |              |                       | 6500                |                    |                  |                            |
| 6 Agustus 2020 08.30<br>w                                                                                                    |                     |                          |                 |                |              |                       | 6:00                |                    |                  |                            |
| 7 April 2020 3:30                                                                                                    |                     |                          |                 |                |              |                       | 3.00                |                    | œ                |                            |
| Solda, D. Agustus 2020 (B:30<br>12                                                                                                    |                     |                          |                 |                |              |                       |                     |                    |                  |                            |
| 13 Seem 10 Agustes 200 130                                                                                                    |                     |                          |                 |                |              |                       | 6.700               |                    |                  |                            |
| 14 selosa, 11 hardes 2000 :30                                                                                                    |                     |                          |                 |                |              |                       | 16,000              |                    |                  |                            |
| 15 Robert 2 Agroba 2008:30                                                                                                    |                     |                          |                 |                |              |                       | 6300                |                    |                  |                            |
| 6 Kome, 13 Agente 2000 58 30                                                                                                    |                     |                          |                 |                |              |                       | 16,90               |                    | $\sim$ 0         |                            |
| 17 June 19 Agencie 08:30                                                                                                    |                     |                          |                 |                |              |                       | 50 30               |                    | ter/             |                            |
| 18 Soble, 15 Agences 08:30                                                                                                    |                     |                          |                 |                |              |                       | 300                 |                    | $\sigma$         |                            |
| 14 serior, 17 Agentes 2000                                                                                                    |                     |                          |                 |                |              |                       |                     |                    |                  | y work for hererdeban f. ] |
| 20 Selay & Agyptossol 08:30                                                                                                    |                     | $\overline{\nu}$         |                 |                |              |                       | <b>TACLA</b>        |                    |                  |                            |
| lendro putro sentario pimpati<br>NOTES : Toking di paraf/thi settap koloni                                                                                                    |                     |                          |                 |                |              |                       |                     |                    |                  |                            |
|                                                                                                    |                     |                          |                 |                |              |                       |                     |                    |                  |                            |
| HARI/TGL                                                                                                    | MASUK               |                          | STIRAHAT        |                | <b>MASUK</b> | <b>ABSENSI MAGANG</b> |                     | <b>PULANG</b>      | <b>DIPERIKSA</b> | <b>KETERANGAN</b>          |
|                                                                                                    | IAM                 | <b>PARAF</b>             | <b>JAN</b>      | PARAF          | <b>JAM</b>   | PARAF                 | <b>JAM</b>          | PARAF              |                  |                            |
|                                                                                                    |                     |                          |                 |                |              |                       | $6 - 00$            |                    |                  |                            |
|                                                                                                    |                     |                          |                 |                |              |                       |                     |                    |                  | Triber Achan porce         |
|                                                                                                    |                     |                          |                 |                |              |                       |                     |                    | $\sigma$         |                            |
|                                                                                                    |                     |                          |                 |                |              |                       | 300                 |                    | $\triangleleft$  |                            |
|                                                                                                    |                     |                          |                 |                |              |                       | 16.00               |                    |                  |                            |
|                                                                                                    |                     |                          |                 |                |              |                       | 6:50                |                    |                  |                            |
|                                                                                                    |                     |                          |                 |                | Z.           |                       | 6,00                |                    |                  |                            |
|                                                                                                    |                     |                          |                 |                |              |                       |                     |                    |                  |                            |
|                                                                                                    |                     |                          |                 |                |              |                       |                     |                    |                  |                            |
|                                                                                                    |                     |                          |                 |                |              |                       |                     |                    |                  |                            |
|                                                                                                    |                     |                          |                 |                |              |                       |                     |                    |                  |                            |
| Λ                                                                                                    |                     |                          |                 |                |              |                       |                     |                    |                  |                            |
|                                                                                                    |                     |                          |                 |                |              |                       |                     |                    |                  |                            |
|                                                                                                    |                     |                          |                 |                |              |                       |                     |                    |                  |                            |
|                                                                                                    |                     |                          |                 |                |              |                       |                     |                    |                  |                            |
|                                                                                                    |                     |                          |                 |                |              |                       |                     |                    |                  |                            |
|                                                                                                    |                     |                          |                 |                |              |                       |                     |                    |                  |                            |
|                                                                                                    |                     |                          |                 |                |              |                       |                     |                    |                  |                            |
|                                                                                                    |                     |                          |                 |                |              |                       |                     |                    |                  |                            |
| NAMA HENDRO PUTRO SENTANU PIRNGADI<br>TGL MASUK: 27 Juli 2020 s/d 26 Agustus 2020<br>NO <sub>1</sub><br>21 Robert 19 Against 2020 08:36<br>22 Komy 20 Backer 200<br>23 Jumet 21 Aprel 2020 08:30 7<br>24 gobtly 27 harry 2005 30<br>25 senin 28 tasks wild 30<br>26 seloca 25 hours (200 08130)<br>27 Pake , 26 Agreenes no abi30 |                     |                          |                 |                |              |                       |                     |                    |                  |                            |
|                                                                                                    |                     |                          |                 |                |              |                       |                     |                    |                  |                            |
| Surabaya, 27 Agustus 2020                                                                                                    |                     |                          |                 |                |              |                       |                     |                    |                  |                            |
| Hormst, Kami-                                                                                                    |                     |                          |                 |                |              |                       |                     |                    |                  | Diperiksa g                |
|                                                                                                    |                     |                          |                 |                |              |                       |                     |                    |                  |                            |
| Jendro putro sentanu pirngadi<br>NOTES   Tolong di paraf/11d setiap kolom                                                                                                    |                     |                          |                 |                |              |                       |                     |                    |                  | <b>Adiliarama</b>          |

Lampiran 4 : Aktivitas Harian

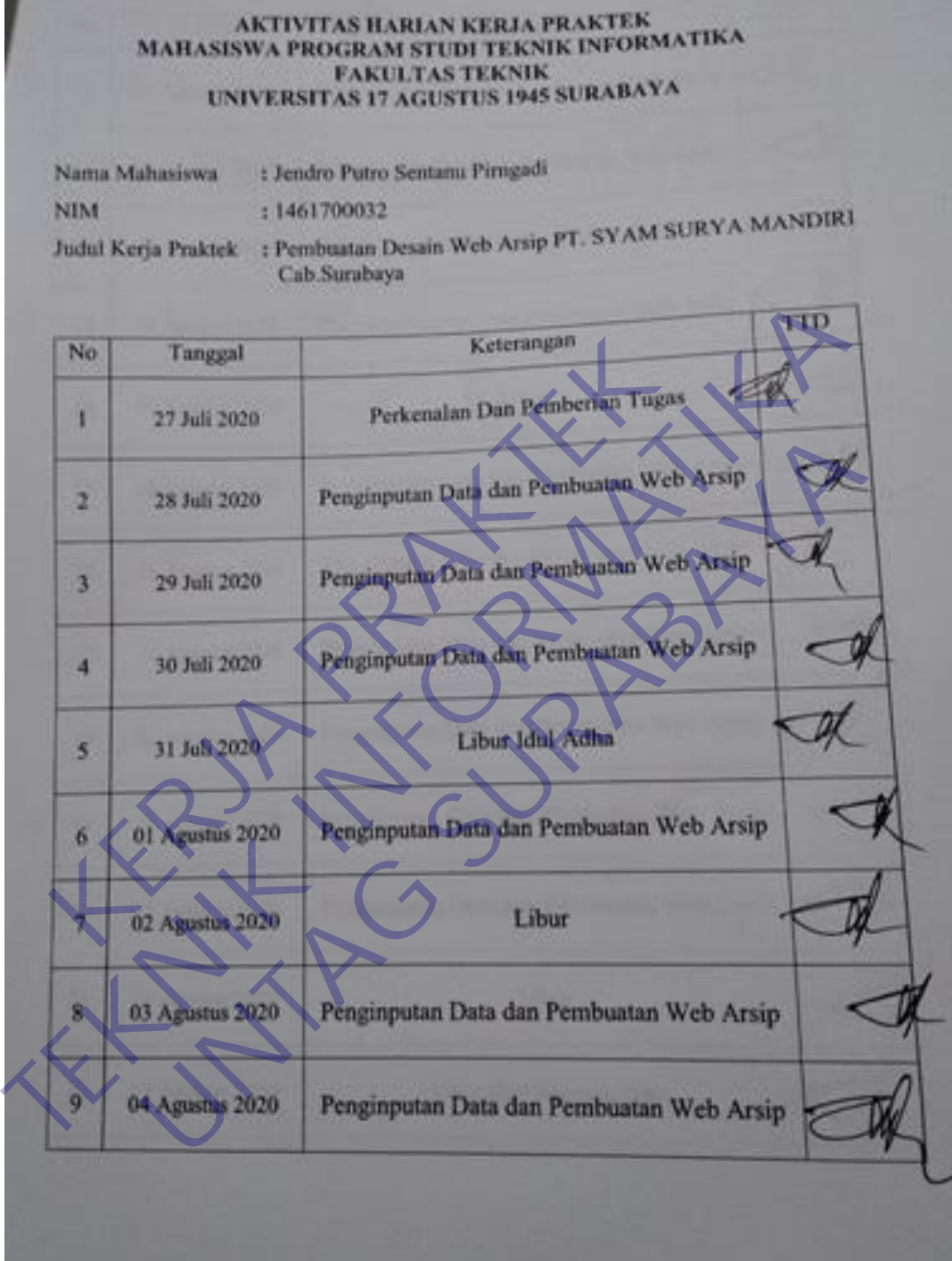

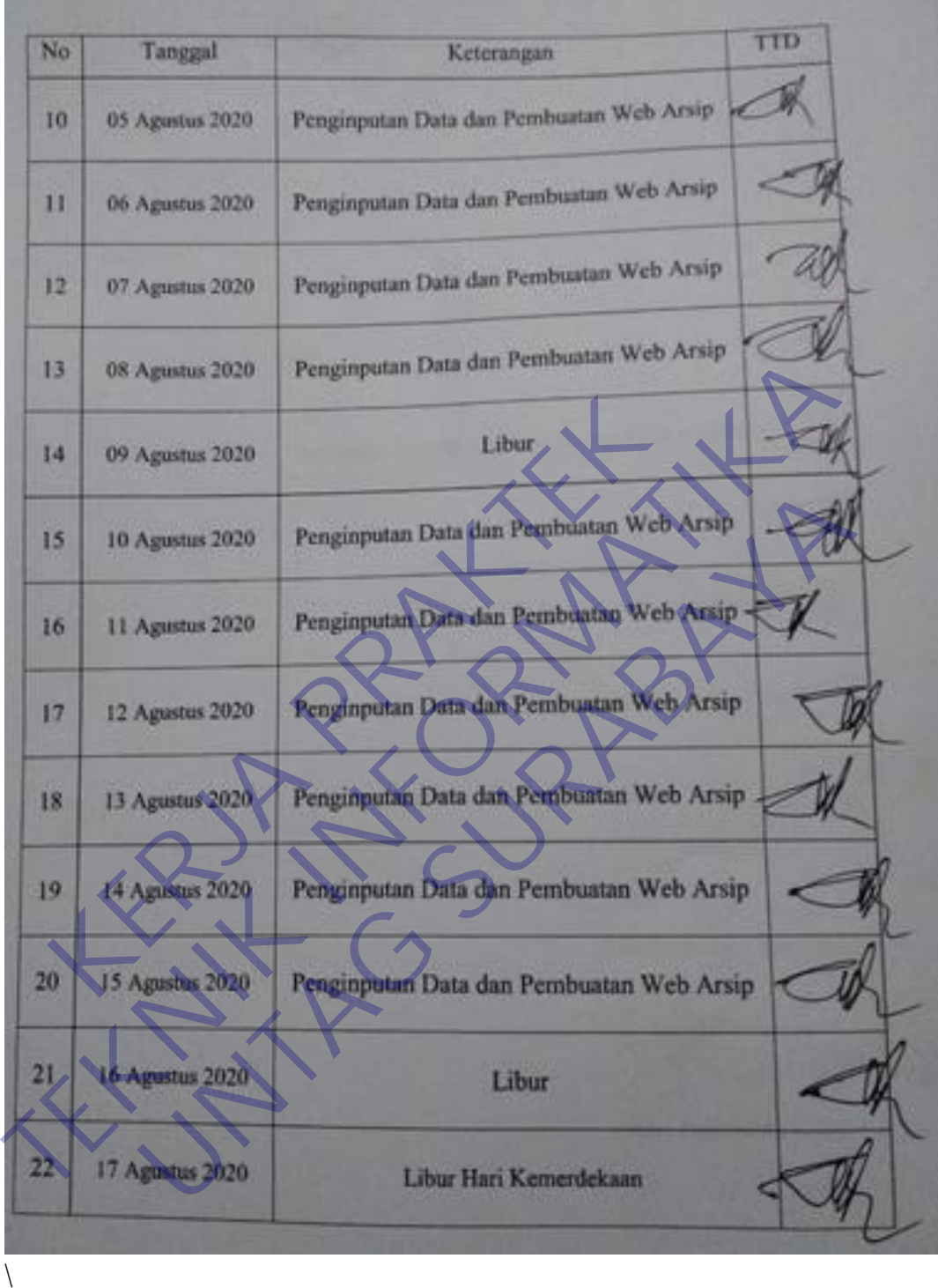

 $Na$ Tanggal Keterangan **TID**  $23$ 18 Ариан 2020 Penginputan Data dan Pembuatan Web Arsip  $24$ 19 Agentus 2020 Penginputan Data dan Pembuatan Web Arsip  $25$ 20 Agustus 2020 Libur Tahun Baru talam 26 21 Agustus 2020 Penginputan Data dan Pembuatan Web Arap 2020<br>28 23 Agustus 2020 Penginputan Data dan Pembuatan Web Arap 2020<br>29 24 Agustus 2020 Penginputan Data dan Pembuatan Web Arap 2020<br>30 25 Agustus 2020 Penginputan 27 22 Agustus 2020 Penginputan Data dan Penduduh Web Ar<br>28 23 Agustus 2020 Penginputan Data dan Penduduan Web Ar<br>30 25 Agustus 2020 Penginputan Data dan Penduduan Web Arsip **Manufacture 2020**<br> **Manufacture 2020**<br> **Manufacture 2020**<br> **Manufacture 2020**<br> **Manufacture 2020**<br> **Manufacture 2020**<br> **Manufacture 2020**<br> **Permotenting Lapangan**<br>
Permotenting Lapangan<br>
Permotenting Lapangan<br>
Addit Proce

Lampiran 5 : Penilaian

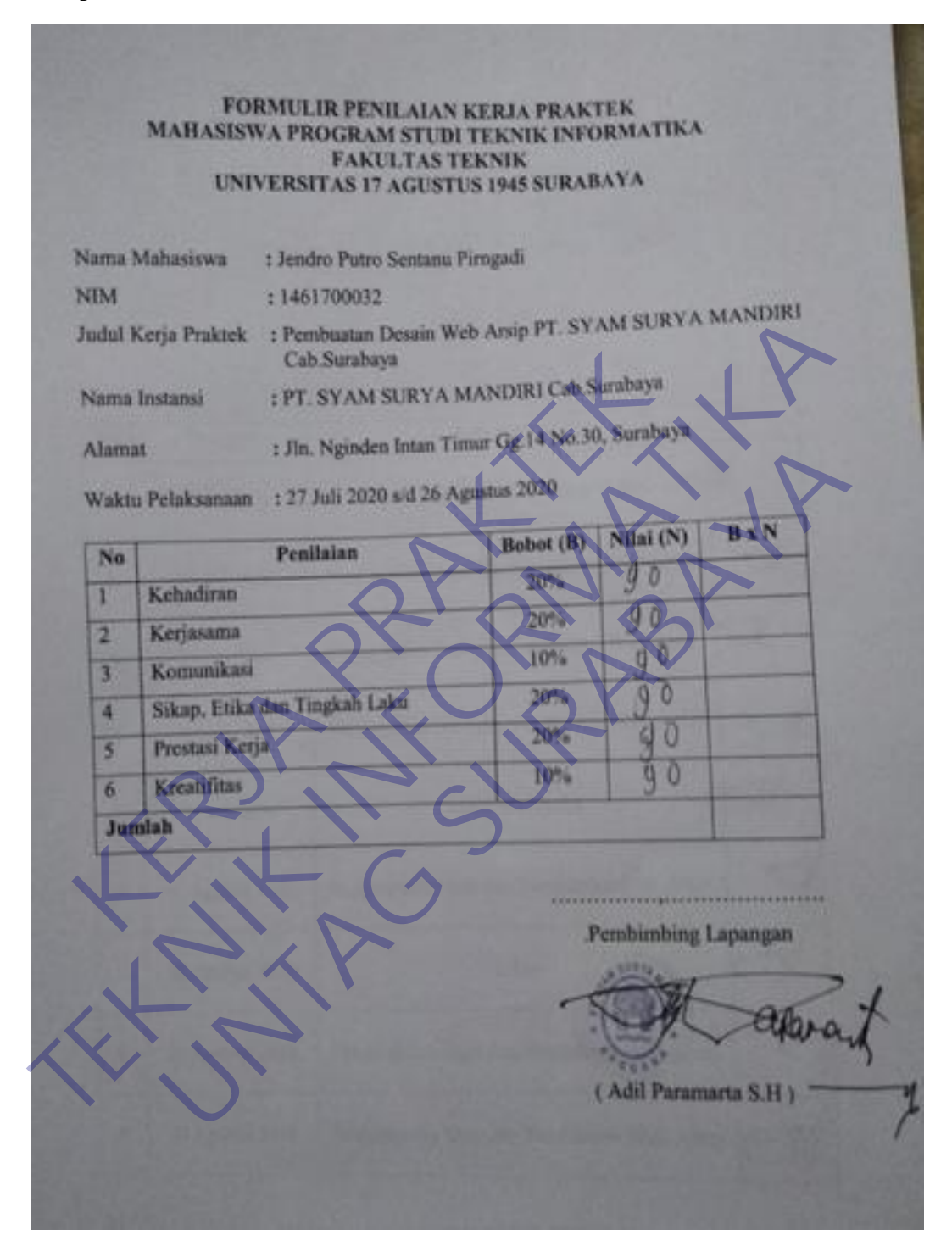

#### Lampiran 6 : Kuisioner

#### **KUESIONER UNTUK INSTITUSI PENGGUNA MAHASISWA PROGRAM STUDI TEKNIK INFORMATIKA UNIVERSITAS 17 AGUSTUS 1945 SURAHAYA**

Program studi Teknik Informatika Universitas 17 Agustus 1945 Sarabyat Program studi Teknik Informatika Universitas 17 Agustus. Tujuan dari mengadakan Survei mengenai Profile Mahasiswa Kerja Praktek. Tujuan studi mengadakan Survei mengenai Profile Mahasiwa Kerja Prawa.<br>Statyei ini untuk mengevahasi pengembangan kurikulum di Program istudi.<br>Teknik belantak mengevahasi pengembangan kurikulum di Program Starvei ini untuk mengevahasi pengembangan kurikulum urung merupakan<br>Teknik Informatika Universitas 17 Agustus 1945 Surabya yang merupakan

Figure Manual School and The University of the University of the Secondary Templeton<br>
Kerdan Rapachine units menjamah surat ini Zelama kanil<br>
Keraja Mahariawa<br>
Keraja Mahariawa<br>
Keraja Praktek<br> **KERJA MADIRI CAN SURABAYA**<br>

K: Kurang

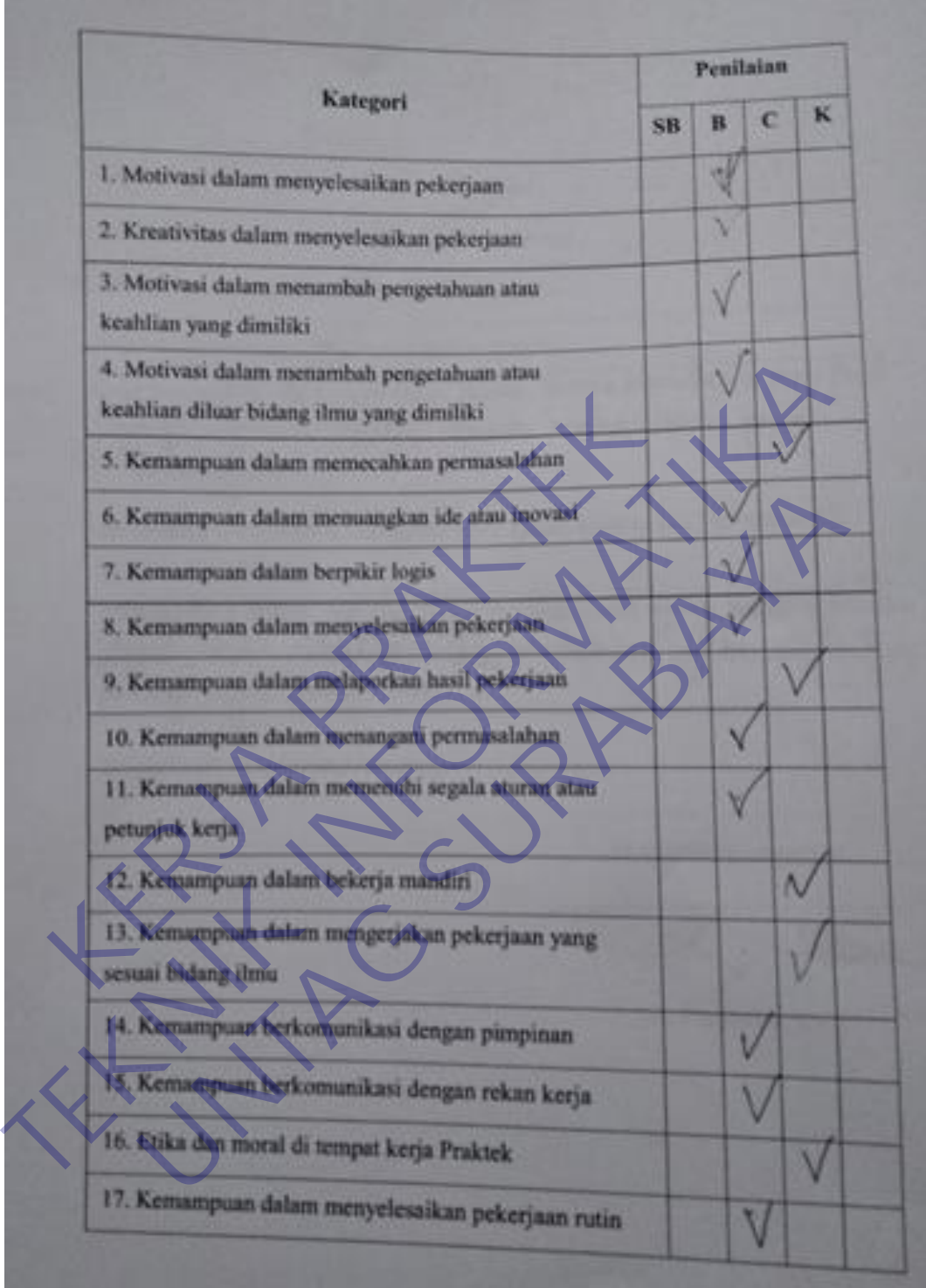

**Penilaian** Kategori ĸ  $\overline{c}$ B su V 18. Kemampuan dalam membantu rekan kerja U 19. Kemampuan dalam menyelesaikan masalah tim-20. Kemampuan dalam berkerjasama dalam tim Summarm terhadip Mahamova Kerja Praktik<br>
Teknology kep di European pusak Francis (memberikan properties)<br>
Teknologi Paramatan<br>
Summarm untuk perhatian Program Suidi Letanik Informatika University (memberikan Agamis 1945 Su Kerga Jeranti delano fundi Edministration Antara untuk perhaikan Program Sueli Teknik Informatika Universität IT<br>
untuk 1945 Suratura<br>
avan Para desen perdaturan den madernona und den sang karta<br>
Lingkungpa perditi Farni madernona und den sang karta<br>
Lingkungpa pe

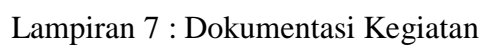

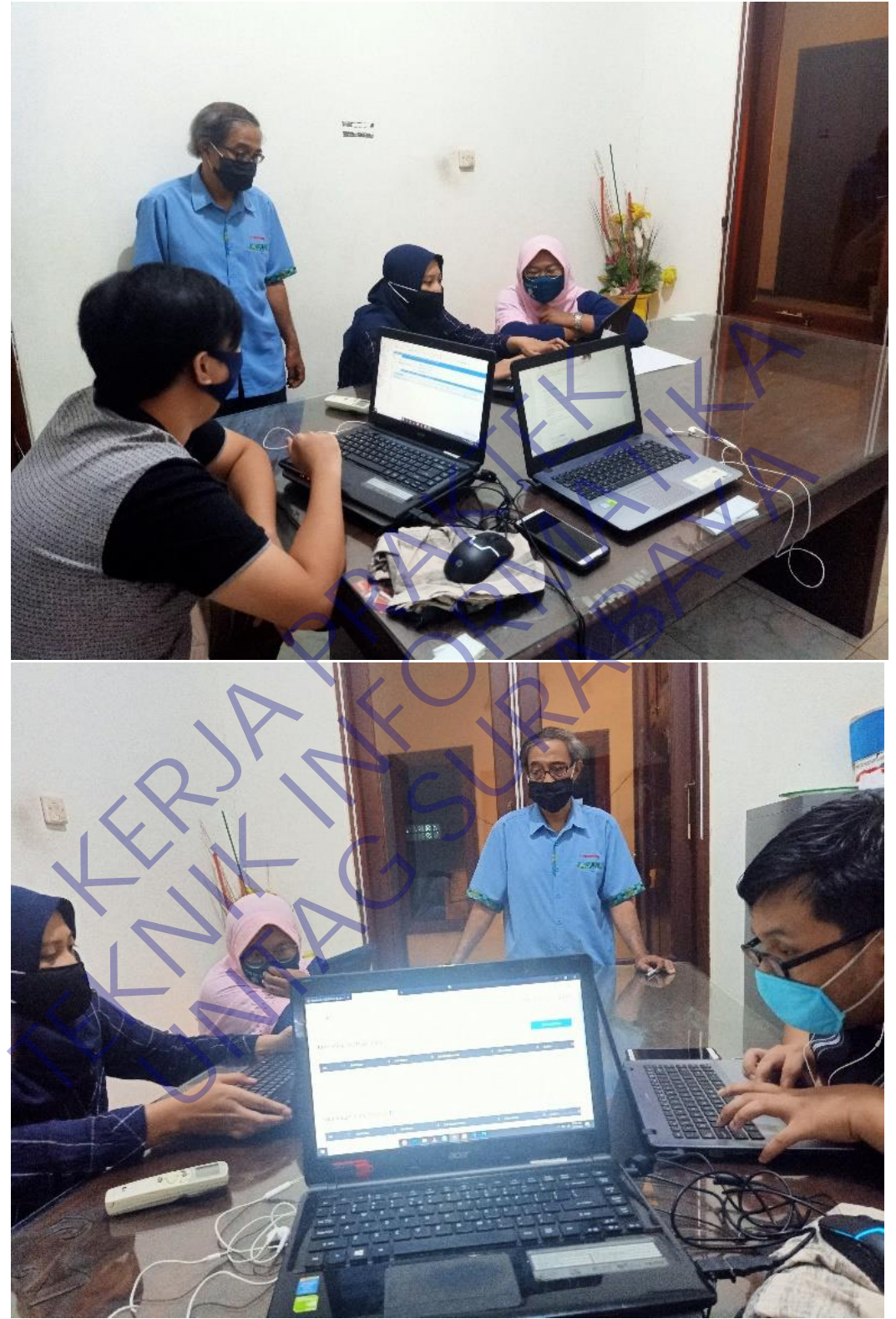

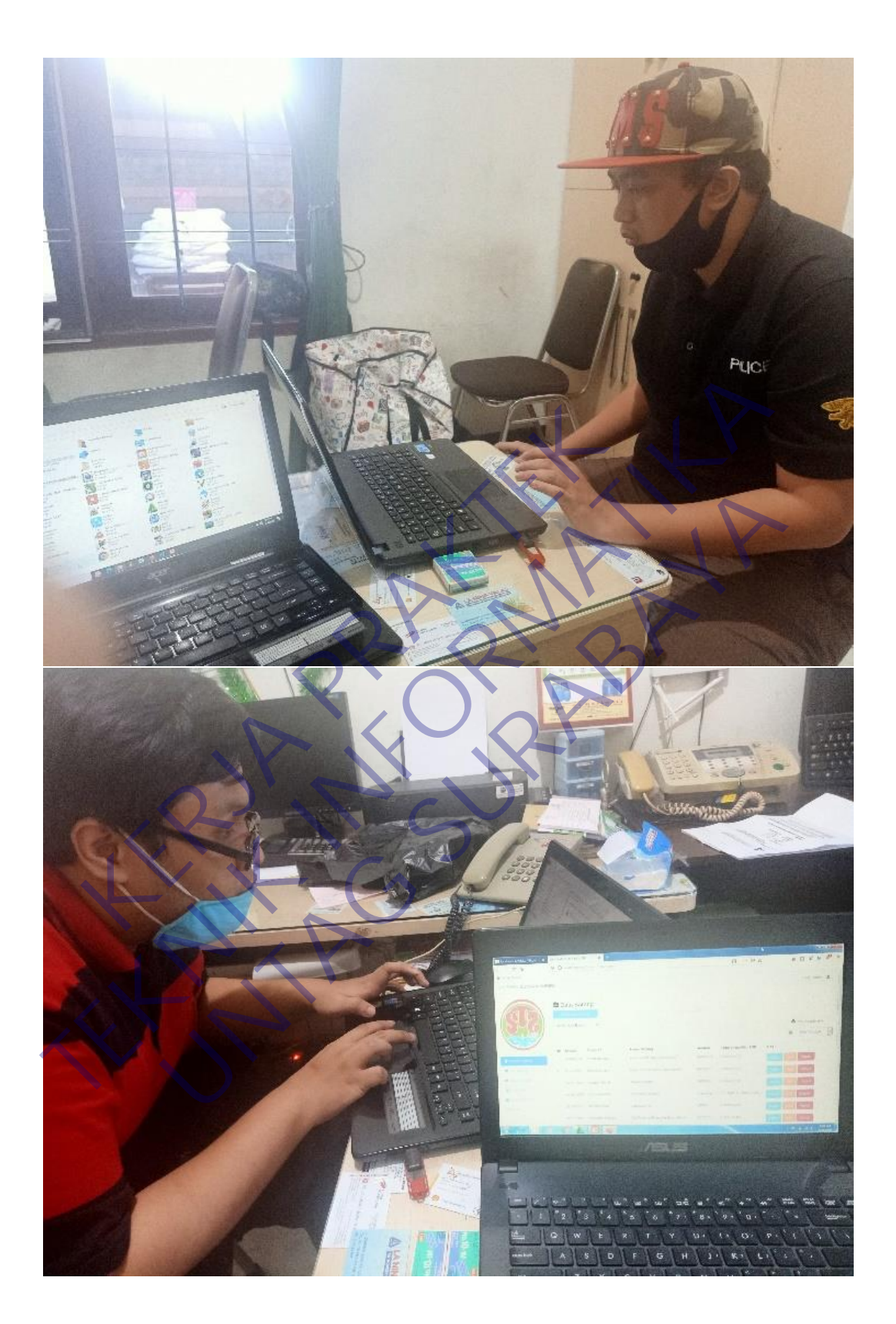
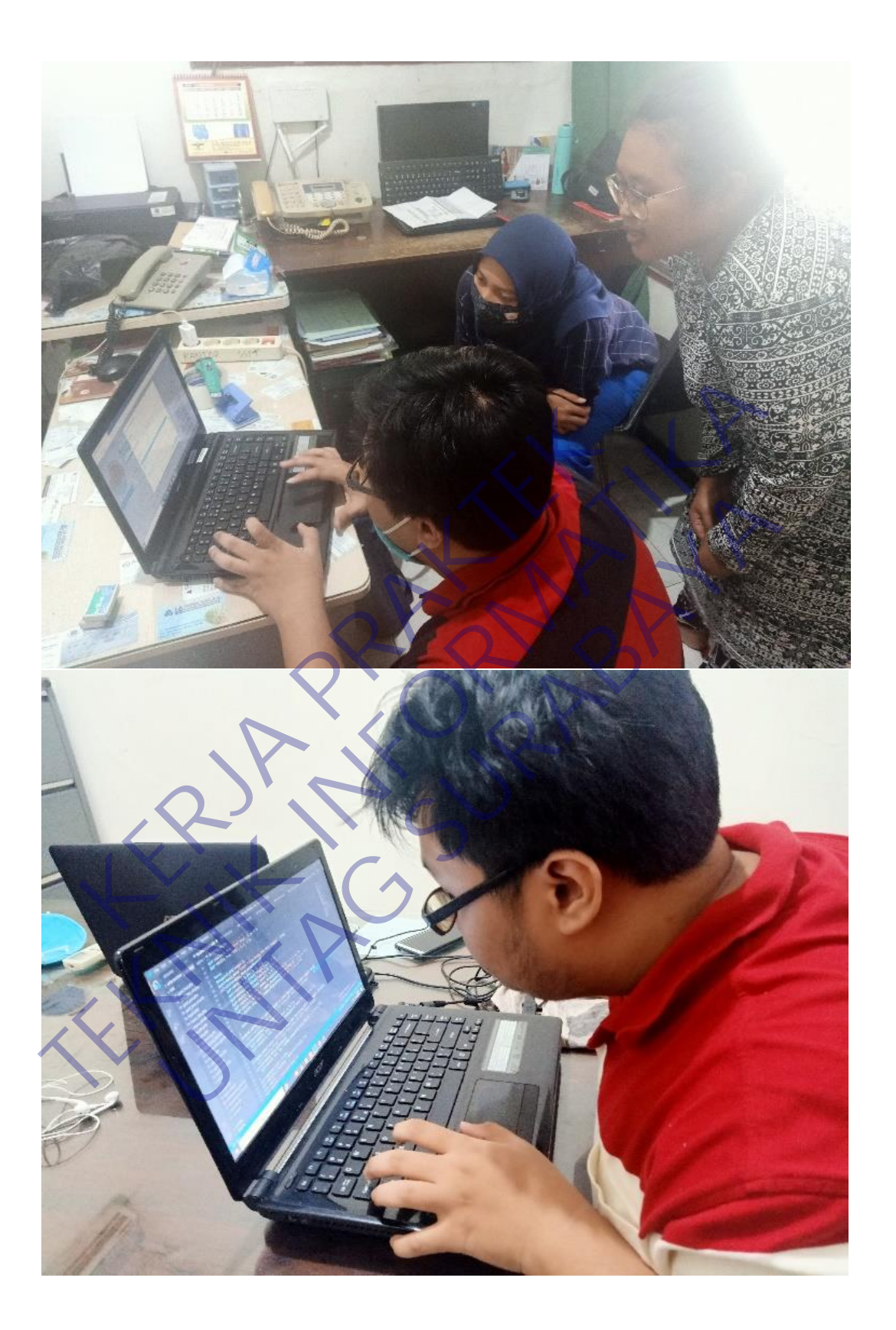

## **LEMBAR BIMBINGAN KERJA PRAKTEK**

Semester Gasal / Genap Tahun 20.../20... Periode : ...

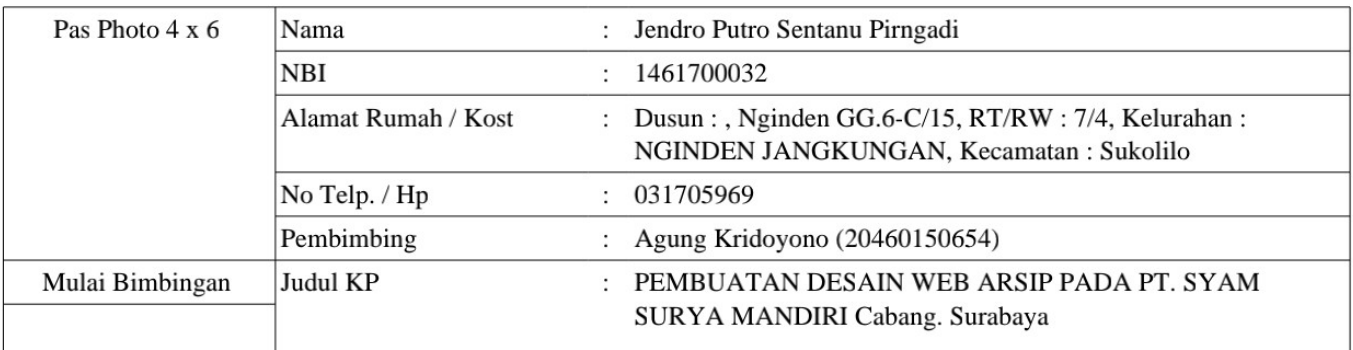

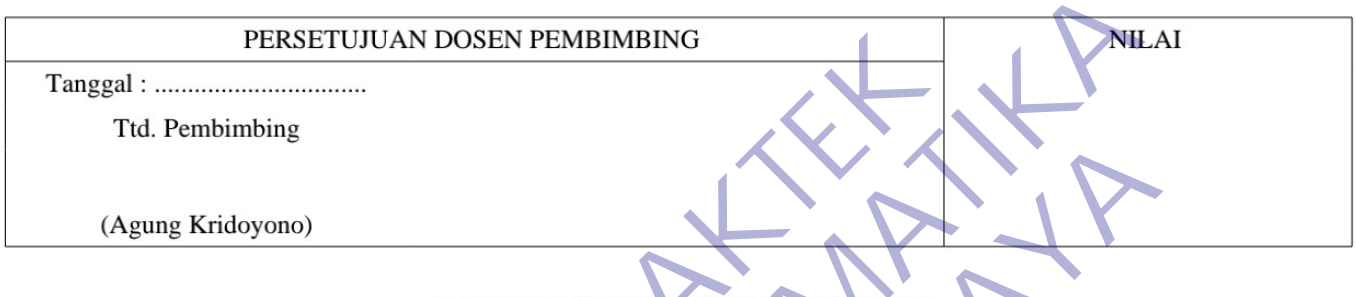

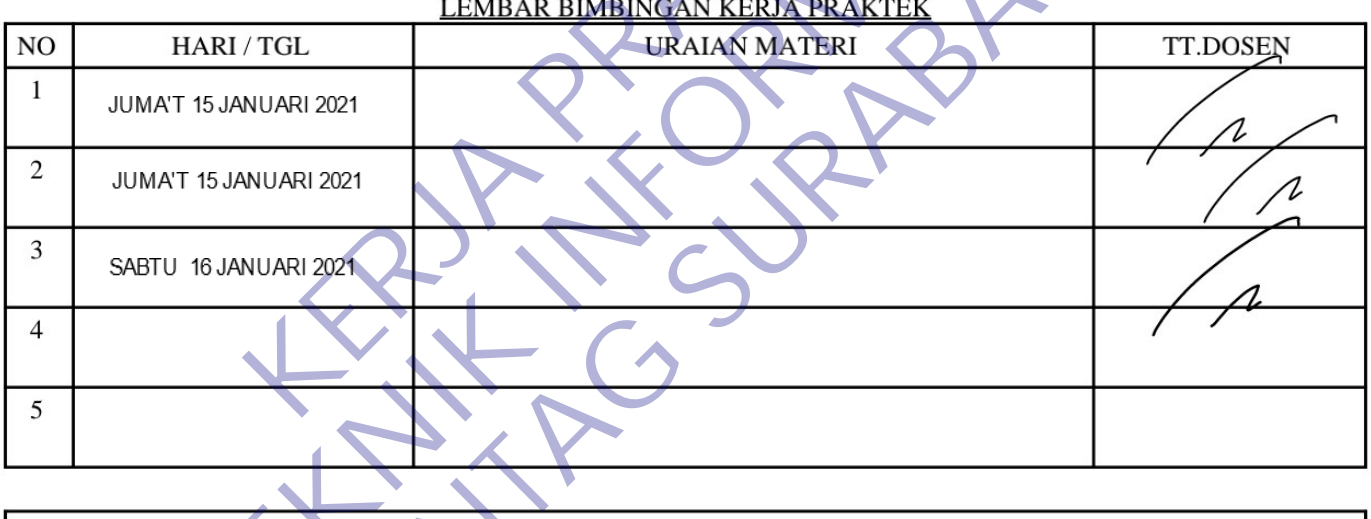

JUDUL KERJA PRAKTEK SETELAH DIREVISI

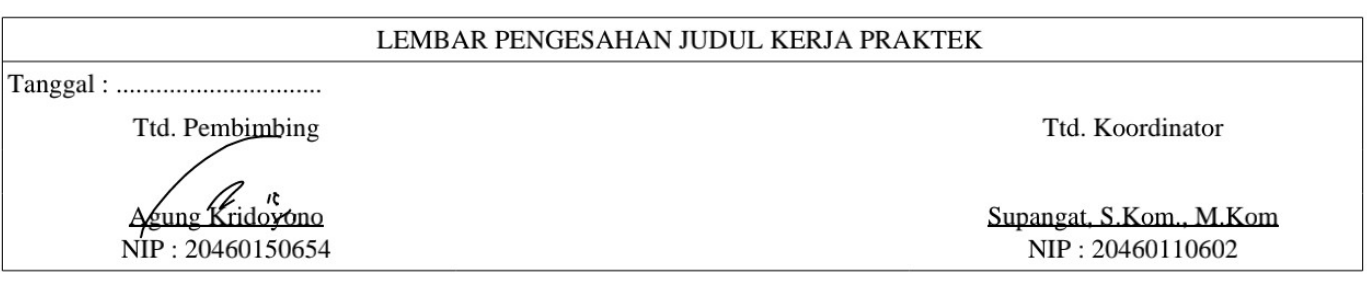

\* Cetak dilembar buffalo kuning

SYARAT MAJU PRESENTASI KERJA PRAKTEK:

1. Bimbingan Kerja Praktek minimal 3x

2. Mengumpulkan Laporan KP beserta Soft Copynya dalam bentuk CD pada saat maju Presentasi.

## **CHECKLIST PROPOSAL KERJA PRAKTEK**

Semester Gasal / Genap Tahun 20.../20... Periode : ...

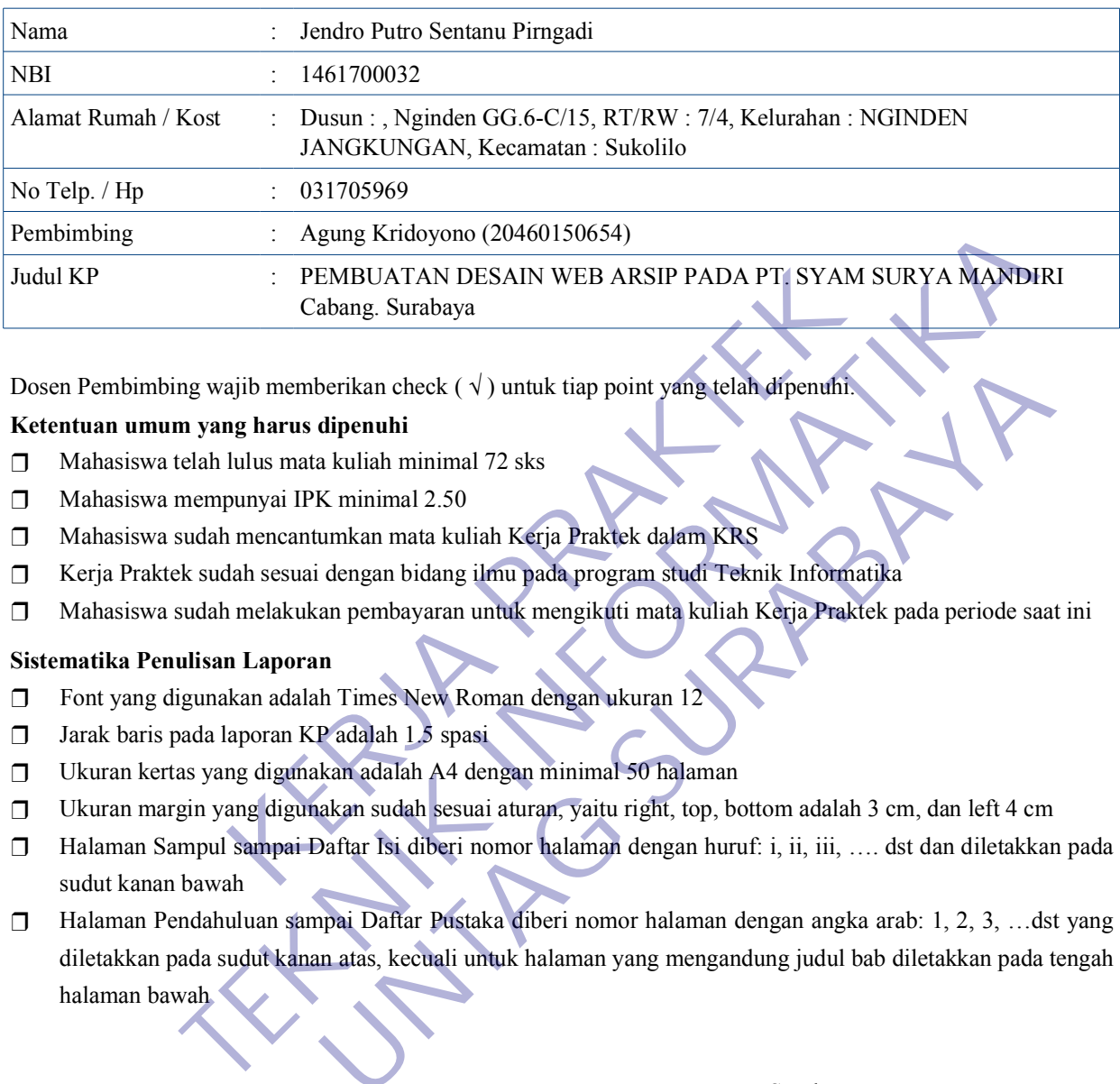

Dosen Pembimbing wajib memberikan check  $(\sqrt{})$  untuk tiap point yang telah dipenuhi

## **Ketentuan umum yang harus dipenuhi**

- ❒ Mahasiswa telah lulus mata kuliah minimal 72 sks
- ❒ Mahasiswa mempunyai IPK minimal 2.50
- ❒ Mahasiswa sudah mencantumkan mata kuliah Kerja Praktek dalam KRS
- ❒ Kerja Praktek sudah sesuai dengan bidang ilmu pada program studi Teknik Informatika
- ❒ Mahasiswa sudah melakukan pembayaran untuk mengikuti mata kuliah Kerja Praktek pada periode saat ini

## **Sistematika Penulisan Laporan**

- ❒ Font yang digunakan adalah Times New Roman dengan ukuran 12
- ❒ Jarak baris pada laporan KP adalah 1.5 spasi
- ❒ Ukuran kertas yang digunakan adalah A4 dengan minimal 50 halaman
- ❒ Ukuran margin yang digunakan sudah sesuai aturan, yaitu right, top, bottom adalah 3 cm, dan left 4 cm
- ❒ Halaman Sampul sampai Daftar Isi diberi nomor halaman dengan huruf: i, ii, iii, …. dst dan diletakkan pada sudut kanan bawah
- ❒ Halaman Pendahuluan sampai Daftar Pustaka diberi nomor halaman dengan angka arab: 1, 2, 3, …dst yang diletakkan pada sudut kanan atas, kecuali untuk halaman yang mengandung judul bab diletakkan pada tengah halaman bawah Merikan check ( $\sqrt{}$ ) untuk tiap point yang telah dipenuhi<br> **University differential**<br> **UNIFERENT SURABAYA**<br> **UNIFERENT SURABAYARA**<br> **UNIFERENT SURABAYA**<br> **UNIFERENT SURABAYA**<br> **UNIFERENT SURABAYA**<br> **UNIFERENT SURABAYA**<br>

Mengetahui,

Surabaya, ........................................

Koordinator KP Dosen Pembimbing

Agung Kridoyono NIP : 20460150654

Supangat, S.Kom., M.Kom NIP : 20460110602